# **LHC Grid Computing Project**

# **C OMMON U SE C ASES FOR A HEP C OMMON A PPLICATION L AYER HEPCAL**

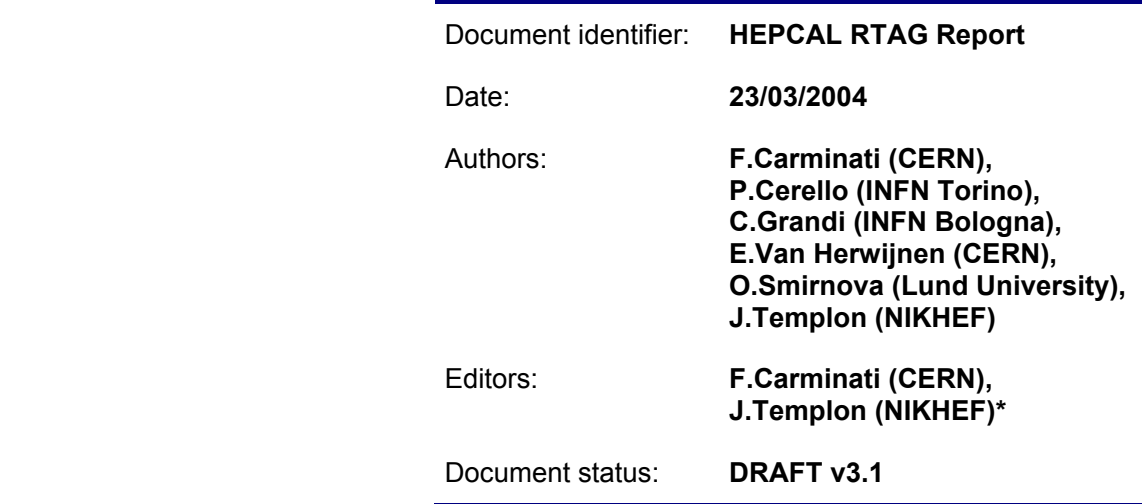

Abstract: This document identifies common use cases for LHC applications to use Grid services. It is addressed to the Software and Computing Committee (SC2) of the LHC Grid Computing Project (LCG) and to the various Grid MiddleWare projects in which the LHC experiments are involved.

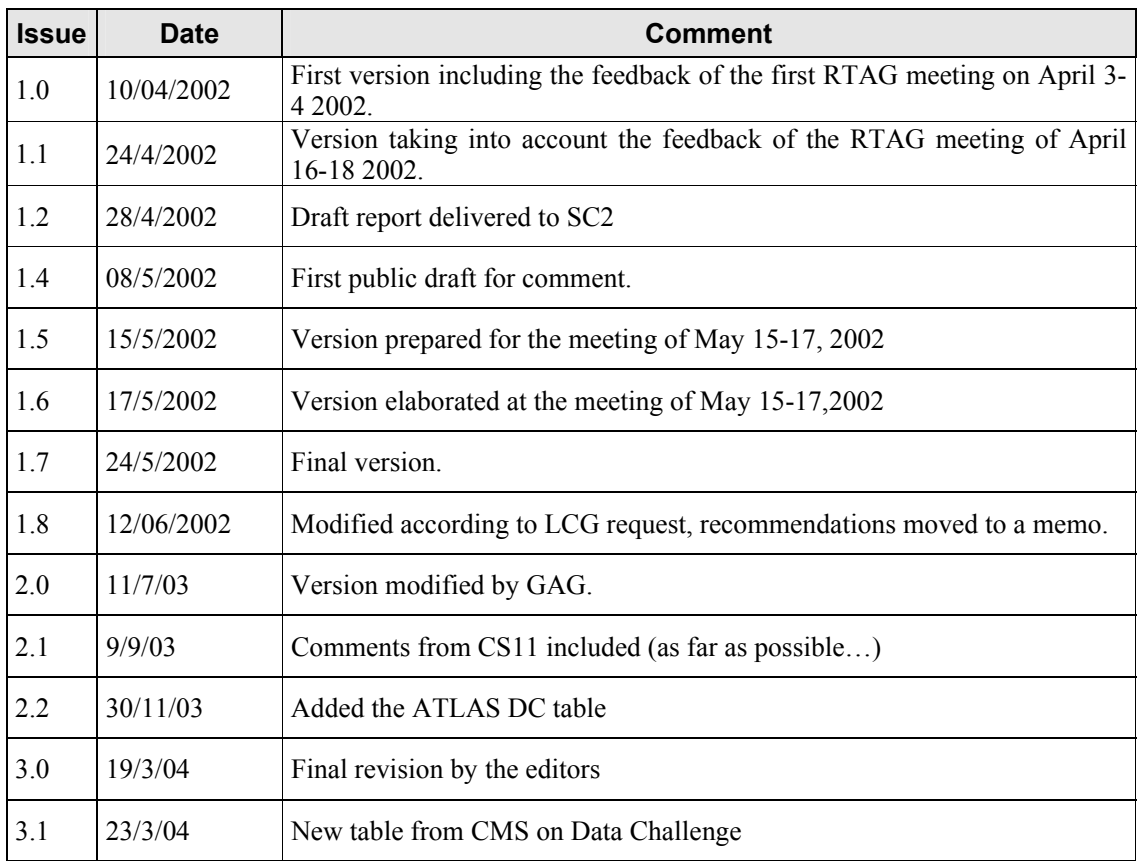

# **HEP COMMON APPLICATION LAYER**

# **HEPCAL**

# **CONTENT**

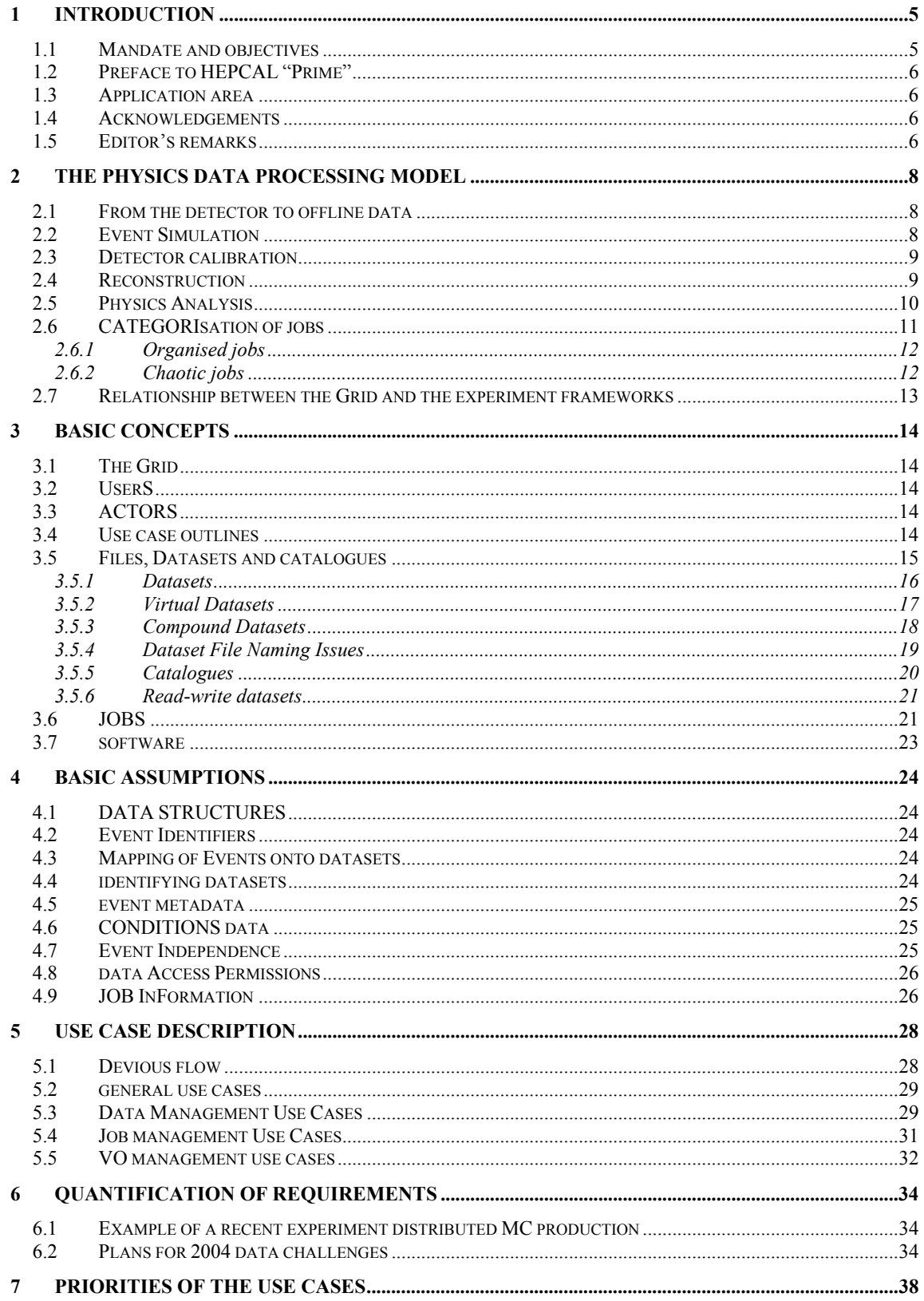

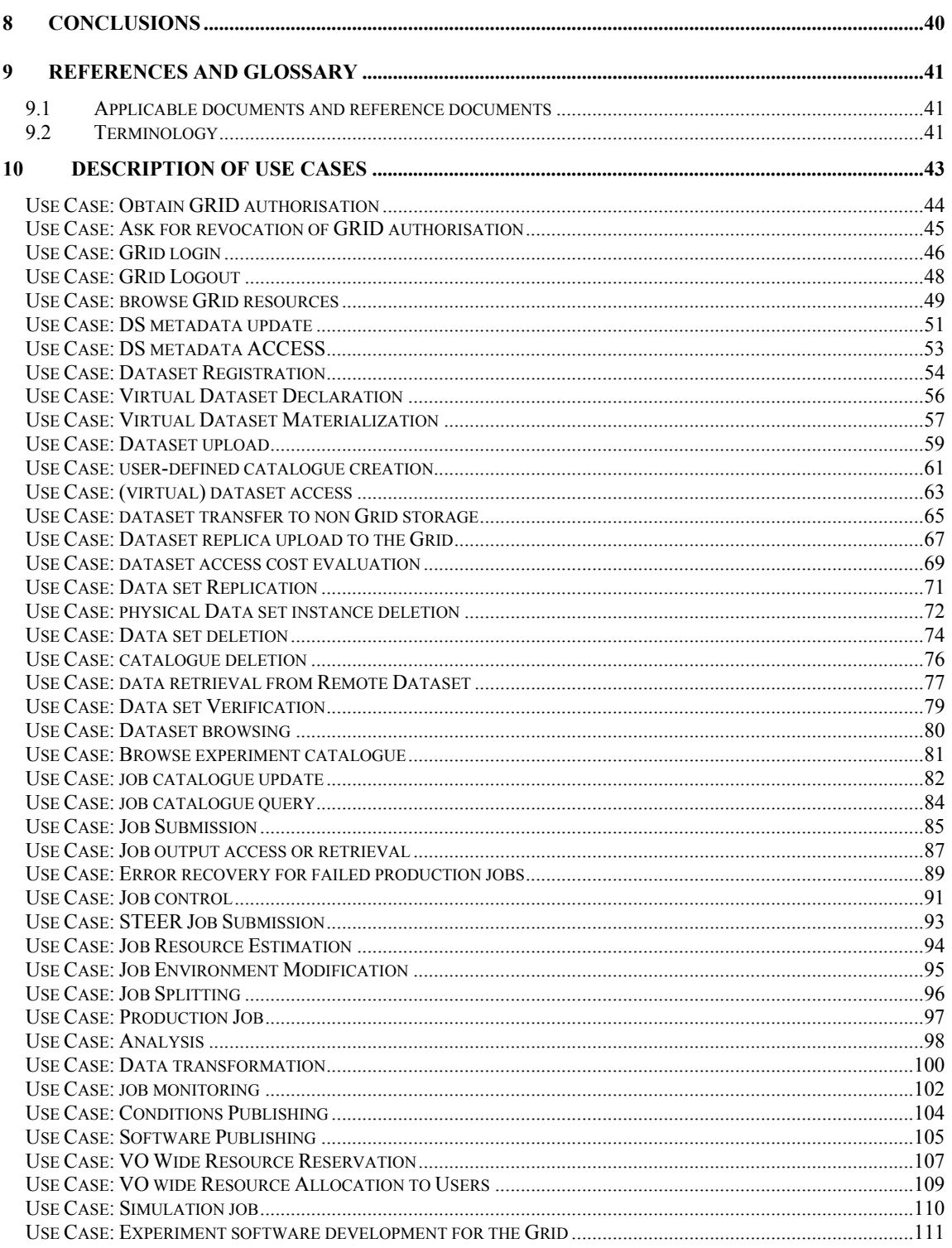

# **1 INTRODUCTION**

- **Q:** Any suggestions you've got for appropriate books for pretty bright kids at a good liberal arts school would be appreciated.
- **A:** You can throw in Voltaire just about anywhere. Make sure, though, if you do, to say, "*in this, the best of all possible worlds, it is simple to see that we'll just have to rage in and adb the bejesus out of this hideously broken program. And adb, of course, is the best of all possible debuggers.*" The kids'll love this.

High-energy physics has made a strong commitment to Grid technology in planning for the LHC era of experiments. There are several national and international Grid projects with strong HEP components that are actively building middleware, installing testbeds, and inviting physicists to use them.

HEP requirements for Grid middleware have been previously reported. Some experiments (*e.g.,* CMS) have made thorough studies resulting in quite detailed requirements. There has been very little work done on *common* requirements for HEP Grids, however. Such work is important in the context of the LHC Computing Grid project, since the LHC Grid will have to serve all four LHC experiments. A Grid satisfying experiment-common requirements yields maximum benefit to the LHC community.

This document reports our quest for use cases common to the four LHC experiments. "Use Cases" (as defined by the UML) refer to typical sequences of interactions between the system being considered (in our case, the Grid) and objects *outside* the system (such as physicists, programmers, or programs). These interactions are focused on *goals* (what should the interaction accomplish?) and not on *implementations* (how will the goal be accomplished?). Given a fairly complete set of use cases that are sufficiently free of implementation details, Grid-project architects can extract the real requirements for the system. We see this document, therefore, as a first step to telling Grid middleware projects how to build the Grid we really want.

Chapter 2 provides a quick overview of a typical HEP computing activity. In Chapter 3, we discuss and define the basic components of our use cases, that is, the basic building blocks that our users can interact with. Chapter 4 lists some basic assumptions used in our use case analysis (if these don't hold, the use cases may need revision). Chapter 5 presents a high-level discussion of the Use Cases, which are then formally presented in Chapter 10, while Chapter 9 contains the Glossary and references and Chapter 8 presents the conclusions and recommendations issued from our work.

# **1.1 MANDATE AND OBJECTIVES**

The mandate and objectives of this working group are to:

- Identify and describe a set of high-level use cases of Grid technology common to the four LHC experiments;
- Possibly identify and describe which use cases will be specific for the different experiments;
- Identify a set of common requirements for Grid middleware;

The result should be the detailed description of use cases that must be executable in the distributed "Grid" environment. We do not address in this document the question of whether the needed functionality comes from the Grid middleware or the experiments' frameworks. This boundary will depend on which middleware is used, as well as on when one asks the question; as the middleware projects are actively adding functionality. These use cases should serve to the middleware developers (both in US and in Europe) to guide their work and to the experiments as a platform to perform Grid interoperability studies.

The end product should help in the development of a common set of services for the four LHC experiments to be used on the timescale of the LHC exploitation.

# **1.2 PREFACE TO HEPCAL "PRIME"**

This version of HEPCAL (known as the "prime" version) contains clarifications and corrections. A large part of these are due to the interaction with EU and US Grid projects and in particular during discussions between the HEPCAL team and the European DataGrid Architecture Task Force (ATF). The EDG ATF used our use cases to understand whether the DataGrid architecture was suitable for its intended purpose, and that the Grid-service interactions generated when executing a use case were consistent.

The main additions have been done in these areas:

- In all the use cases where this was applicable, portions of pseudocode have been added. These are to guide the implementers indicating them the kind of interface the user is expecting.
- Devious flow has been added to all the use cases.
- Quantitative requirements have been added based on the Data Challenges figures.

#### **1.3 APPLICATION AREA**

The area of application of this document is the offline computing of the four LHC experiments. In particular the way in which the experiments want to access and exploit their distributed computing resources for processing and analysing the data coming from the LHC detectors.

#### **1.4 ACKNOWLEDGEMENTS**

The starting point for this document was the work done within the HEP Application WorkPackage of the EU-funded DataGRID project (WP8). We are therefore strongly indebted to the WP8 personnel and in particular to the EU funded people (I.Augustin, J-J.Blaising, S.Burke, M.Reale and J.Templon) for their groundbreaking work (R1) in discussing with the LHC experiments their needs and requirements.

For the description of the use cases we started from the D0 templates (http://wwwd0.fnal.gov/computing/grid/use-cases.html). We thank D0 for having kindly allowed us to make use of them.

During the discussions leading to the present document, we have greatly profited from the collaboration of a group of computer scientists from LAPP (Laboratoire d'Annecy-le-Vieux de Physique des Particules): S.Lieunard, T.Leflour and N.Neyroud. Their translation of our use cases in UML diagram gave us a great insight of our work and helped us to converge.

#### **1.5 EDITOR'S REMARKS**

It is important to note that while extensive mention was made of Storage Elephants (SE), and Computing Elephants (CE), no animal was hurt or mistreated in the preparation of this document.

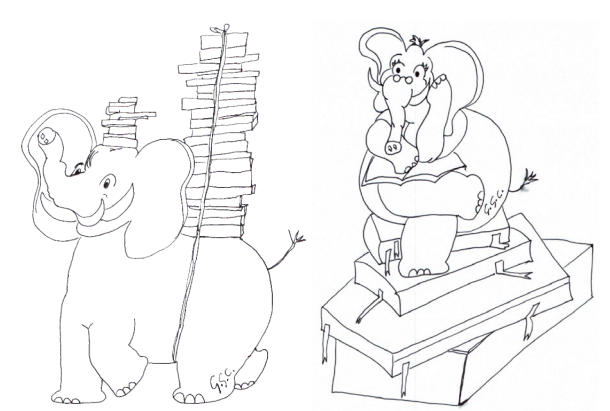

**Figure 1: Storage and Computing Elephants** 

# **2 THE PHYSICS DATA PROCESSING MODEL**

The following sections are an attempt to summarize the experiment independent aspects of data processing. Later, scenarios will be formulated in these contexts, from which use cases will be derived. We first describe the dataflow in the four processes classified as organised (data collection, Monte Carlo simulation, detector calibration and final state reconstruction). Finally we describe the dataflow in the user analysis, which may have a chaotic nature.

# **2.1 FROM THE DETECTOR TO OFFLINE DATA**

In a LHC experiment, data gets collected from the detector's data acquisition system and stored offline (see Figure 2) after processing and selection by the trigger system. Small samples of rejected events are kept for efficiency studies. Collected raw data from the experiments are used to calibrate the detector, i.e. to correlate its response to the actual value of the physics parameters it is supposed to measure. After that, the reconstruction process (see 2.4) determines raw physical quantities such as energy in a calorimeter, assignment of hits to tracks, etc. Reconstruction is repeated a number of times during the running of the experiment to accommodate changes in algorithms, calibration and alignment.

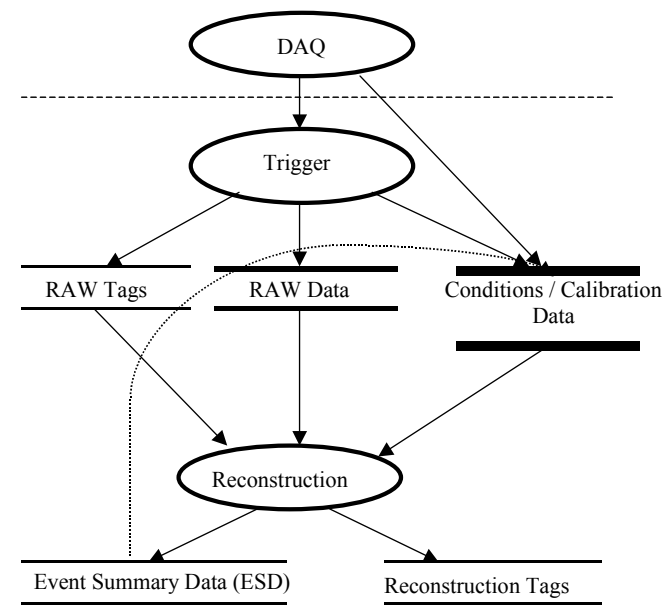

**Figure 2 From DAQ to offline** 

# **2.2 EVENT SIMULATION**

During the LHC preparation phase, all the experiments have large needs for simulated data, to design and optimise the detectors. This "Monte Carlo" simulation is done in the following steps (see Figure 3):

- Particles emerging from the collisions (called collision final state or simply final state) are generated using programs usually based on physics theories and phenomenology (called generators);
- The particles of the generated final state are transported through the virtual detector according to the known physics laws governing the passage of particles through matter;
- The resulting interactions with the sensitive elements of the detector are converted into rates of electronic counters (digitisation) similar to those produced by the real detector;
- The trigger is applied and the events are reconstructed (see 2.4).

• The (Monte Carlo) generated information (sometimes called *truth*) is saved for comparison with the reconstructed information.

Simulation is repeated many times until the detector reaches its optimal design. During the production phase large samples of simulated data are needed to estimate the detector acceptance, the trigger efficiency and extract the physics results and verify physics theories or guide detector upgrades.

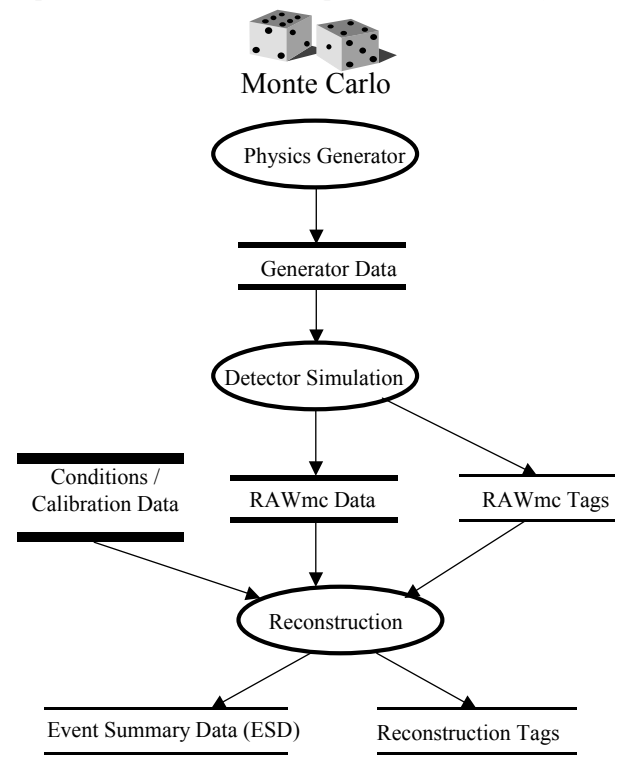

**Figure 3 Event Simulation** 

# **2.3 DETECTOR CALIBRATION**

The procedure that establishes a correspondence between the readings of the electronic counters associated to each detector and the physical quantity measured by the detector is called calibration. It is usually performed using special "events" where a known signal is injected in the detectors and the resulting reading is used to "calibrate" it. The way to inject a known signal varies with the nature of the detector. Laser beams, light and radioactive sources are common ways to generate signals of known intensity and position. Very important is also the intercalibration of the different detectors that measure the same or correlated quantities.

# **2.4 RECONSTRUCTION**

The final state reconstruction consists of the following steps (see Figure 4):

- Reconstruct the positions where particles left signals (space points), and possibly the energy they released or the time of their passage, according to the nature of the sensitive element;
- Perform a pattern recognition to identify particle trajectories;
- Determine vertices, 4-momenta of the measured particles, their invariant masses and identities;
- Run tagging algorithms to characterise events (usually by the presence of a given particle candidate) and generate Tag Collections;
- Analyse Tag Collections to see whether the reconstruction process can be optimised in order to increase the physics content of the reconstructed events;

• Repeat this procedure (typically 3-4 times/year) on the complete input sample as algorithms evolve;

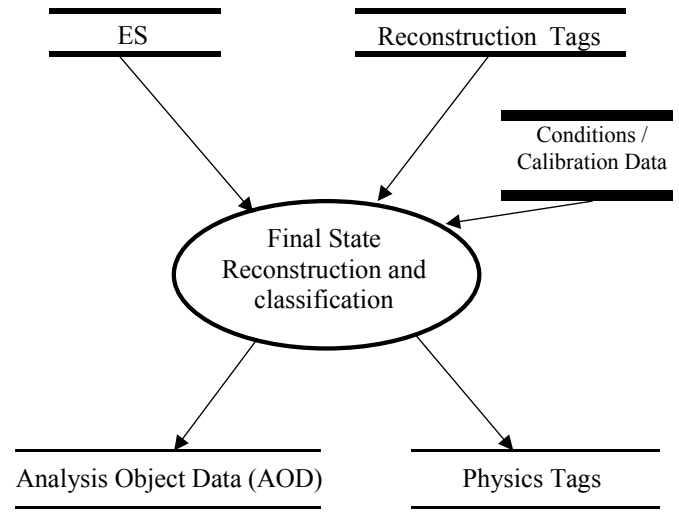

**Figure 4 Final State Reconstruction** 

# **2.5 PHYSICS ANALYSIS**

The resource access patterns used in physics analysis (see Figure 5) tend to be less predictable than the one of the processes described in the previous three sections. This comes from the fact that jobs are initiated from almost any HEP site in the world, as well as from the large variation in the "sparseness" of the data access.

In this class of use cases, a physicist runs analysis jobs. She may either execute an inclusive analysis, using all the collected data, or select interesting events using Tags. A set of event containing similar physics is sometime called a "channel". Channels of interest are analysed starting from AOD, accessing parts of the ESD, or even of the raw data, if necessary. The need to access different portions of the data increases sparseness. The generated data may be private to the physicists, possibly with links to full events or other objects located in the official datasets. These data can be stored on private storage or they can be registered on the Grid in a private area accessible to the owner. Systematic effects are studied by looking at the ESD for small event samples. Access to complete individual events  $(\sim 100)$  may be required and these are studied in detail e.g. with an event display.

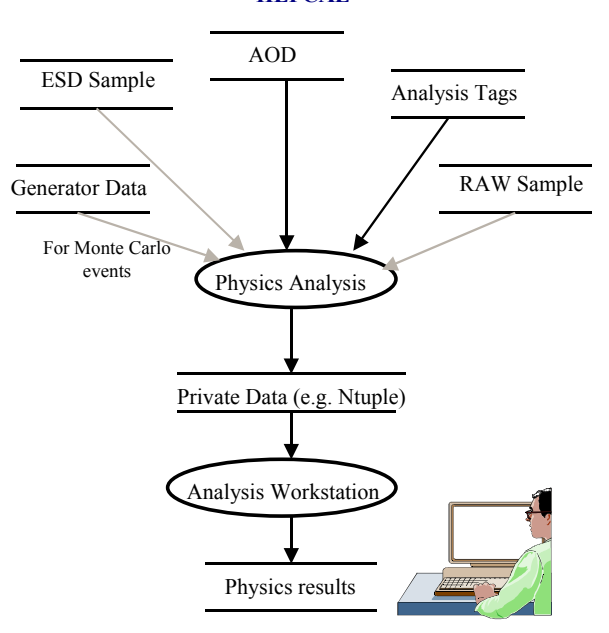

**Figure 5 User analysis** 

# **2.6 CATEGORISATION OF JOBS**

A typical job will perform some calculation on a specified input dataset and will produce some output. It can be interactive or batch and is part of the dataflow explained above. We consider two main cases of HEP jobs:

- Organized jobs. These jobs are planned in advance and perform a homogenous set of tasks. The input is a pre-determined set of events accessed sequentially, processed and then written out, in a different format, suitable for calculations to be performed in a subsequent phase. A production team manages the data processing; simultaneous requests to the same input dataset are minimised by a proper organisation of the production.
- Chaotic jobs. These jobs are submitted by many users acting more or less independently, and encompass a wide variety of tasks. The input is typically a selection/analysis algorithm to be applied to a very large dataset. Users can submit jobs of this kind at any time, simultaneously asking for the common input datasets.

This division is in part based on the differences in data-access patterns of the two types of jobs. HEP jobs typically access, process, and create large quantities of data possibly performing nontrivial processing to take place for each event.

The Grid Workload Management System (WMS) can obviously benefit from being told which datasets will be accessed by a job. Sometimes this is possible, and in other cases the list of input datasets (typically, a set of events) is determined dynamically by the job itself. How datasets are used can also make a difference. While events are recorded sequentially by the data acquisition system of the experiment, jobs do not necessarily access them sequentially, nor do jobs necessarily access all the events in a dataset. The access pattern of events, whether sequential or otherwise, and the fraction of events processed in a file can be used to distinguish the different jobs. Usually a sequential access pattern, where all events are processed in the order in which they are stored, minimises the overhead of file handling with respect to a sparse and random access pattern. However, a job requiring sequential event access spanning many datasets may suffer substantial idle periods waiting for events; relaxing the sequential constraint allows opportunistic processing ("give me whatever you've got ready").

# **2.6.1 Organised jobs**

Organised activities generally involve some transformation of a significant fraction (perhaps approaching 1) of a set of events. Examples are reconstruction (track fitting in the detector), creation of Event Summary Data (ESD) from raw data via reconstruction, production of AOD from the ESD. Sometimes these steps will be repeated several times, but with improved calibration constants or algorithms. Such large organised operations are called productions and are managed by a *production team* and supervised by a *production manager*.

In these cases, the production team knows beforehand which data should be processed. It is also likely that many of these activities could be phrased as "perform reconstruction algorithm C on all events with IDs between 107567 and 2098343, saving the results in the SE at RAL." We note here that specifying a given SE may be useful, since the Grid knows only about the optimisation of the currently submitted jobs (e.g. it does not know the future plans of a collaboration or a production team). The case of simulation production is usually simpler, since there is minimal input data.

The crux of this data locality issue is that the experiments do not need to worry particularly about intelligent job submission, since jobs will actually need to inspect most, if not all, of each input file. Since this is the case, it is reasonable for the Grid middleware to send the jobs to sites containing a large amount of the data needed, or to transfer entire files on behalf of a job. The distribution (among grid sites) of the input data (presumably done according to VO policy) has been shown to have a large impact on the efficiency of the production. As of this writing, this appears to place more requirements on the foresight of the production manager than on the grid middleware. It seems therefore evident that special attention has to be devoted to the middleware optimisation of the location of the input files. With the present middleware, this still requires manual intervention.

# **2.6.2 Chaotic jobs**

Teams of physicists (or even single researchers) process events to search for specific patterns (called *signatures*) that reveal some interesting physics effects. The data access varies from completely unpredictable and sparse to predictable and sequential. Sparseness can even be of the order of one event out of a million. In this case it is not feasible to organize the input data in an efficient fashion unless new files are constructed containing only the selected events. These activities are also uncoordinated (meaning not planned in advance) and often iterative, further hindering the possibility to organize the input data. It is possible that either the Grid middleware, or the users, will need to develop methods for efficient single-event access to avoid inefficiency in data access.

Users will wish some form of interactive access for analysis activities. At the lowest level, this involves access to job output and progress status while the job is running. A higher level of interactivity might be, *e.g.,* dynamic access to the current state of histograms being filled by the job. Full interactivity means having an event display-like session on the screen interfacing with the experiment framework, with the underlying program running across the Grid.

The requirements expressed for interactivity were application-specific and we did not have the time to extract from them common use cases. Merely due to the lack of time and not because this set of use cases is of lesser importance of the ones treated, this document does not address the use cases specifically related to running interactive jobs on the Grid, nor the definition of what a Grid interactive job really is. This issue should be addressed by a continuation of this working group.

During the discussion of "interactive Grid functionality" we realised that applications could implement much of it if the Grid provided a way for a parent process to start other processes under the control of the Workload Management System and open a communication channel (e.g. a Unix socket) with them. In this case it will be WMS responsibility to choose the location where to run the child process depending on the parameters provided by the parent (e.g. location of input data). We realise that this requirement needs further elaboration.

# **HEP COMMON APPLICATION LAYER**

#### **HEPCAL**

# **2.7 RELATIONSHIP BETWEEN THE GRID AND THE EXPERIMENT FRAMEWORKS**

Experiments want to access and exploit distributed computing resources (the Grid) that may be shared with other Virtual Organisations (VO), for processing and analysing the data coming from the detectors. In this distributed environment they need access to:

- Code and applications;
- Real or simulated data;
- Condition data:
- Metadata of various nature.

The data will be accessed by the experiment specific code, as their format is likely to be application dependent. The relationship between the experiment's framework and the Grid is schematically shown in Figure 6.

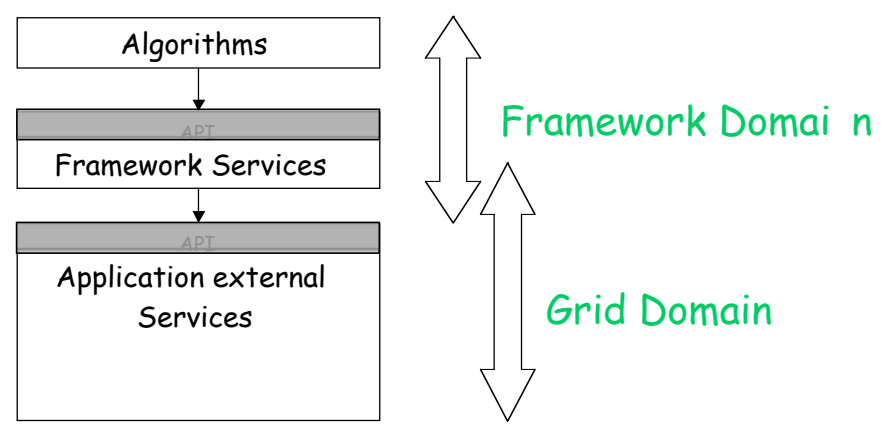

**Figure 6 Interaction between experimental frameworks and the Grid** 

Although the experimental frameworks are different, the objective of this document is to describe common use cases with respect to the functionality and the interaction with the Grid world. This will allow a more precise definition of the boundary between what is common and what is experiment specific.

# **3 BASIC CONCEPTS**

# **3.1 THE GRID**

By the name *Grid,* we understand a widely distributed computing infrastructure, including hardware resources and the corresponding software tools and services, which allow optimal execution of computational tasks, with appropriate access to the distributed data. The implementation of such an infrastructure is beyond the scope of this document. The Grid is assumed to provide proper authentication and authorisation, transparent access to resources, and overall management of the necessary databases.

# **3.2 USERS**

A user is any individual associated with a VO using the Grid services in the process of performing computational work. A user typically submits jobs to the Grid, i.e. requests of work to be done or actions to be taken on his behalf. Sometimes this kind of user is called "end user" to indicate that she is not part of the service-providing infrastructure, but rather at the "end" of the service providing chain. We will simply use the word "user" in this document. Typically, in the scope of HEP users are physicists, engineers and computer scientists working for the ultimate goal of extracting the physics information from the collected data. Other kinds of actors accessing Grid resources are described in the following section.

# **3.3 ACTORS**

To identify a set of common use cases, it is necessary to start with the definition of the actors that are involved in the computing activity of a LHC experiment. The same physical person may play more than one role depending on her activity at a given moment. We identify the following actors:

- Users (physics analysis, production analysis, data quality checking, detector optimisation and calibration);
- Production managers: actors possessing the privileges necessary to submit and control large sets of jobs requiring substantial resources, and to update certain official VO-wide databases;
- Experiment database managers;
- Experiment resource managers;
- Managers (spokesperson, computing coordinator, physics coordinator): actors with highest responsibilities, at the top of the decision-making chain;
- Developers of experiment-specific software tools;
- Software maintainers and distributors (librarians).

The actors mentioned above are Grid users involved with the applications; others, such as computer centre managers and owners of resources, are not mentioned here as they go beyond the scope of this document. We discussed at length whether a Grid program or job could be an actor, or if the actor is always the user who initiates it. We concluded that probably it would be better to distinguish between the user and the program or job initiated by the user, but we did not implement the distinction in this document. Therefore when a use case says "Actor: user" it usually can be taken to mean "user, user job, or user program running on a Worker Node (WN)."

We do not discuss explicitly authorisation issues and the related use cases. In particular we imagine that there could be a way for a user to assume a "role" and become a specific actor.

# **3.4 USE CASE OUTLINES**

This is a basic set of high-level sequences of interactions between users and the Grid from which we derived our use cases, organised by main actor:

- Users:
	- 1. Basic physics analysis task: a user wants to run some algorithms on a selection of the data (either real or simulated), build private collections of data, fill histograms, possibly inspect some events looking at an event display, apply cuts, refill histograms and possibly look at the event display again;
	- 2. A user submits a job to generate a collection of Monte Carlo events of a certain class, with given versions of the simulation code and of the detector description;
- Production managers:
	- 3. A user doing production analysis systematically processes all the events of a certain kind, creating new data samples;
	- 4. A user doing data quality control runs appropriate algorithms over all produced data and fills histograms, checking for deviations from reference data;
	- 5. A production manager submits a set of jobs according to some criteria and monitors the production for progress and errors, updating the bookkeeping database;
- Database managers:
	- 6. The person responsible for the conditions database publishes a new official version of the conditions data;
	- 7. The person responsible for the conditions database verifies that the correct conditions data are available to jobs;
	- 8. Event database manager after reconstruction publishes a new version of production ESD and AOD;
- Experiment resource managers:
	- 9. A resource manager decides how resources (disk space, queues) are allocated inside an experiment;
- Managers:
	- 10. A manager, for instance the physics coordinator, monitors the progress of a given production looking at the statistics of data produced and processed on the Grid;
	- 11. A manager, for instance the computing coordinator, performs supervisory functions and modifies priorities or other resource allocations;
	- 12. A manager, for instance a physics coordinator, approves the outstanding production requests and their allocation of priorities;
- Software developers:
	- 13. A software developer needs to test that the software works on the Grid;
- Software distributors:
	- 14. A software distributor, as the program librarian, releases and registers a new version of a package, making it available on the Grid;

# **3.5 FILES, DATASETS AND CATALOGUES**

We introduce a rational naming scheme to avoid clashes in understanding with members of the various experiments. For example, while to some people the word *database* invokes a vision of a large table, each row having a key and various associated attributes (like a classical relational database), for others a database might be a file containing event data (a ROOT "tree" is a database).

We distinguish two logical entities containing data: *catalogues* and *datasets*. A catalogue is a collection of data that is updateable and transactional. A dataset is a read-only collection of data. A special case of the dataset is the *Virtual Dataset* described below, which is associated with all the information (algorithm and input data) needed to produce it. *Datasets* or *catalogues* might be

implemented as one or more files; however they might also be implemented otherwise, such as Objectivity or Oracle databases.

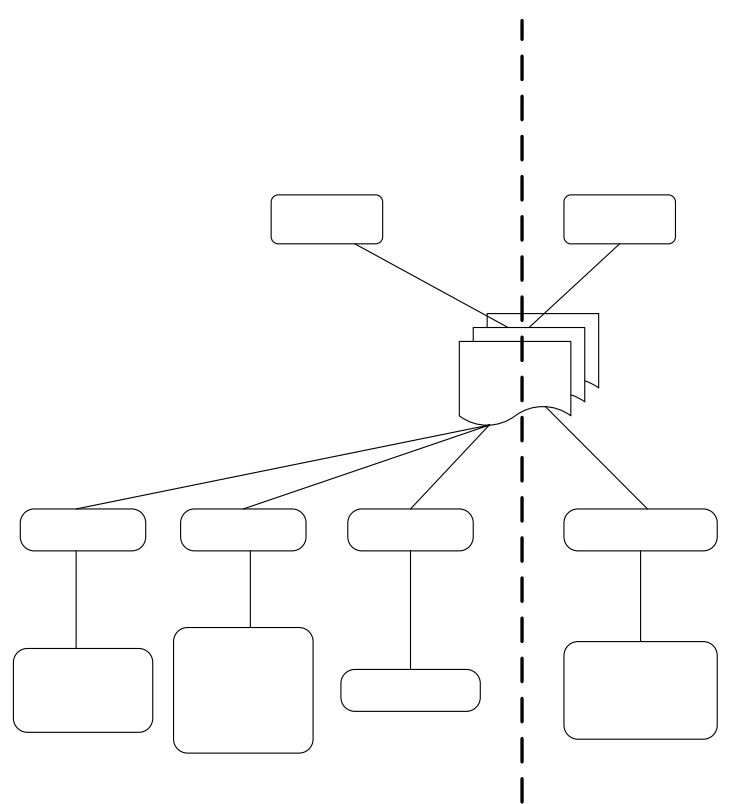

**Figure 7: Catalogues and Datasets classification** 

#### **3.5.1 Datasets**

A *dataset (DS)* can be any sort of collection of information. Examples are a set of histograms, a file containing a number of raw events or processed events or some other type of data useful to an experiment such as the list of conditions used in a particular analysis, or a collection of pointers to events of a certain type. In certain circumstances, a software package used by an experiment can be considered a dataset as well, if the Grid manages it. Datasets in our context have one important property: *if they are registered in the Grid, they are write-once, read-many (WORM) objects.* A dataset can be written to only at its creation, and thereafter can only be accessed for reading. It lives forever on the Grid unless explicitly deleted.

When a dataset is registered on the Grid, it is registered with a unique logical dataset name (LDN) that users or programs will use when referring to the dataset. The Data Management System (DMS) keeps the association between a dataset and the files that compose it. This information can be stored and retrieved by the user. Multiple copies (physical data sets) may reside at various locations, managed by the DMS, and these are guaranteed to be identical to each other. A LDN must be unique within a given VO, and it must be unique forever to make sure that dependencies among DSs are not erroneously satisfied. The naming rules are VO policy, however to ensure uniqueness we realize that the DMS may need to define part of the name. An example of VO naming policy might be to construct part of the name by a combination of the data acquisition date and of the chain of analysis that produced the dataset being named.

The way in which LDN uniqueness is ensured is partly implementation dependent. In line with the HEPCAL guidelines we will not discuss this item any further, apart from noting that LDNs should be,

as far as possible, *humanly readable.* Whatever solution is adopted, the problem of the erroneously resolved references should be seriously considered.

It is assumed to be possible to associate a default access protocol (to be used for remote access, *e.g.* root daemon for ROOT files, AMS for Objectivity/DB files, etc) to a dataset entry in the DMS. The Grid takes care of replicating the dataset only to a SE that supports that access protocol if remote access is required.

The DS shall not disappear from the Grid if not explicitly deleted by a user with appropriate Grid privileges. The rights of the local system manager could be possibly restricted when dealing with Grid DS. As an example, uncontrolled dataset deletion could result in loss of data, if a system manager were to delete a dataset's sole physical instance (or master copy, if implemented). This would entail the disappearance of the DS from the system. Possible exceptions to this are Virtual DS (see below). It should be possible to delete data from the Grid, but a job can crash if data is deleted after it was requested to the DMS but before the execution finished and there should be a way of avoiding such situations.

The Grid manages all the files composing a Dataset as a single entity, e.g. it is not possible to replicate a fraction of a dataset.

An additional requirement is that a dataset may be composed by other datasets. This means that the list of files composing a dataset is the same as it would be found by recursively resolving the composition of all datasets composing the target dataset. We include more details on this topic in a following subsection.

A dataset may contain references to objects belonging to other datasets (e.g. the AOD depend on the corresponding ESD to allow navigation to the unprocessed information), therefore it is not possible to predict the complete list of datasets a job will need to access. So a small dataset can depend on a large number of datasets. A typical example is a *user-defined* tag DS that has links to selected events of a given kind out of the whole period of the experiment data taking.

Files belonging to a dataset should be made available for opening via a POSIX call or an application specific remote access protocol. The Grid should provide a mechanism whereby a user can present a LDN and receive in return a list of physical file names (and possibly the protocols by which they can be opened) that can be mapped to the original files that were uploaded to the Grid.

Datasets specified at job submission time in the Resource Specification Language (RSL) have to be considered an optimisation hint to the WMS. Applications should be able to open any Grid dataset independently of whether it has been specified in the RSL, or requested directly by a running task.

A dataset may depend on other datasets in two ways:

- 1. A dataset is composed of one or more datasets;
- 2. A dataset is required by a virtual dataset (see next section) for its materialisation;

The Grid should be able to check these dependencies. A third dependency mentioned above is when an object in a dataset has a link to a portion of another dataset. We do not require the Grid to know about this dependency.

#### **3.5.2 Virtual Datasets**

An extension of the dataset concept is the *Virtual Dataset*. A virtual dataset is different from a "normal" dataset in two respects:

- 1. The procedure (here an algorithm) to produce it is known by the Grid and can be retrieved and executed. The algorithm includes any input datasets needed, as well as the program (including version information) through which these data must be run.
- 2. Since the Grid knows the complete specification of how to create the dataset, an actual physical copy is not required to exist. If the last such copy is deleted, a program can still access the dataset by regenerating it.

We assume that the Data Management System (DMS) will provide a method to calculate access costs for a dataset, possibly based on the information provided by the user together with the materialisation instructions. The idea behind this is that it may be more advantageous to generate a local physical copy of a dataset than copying it from elsewhere. The DMS must then provide information on the relative costs of the various options. This cost might be expressed in terms of CPU, bandwidth, and elapsed time. This is in fact an implementation issue, beyond the scope of this document, however if this information is present, users should be able to browse it.

Before any application tries to access it, a virtual dataset is "completely virtual". After it has been materialised, there exist actual physical copies. The algorithms for providing access to the dataset in these two cases should be straightforward. However consider the case where a user submits several (say 20) jobs within a short interval (compared to the expected materialisation period). One option is that the Grid creates 20 copies of the material dataset (perhaps with errors if more than one job goes to a given site). Another is that the materialisation request is logged in the DS metadata catalogue, essentially locking subsequent jobs out until the materialisation is complete. Whatever the implementation is, it has to satisfy the following requirements:

- 1. The materialised LDN is the VDS name;
- 2. DMS should store accurate information after the materialisation finishes;
- 3. Jobs should not fail when trying to access a DS being materialised.

#### **3.5.3 Compound Datasets**

A dataset is logically a single entity, but may be composed of multiple lower-level objects. There are three cases; we list them here. Here we list how a *single physical instance* of a dataset can be constructed. We therefore try to explicitly avoid confusion with including all the various instances of the dataset. We revisit this point after listing the possibilities.

- 1. A dataset can be composed of a single physical file.
- 2. A dataset can be composed of a collection of several physical files.
- 3. A dataset can be composed of a collection of several datasets.

In item 1, since there may be several replicas of the dataset scattered over the grid, one might conceivably state that the dataset is composed of multiple physical files, but each *instance* of the dataset will comprise a single physical file, which contains exactly the same data as the other physical files corresponding to other replicas of this dataset.

A dataset has the semantics of a homogeneous list. In case 1, the list has one element that is a particular physical file on the Grid storage location that "hosts" the replica in question. In case two, the list has several elements, each of which is a particular physical file on the hosting storage location. In case three, the list has several elements, each of which is a particular physical instance of another dataset on the hosting storage location. *In particular, for a DS that does not contain other DSs, this implies a requirement that all its elements be located on the same storage element.*

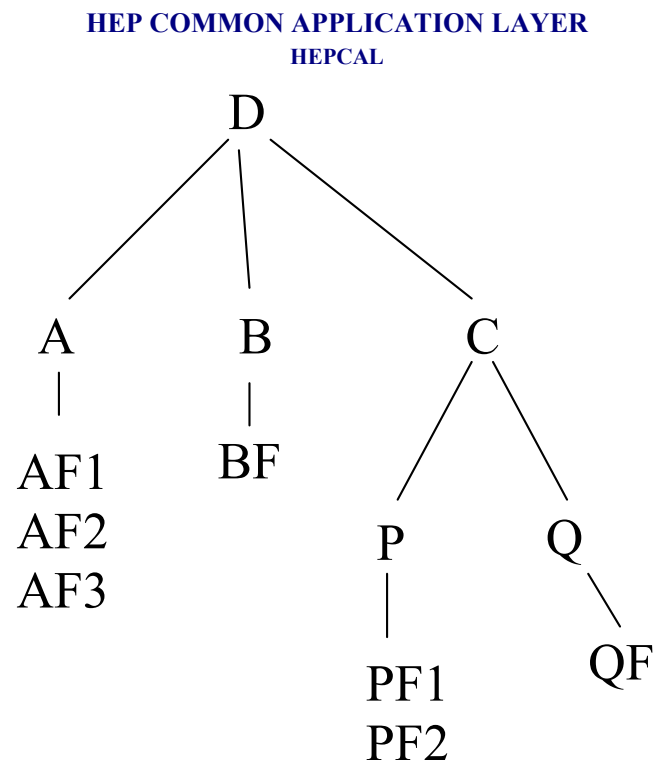

The figure shows examples of several of these cases. Case 1 is illustrated by dataset "B" which is composed of a single file "BF" (the "F"s in this picture refer to actual physical files), and by dataset Q. Case 2 is illustrated by datasets A and P which each consist of multiple physical files. Case 3 is illustrated by datasets C and D which each consist of multiple datasets.

We said above that "the list of files composing a dataset is the same as it would be found by recursively resolving the composition of all datasets composing the target dataset." In the picture above, this means that if we requested a copy of dataset C, we would receive copies of PF1, PF2, and QF. The question of how the different components are identified by the requesting application is still open. Usually it is assumed that the names originally given to the files composing the dataset are preserved, and that it is up to the application to deal with them.

NOTE: A compound dataset can include Virtual Datasets. A compound dataset is considered virtual if any of the component dataset is virtual.

# **3.5.4 Dataset File Naming Issues**

Part of the motivation behind the dataset structure is the expected multi-file nature of HEP event data. For example, events for a given run might be partially resident in several files. A generic HEP experiment may have a vertex detector, a calorimeter, and inner and outer trackers. The "vertex" part of each event's data will be in the "Vertex" file, that of the outer tracker in the "OuterTrack" file, *etc.*  This structure of a dataset is illustrated in the figure below.

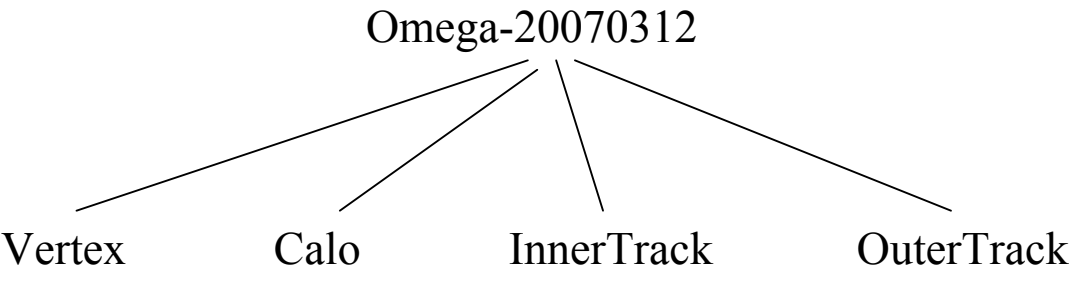

If a physicist requests the dataset Omega-20070312 and wants to read vertex events, he wants to be sure to open the file "Vertex" and not something else. This means it must be possible to "label" the various components for identification later.

One could take a unix-like approach and make the DS name like a "directory", and the component files be like the "files" in that directory. We were not able to decide during HEPCAL if this approach was good, since the problem of files/directories is not exactly equivalent to DS/components and making it look like Unix might create more problems than it solves. We are eager to see proposals on how to address this situation.

## **3.5.5 Catalogues**

A *catalogue* on the Grid is a collection of data that may be updated. Several users may be simultaneously updating a catalogue; therefore catalogues must be fully transactional in nature. The Grid chooses the technology used to implement a catalogue. In general, a catalogue on the Grid has the same connotation as a catalogue in real life: it contains information *about* objects, but doesn't contain the objects themselves. An example is the Replica Catalogue of the EDG project. It contains a list of all the files registered for the VO owning the catalogue, and for each file it contains a list of its physical locations along with other information useful for replica management purposes, but it does not contain a copy of the file itself. There may be instances of a Grid catalogue for which this doesn't hold, but we hope this guideline is useful in most situations. Most HEP jobs will need to read and write data from/to one or more catalogues during their lifetime. Temporary network interruptions must not cause job failures due to inaccessible catalogues.

We do not address in this document the issue whether a catalogue is replicated on the Grid, as this is an implementation issue. From the user point of view, replication is not so interesting for performance (access bandwidth) since the amount of data being transferred is probably relatively small. Something like replication might help, however, to prevent jobs failing because network problems render the central catalogue inaccessible. We assume that if a catalogue is replicated, the Grid itself maintains consistency between the replicas, possibly using a "loose" synchronization method that prevents user jobs from crashing because of synchronization problems. We identify two kinds of catalogues.

**Grid-managed catalogues.** These catalogues are required to be part of a VO. They are not created or deleted by the users, and the Grid, as the result of some user-initiated operation, updates them, or the user updates them directly. We consider these logically unique within a VO, even if they can be implemented in several parts. One question that we realise is very important but that we have not treated is who has the authorisation to change the information in the catalogues, which are the *level* of authorisation and how these are granted or revoked. One very general remark is that we do not see any requirement for members of one VO to access the catalogue of another  $VO<sup>1</sup>$ . Some experience with Grid catalogues will be necessary to express meaningful requirements and use cases in this area. In this document we identify the following Grid managed catalogues:

- **DS metadata catalogue** (see 4.4). Contains meta-information about datasets. Two parts logically compose this catalogue:
	- *1.* A user-defined part that contains meta-information describing the content of each dataset or information to materialise it in the case of Virtual Datasets.
	- 2. A Grid-specific (middleware-defined) part that contains, for instance, information about the replicas of each dataset. This second part is sometimes referred to as *Replica Catalogue.*

We make no assumption on how this is implemented.

- **Job catalogue** (see 3.6). Contains information about Grid jobs. When a job is submitted, the WMS adds the corresponding entry in this catalogue, indexed via the job identifier.
- **Software catalogue** (see 3.7). Contains a list of all officially installed software belonging to a VO.

l

<sup>&</sup>lt;sup>1</sup> In case of multiple cooperating grids a reasonable use case would be to access the catalogue for the same VO in a different grid, however this is outside the scope of the current document.

• **Catalogue of Grid users** (see 3.2). Contains Grid relevant information about each Grid user, such as privileges, accounting information, authorisation and authentication credentials.

**User-defined catalogues.** The user can create, update or delete them. Again, the Grid should make sure that these catalogues are fully transactional. These catalogues are identified by a "logical name", which is location-independent in the same sense as the logical dataset name described earlier. It should be possible to download a catalogue from the Grid (i.e. make a copy of it outside the Grid). This can be seen as an *export* operation, where the content of the catalogue appears outside the Grid with a userspecified technology. An example could be to *export* the content of a user-defined catalogue into an Oracle RDBMS outside the Grid. Similarly, an *import* operation could be useful. The main limitation with this approach is that the Grid controls the technology that implements a vital part of the data of an experiment.

We realise the relative incompleteness of our description of the requirements for catalogues. We think that more discussion is needed both within the experiments and with the middleware developers on this issue. In view of this we have only introduced very basic use cases for user-defined catalogues.

# **3.5.6 Read-write datasets**

As already said, for the purpose of this document datasets are read-only. We have considered the need of read-write datasets to implement some of the user-defined catalogues discussed above. The important advantages of such an implementation are:

- The implementation technology is chosen by the application and not by the Grid;
- The catalogue can be directly uploaded to the Grid, rather than having a forced reliance on creating/updating/deleting the catalogue via special Grid commands or API's;
- The catalogue can be replicated on user request as a dataset;

We realise that this would mean to ask for a fully transactional dataset, implemented with any possible technology indicated by the user and that can be replicated on the Grid. We leave this issue open and in the following we only address the use of read-only datasets.

# **3.6 JOBS**

By a job we understand a single invocation of the Grid submission use case. A basic job definition consists of a set of input data, executable(s) to process them, and a set of output data. There can be other parameters, specified via the RSL or otherwise, indicating requirements to the WMS.

The simplest example of a Grid job is a request for Grid resources that results in a single instance of some program running on a single computer. A "single instance of some program" includes the case of a shell script that might, during its execution, run several programs itself. The essence of the basic job is that the WMS is managing only one object.

These basic jobs can be combined to form more complex jobs. Such job systems are referred to variously as "processing chains", "workflows", or "processing pipelines". The basic idea is to split the computational task into various steps. Each step becomes a job, and these jobs can be run sequentially or possibly in parallel on more than one node according to given workflow dependencies. These dependencies are typically expressed as Directed Acyclic Graphs (DAG) where each node represents a job. An example of a sequential chain of dependencies is a Monte Carlo chain: "generate events"  $\rightarrow$ "propagate events through detector model"  $\rightarrow$  "generate hits"  $\rightarrow$  "reconstruct hits". The Grid should be able to understand these dependencies, allowing a user to submit such a processing chain as a single job. The Grid then handles the overall optimisation of the chain, and manages the execution of the component jobs.

The events that are processed in HEP are, as alluded in section 4.7, generally independent of each other. This makes it possible to process them independently. When the number of events being processed is large enough, a processing step could run faster by splitting the task. Several independent instantiations of the processing program can each process some fraction of the total event sample. This feature of HEP jobs is one of the primary motivations for using Grids, and we term the Grid version of

this operation *job splitting.* Whether the WMS or the user is going to split them in sub-jobs is, at the moment, an open question.

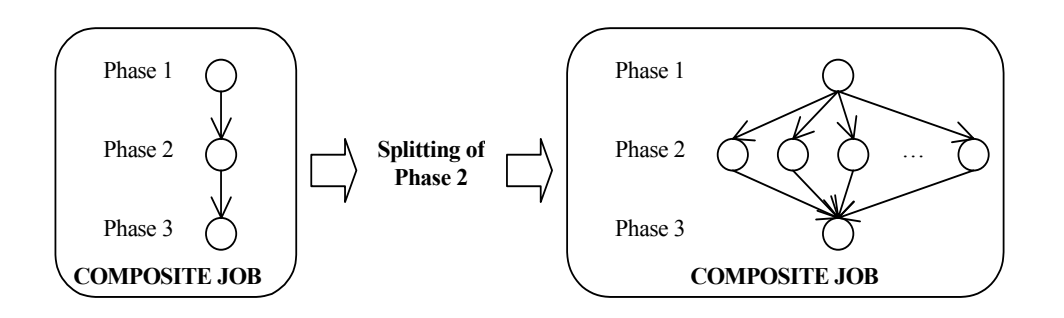

#### **Figure 8: An example illustrating both processing chains (left panel) and job splitting (right panel).**

Splitting may be indicated to the Grid by specifying explicitly the dependencies (for instance via a DAG) in the job request. Alternatively the Grid can derive the splitting opportunities from the job input, via an appropriate syntax. A very important subset of job splitting, and likely the dominant case, involves splitting based on the location of the input DSs, processing these independently and concatenating results, e.g. merging the output datasets from each job. In case this is handled by Grid middleware, the user will logically submit a single job to the Grid; the WMS will arrange the partitioning of the job into sub-jobs and manage them as a logical whole. We have identified three models for job splitting:

- 1. The Grid performs job splitting without user assistance. This can be based on the location of the replicas of the input datasets indicated in the job. Join of the results of the different subjobs is in general not possible because the join procedure is application dependent.
- 2. The Grid performs job splitting with user assistance. A plugin is provided by the application to help the Grid decide how to split the job. In this case more splitting options are available (e.g. distribution of analysis of events from a single input dataset to several sub-jobs). Join of the result is also possible, provided a join plugin for the application results is available.
- 3. A more effective result could be achieved if a process can spawn other processes on the Grid to be run in parallel under control of the WMS. Upon completion the spawned processes can communicate to the parent process the results to be joined. This implies that the application does dynamic splitting of data processing and that the Grid handles inter-process communications.

#### *As of this writing the requirements for job splitting have not been thoroughly investigated, and more time should be devoted to this issue.*

A job is expected to be able to access any of the required datasets at any given time during its execution, and to register the output datasets into a DMS, thus materializing new data on the Grid.

An important case is that of the *production job.* A production job is not different in nature from a normal job, apart from the fact that it is supposed to produce results that are in some sense *official* within a VO, possibly identified by a special identifier (the "production ID") assigned by the experiments. Production jobs are usually large chunks of work, and therefore they make excellent candidates for job splitting. We expect that most production jobs will be split into many chunks, but this is certainly not necessary – production jobs should not be seen as a special case of job splitting. Given the large resource consumption involved, *production jobs* are usually submitted by a user with special privileges, called *production manager*. Production jobs are very important in HEP data processing; however, their difference being mostly organisational, we will only mention them when their specificity generates requirements for the Grid.

# **3.7 SOFTWARE**

The software mentioned in this document refers to that developed by the experiments, unless explicitly specified. The software can be considered a dataset, since software is essentially "executable data." Just as the job requires some specific input files in order to run, the job will also require some specific executable (or perhaps a certain version of the complete software distribution for an experiment). Jobs must migrate to a computing resource that satisfies user requirements. These can be to minimise the cost of data access and program execution, or to minimise the time to obtain the results.

 Our vision for the Data Management System is that automatic replication in support of job execution will result in dataset replica distributions which follow usage patterns. We expect this to result in "popular files" (those which are requested by many jobs) being replicated to many sites, while "unpopular files" will be physically present on only a few storage resources. This should be applied also to software, to reach a similar situation where "popular versions" of a software distribution will be present on many sites, while "unpopular versions" will be installed on only a few sites. The system should also take into account multiple versions of software packages. When the Grid is heavily used, it will not be sufficient to have e.g. a single ATLAS package distributed to all Grid sites!

Recent experience has shown a real need for disconnecting the "system" software, "middleware" and "application" realms. A proposal for how to do this should be combined with a proposal to use DMS functionality for management of "software datasets" and some work on authorization for installation of software and its implications for permissions on pooled accounts.

Software packages may have dependencies among them, so that the installation of one package may trigger other installation in a chain. The issue here is who is responsible for determining these dependencies and satisfy them, the Grid or the experiment/VO. We expect the user to provide dependency checking and solving packages, and to instruct the DMS about which DS to replicate where. There also must be some method of publishing information on which packages are installed where. We expect different binaries to be published for different hardware types*.* A standard softwarepublishing job is expected to move binaries, shared libraries, scripts, configuration files and so on (in general whatever we need installed to get a working program with some pre and post installation operations of course). If compilation from sources is needed, then an ordinary job should be sent.

We assume that the Grid will not act at the object level but only at the dataset level. The data persistency layer used by the application manages the access to objects. However the data persistency layer and the Grid need to collaborate in the navigation to objects stored in different datasets. As stated in the "Persistency Management RTAG report to the LCG project", given an object reference, the persistency layer provides the LDN where the object is stored, while the Grid provides the access to the physical files given the LDN. The combination of the two allows the persistency layer to access the relevant data via a POSIX open or via the appropriate remote access protocol.

# **4 BASIC ASSUMPTIONS**

The use cases described in this document are *common* between LHC experiments. In this section we explain the characteristics that we assume to be true for the software and data structures of all the experiments.

# **4.1 DATA STRUCTURES**

The dataflow described in 2 discusses how the data structures are created. The common data structures are listed in Table 1 and depicted in Figure 9.

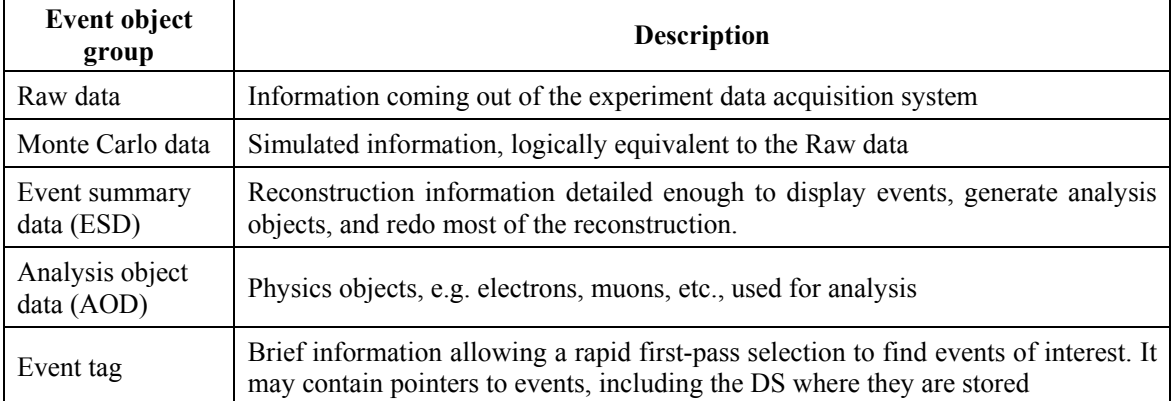

#### **Table 1 Data structures for each physics event used in the offline environment**

The data definition and the data content of these groups will be specific to each experiment. These structures apply both to real data and Monte Carlo simulations.

# **4.2 EVENT IDENTIFIERS**

Experiments will have a way of unambiguously identifying events via an Event Identifier (EvtId). In some cases this EvtId is assigned by the data acquisition system or by the simulation production tools. In others it can be constructed by a specification of the combination of event number and run number (Evt #, Run #). This identifier will be left unmodified by any possible processing of the event. The EvtId therefore identifies all instances of data structures corresponding to a given acquired (or simulated) event. Said differently, this EvtId will be present in all derived products for that event.

# **4.3 MAPPING OF EVENTS ONTO DATASETS**

An event is composed of objects contained inside one or more datasets. There will be an experiment dependent way to navigate from events to objects stored in other datasets. This depends on the persistency solution used and for some experiments this is still undefined.

# **4.4 IDENTIFYING DATASETS**

Experiments have the following requirements on naming of LDNs:

- 1. Users must be assured that once their LDN has been registered, another user cannot assign this same LDN to another dataset;
- 2. The user should have as much freedom as possible to specify the LDN (may not be complete freedom because of 1);

The user is also going to locate data by using high level queries like: "give me all the datasets corresponding to events acquired during the period 22/11/2007 through 18/07/2008 using the XYZ

trigger configuration". Datasets are located via a special catalogue that contains information about data sets: the *DS Metadata Catalogue*.

The DS metadata catalogue is accessible by the user in read/write mode and is indexed by the logical dataset name. We assume that the DS metadata catalogue will be part of the Grid Data Management System. When a data set is created or deleted, the DMS always adds or removes the corresponding entry in the catalogue.

Users need to add meta-information about datasets to the catalogue. For each LDN in the catalogue there will be a list of attributes in the form of *key=value* pairs. Users can modify the value of each attribute, possibly subject to authorisation. We foresee three solutions, increasing in both flexibility for the user and potential complexity:

- 1. Attribute name and type are predefined. Each attribute has then a meaning that is potentially different for each VO.
- 2. The schema of the catalogue (the list of attributes) can be defined at the VO level.
- 3. Users are allowed to add and remove attributes. The question of privileges or permissions in this regard requires more thought. Whether the DMS implements this functionality adding fields modifiable by the users to an existing catalogue or creating a new catalogue is considered an implementation issue.

A query on the attributes will return a list of matching LDNs.

Special keys in the DS metadata catalogue are foreseen to be understandable by the Grid component responsible for virtual data set materialization. The values of these special keys will contain the materialization instructions in a specified format (e.g. Executable=… StdIn=…, etc…).

# **4.5 EVENT METADATA**

If a dataset is going to contain more than one event, we assume that the experiment will develop event metadata collections (also called event tag collections). Such collections will help selecting events with queries like: "give me a list of all EvtIds corresponding to bbar events acquired during the period 22/11/2007 through 18/07/2008". Since we do not foresee in this document that the Grid will operate at the object-level, the implementation of these collections is application dependent and will not be discussed further. This issue is explored in much greater detail in the HEPCAL II document.

# **4.6 CONDITIONS DATA**

The conditions database contains calibration and conditions data for an experiment. These are the conditions that vary with time, temperature and pressure and are necessary for reconstruction and analysis. These conditions are stored with a validity range (typically time or run number) and several versions for a condition can exist at the same time (maybe with a different validity range) as a result of new evaluations. A label identifies each version of the database and different data items can have different labels to allow selecting the correct version of each data item valid at each time.

Implementing condition databases or event collections as catalogues would offer transactional facilities, i.e. Grid users would be able to update the data concurrently. However some users may want full control of replication of data accessed by their jobs, including making private copies of these data or exporting them to non-Grid environments. Our definition of catalogues does not address these questions, as we did not tackle the issue of replica synchronization. For a more complete discussion see 3.5.

# **4.7 EVENT INDEPENDENCE**

For the purpose of processing, we assume that events are independent. This implies that the order of event processing is irrelevant, and that the processing of a given event does not require information from a previous event. Simulated events violate this assumption, as each event depends on the status of

the random number generator at the end of the preceding event. However, once they are produced, also simulated events can be processed independently.

# **4.8 DATA ACCESS PERMISSIONS**

Confidentiality requirements are weak for production datasets. Unauthorised modification or deletion of data must be controlled, and read-only data access is subject to the experiment policy. Users will want to keep more private data sets on the Grid, which should not by default be readable to other collaborators, even collaborators in the same experiment.

# **4.9 JOB INFORMATION**

Often a user submits many jobs. This is particularly true in case of official productions. The Grid assigns a unique identifier to each job. We have identified three classes of job identifiers.

- 1. *Basic job identifiers* are assigned to the simplest type of job as described in section 3.6.
- 2. *Composite job identifiers* are assigned both to composite jobs (corresponding to processing chains) and to any basic jobs that have been split by cooperation with the Grid. The only requirement in this case is that each of the components of a composite job carries a basic job identifier, and it must be possible to use a composite identifier to refer to the complete set of component jobs. For example, if we provide a composite identifier to a Grid job-monitoring tool, it must return information for all the component jobs.
- 3. *Production job identifiers* are logically different than the first two. The four experiments see productions as the collective submission of many jobs by production teams. The jobs can be tagged as belonging to a given production by reserving a "Production ID" field in the job catalogue (described below) and filling it with a common tag for all jobs in a given production. This will simplify for the experiments the management of production jobs as a group*.*

We have not investigated the "Grid-process spawning" option in enough detail to determine whether a sort of identifier is required.

Users will often wish to retrieve information about the jobs they have submitted. The Grid should provide a *job catalogue* allowing the user to place queries like "give me the status of all the jobs I submitted that are analysing this dataset". When a job is submitted the WMS always adds the corresponding entry in this catalogue, indexed via the job identifier.

The user should have a unique entry point into the job catalogue. When a user wants to query the job catalogue for a list of all jobs of a certain type, she should not need to know information such as the hostnames of the resource brokers or the sort. There is a weak preference (not a requirement) to have a VO-specific job catalogue. Later it might make sense to partition the job catalogue within a VO according to VO subgroups, although the jobids should still be unique across the entire VO. It does not seem to make sense to have the catalogues accessible across VOs from an experiment point of view.

Similarly to the dataset metadata catalogue, the Grid should allow the user to add private information to this catalogue for each job. For each job identifier in the catalogue there will be a list of attributes in the form of *key=value* pairs. Users can modify the value of each attribute, possibly subject to authorisation. The possible access policies for the users are similar to those of the DS Metadata Catalogue. A query on the attributes will return a list of matching job identifiers.

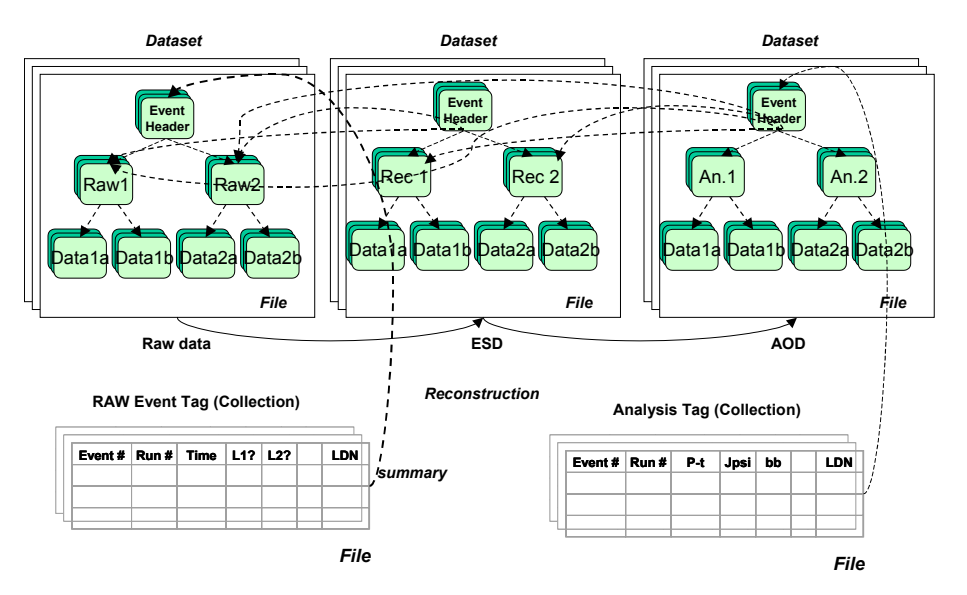

**Figure 9: Event data structures and their relationships. At the top, three datasets are shown. Within each group, there are multiple planes (white rectangles), depicting how a dataset can consist of many files. The events components are also represented as stacks, depicting how each dataset may contain many events. The relationship between events and files is not defined; the components of a single event might be distributed over several files. Continuous lines represent processing relations and dashed lines represent references that can be used to navigate from one object to the other.** 

# **5 USE CASE DESCRIPTION**

In the following section we describe the various use cases. Afterwards the use cases are presented in a more rigorous tabular form; our goal is to provide something concrete enough to be translated unambiguously to a formal language such as UML.

In this document we provide examples of APIs and calling sequences, but these should not be taken as actual suggestions to implementers. However, we want to state clearly our requirement that these use cases should be simple to execute. Especially at the lowest level — meaning those use cases that do not include other use cases — we see the use cases being executable by a single call. The number of calls (visible at the user application level) should in any case *never* exceed the number of steps listed in the "basic flow" section of the use case's tabular representation. We also require that methods should be ultimately provided to execute each use case using all<sup>2</sup> the following interfaces:

- 1. From the command shell;
- 2. Via a  $C++$  API:
- 3. From a Web portal.

# **5.1 DEVIOUS FLOW**

Introducing devious flow is somewhat misleading, because many things can go wrong, and it is virtually impossible to list them all. Most of the things that can go wrong are the same for all the use cases. An extreme example is an electrical power cut. This would make most of the use cases fail severely, and it is clear that we do not want to mention this possibility in each use case. In general it seems justified to consider only those events that can adversely affect the actions and steps specified in the use case flow. Even there, however, it is certainly not enough to simply state "this can go wrong", but, to make this an useful exercise, we have tried to indicate the action that we expect from the system in response to a devious flow.

A generic case of failure for all commands is that the user is not authorised to perform a specific action. Probably some use cases should be developed here, but we did not felt we had enough grasp of the problem to produce concrete use cases. Examples could be

- A user requests to be authorized for a given action;
- A user tries to find out why she is not authorised;
- A user marries, changes her name and suddenly is not authorised anymore;
- A user has more than one certificate and belongs to several VOs.

Another devious flow common to all commands is that of invalid syntax provided by the user. The system response should be as clear and understandable as possible. The kind of error and how to correct it should be clearly indicated. The answer should also point to the available documentation. Unix commands do this in a very terse way with message of the kind "see man <command> for more information". This is generally enough as long as the information referred to exists and is complete.

Another very general devious flow involving the creation of output files is that the user or the VO does not have enough quota on the chosen output location. If the output location is specified explicitly by the user, then a message should be sent back to the user, indicating the reason of the failure and optionally how or to whom ask for more quota. If the location is transparent to the user, as for instance the creation of a DS replica on a SE, then we expect the Grid to take appropriate corrective action to avoid a crash of the user job in most cases. We will omit this devious flow, as it is always the same wherever it applies.

l

 $2$  We realize that there may be a few use cases for which not all three interfaces will make sense. A user will probably not want to "obtain Grid authorization" using a C++ API, for example.

A basic requirement is that the system is left in a "clean state" when an operation is aborted. We try to assume very little about implementation issues in this document. However we understand that operations in a distributed environment are far from atomic and synchronous. Nevertheless, whenever a command encounters a failure condition and has to be interrupted, the state of the system has to be "rolled back" to the one before the command was issued without explicit user intervention. Let's take an example. A user wants to upload a new DS to the Grid. It is plausible to assume that a possible implementation would create and fill an entry in the DMC and then upload the physical files to the chosen SE. If the upload fails, then the Grid has to recognise that, and remove the information about this DS in the DMC, not to leave the system in an "inconsistent" state that may cause user jobs to fail. As this requirement is common to all devious flows we will not repeat it any further.

Usually when the system cannot perform an operation, it notifies the user. It is of capital importance that the error messages and the return codes are as precise as possible in identifying the reason for the failure. We require also that all failures be properly logged in some monitoring and bookkeeping system to help MW experts to debug the system. Explicit and informative error messages and proper logging of the error conditions are essential in a distributed asynchronous system, where error situations are usually difficult to reproduce. Every time we mention a possible problem in the system, we imply that a clear and explicit error message is delivered to the user, and that the problem is logged in the system logging and bookkeeping system for further retrieval and analysis.

One aspect we have not treated at all is the devious flow that can result from the concurrent execution of otherwise perfectly functioning use cases. What happen for instance if a user issues a *dsimport* use case and another user issues a *dsdelete* for the same DS at the same time? Given the number of combinations of this sort that can arise, we did not even try to classify them. We expect that the action taken by the system follow the general guidelines described above, trying to be as conservative as possible in preserving user data.

# **5.2 GENERAL USE CASES**

These use cases concern the basic access to the Grid. We have the following cases:

- 1. Obtain Grid authorisation (*gridauth*);
- 2. Ask for revocation of Grid authorisation (*gridrevoc*);
- 3. Grid login (*gridlogin*);
- 4. Grid logout (gridlogout);
- 5. Browse Grid resources (*gridbrowse*);

# **5.3 DATA MANAGEMENT USE CASES**

Data replication and management is one of the most important aspects of HEP computing Grids. Consequently there may be a lot going on behind the scenes in our data access use cases. Our primary interest as HEP users is that we get the best possible access. Hence the use cases state that we provide the logical name (LDN) of the dataset we want, and the system returns the information we need to access the data in it. The system accounts for any access-protocol constraints we may have specified.

In choosing the best access to the dataset, we expect the data management system to have considered the following cost options (respecting possible protocol constraint):

- 1. access (possibly via remote protocol) to each existing physical copy of the DS;
- 2. making a new replica to an SE and subsequently using that one;
- 3. making a local copy to temporary storage at the node where the job is running;
- 4. if a virtual definition of the dataset exists, materializing the DS to either a suitable SE or local temporary storage at the node where the job will run.

Regardless of which method the Grid chooses, the user accesses the DS by providing an LDN and passing the returned file identifier to an open call.

A physical copy of a dataset appears on a SE in four different ways:

- 1. Uploading it to the Grid for the first time, DS upload;
- 2. Copying it from another SE (DS replication);
- 3. Requesting a virtual dataset, which causes it to be produced on demand, using the algorithm known to the DMS and possibly other input datasets (Virtual DS declaration and materialization).
- 4. Importing directly from local storage (DS import). This can be useful when moving replica via removable devices, but other than that it can be a very error prone operation;

There is in principle a fifth choice, which is to write a dataset directly onto an SE. We consider this a special case of the "DS upload" use case. In this case the Grid provides a dataset staging area where files can be created via standard POSIX calls. This will be either a suitable area on the local machine or on the SE, or even a different area as long as it optimises the subsequent upload of the dataset to the SE.

We expect the data management system to track the access patterns for datasets. The system should take intelligent actions concerning replication (or materialization in the case of virtual datasets) to an advantageous SE when a pattern of frequent access emerges.

A special case is the transfer of a dataset to and from removable media. The export to removable store is a specialization of the copy of a physical instance of a dataset to non-Grid storage. The import from removable store is a different use case, as it implies the upload of a physical copy of an existing dataset to the Grid, and its addition to the dataset metadata catalogue of the DMS. In this case the DMS may simply trust that the user's uploaded replica is identical to all the other replicas, but more likely it will require passing some identity tests (e.g. checksums on the files) before the registration is accepted.

File-based use cases are specialisations of the data set use cases with the data set composed by a single file. The following are the data set management use cases including also the data set metadata management:

- DS metadata update (*dsmdupd*);
- DS metadata access (*dsmdacc*);
- Dataset registration to the Grid (*dsreg*);
- Virtual dataset declaration (*vdsdec*);
- Virtual dataset materialization (*vdsmat*);
- Dataset upload (*dsupload*);
- User-defined catalogue creation (*catcrea*);
- Data set access (*dsaccess*);
- Dataset transfer to non-Grid storage (*dsdownload*);
- Dataset replica upload to the Grid (*dsimport*);
- Data set access cost evaluation (*dsaccesscost*);
- Data set replication (*dsreplica*);
- Physical data set instance deletion (*dsinstdel*);
- Data set deletion (complete) (*dsdelete*);
- User defined catalogue deletion (complete) (*catdelete*);

- Data retrieval from remote Datasets (*remdsacc*);
- Data set verification (*dsverify*);
- Data set browsing (*dsbrowse*);
- Browse condition database (*cdbbrowse*);

# **5.4 JOB MANAGEMENT USE CASES**

Users or Experiment production teams have logged into the Grid and wish to use the available resources. They do so by submitting *jobs* (see section 3.6) to the Grid Workload Management System (WMS). The job submission step involves at least specification of what program will be run, optional specification of the input and output datasets, and further optional specification of environment requirements (operating system, installed software) and expected resource consumption. The WMS is expected to make a number of choices, based on that user input, to optimise the usage of Grid resources so that the job is run in an optimal fashion. The user must, however, be able to override any automatic choice of the WMS.

We assume that each job has a *cost* based on the amount of resource used (CPU, memory, storage, bandwidth) and on the *priority* with which these resources are used. Furthermore we assume that the WMS is able to calculate the job cost on the basis on the information provided by the user in the JDL, and that it can use this information to optimise job execution. If some of the requests cannot be expressed easily in the JDL, the user can provide a *plugin* that returns a cost, and that it is supposed to be called by the WMS to evaluate the global cost of the job. This point should of course be discussed with the middleware developers.

In some use cases we speak of *job priority*. We realise that the level of detail here is not sufficient to guide implementers, however this is one of the many areas where more iterations will be needed to come to an understanding. The basic idea is that a user may want a shorter *time to solution* for a given job than the *default* one. This can translate in a higher placement of the job in the batch queue of the CE, so that it enters execution more rapidly, and a higher execution priority (sort of renice  $-20$ ) on the WN, so that it gets a larger share of the WN CPU. Such a system will also need associated controls on priorities. For example, the system might deduct a larger amount from a user's resource usage quota for a high-priority job than it would for the same job submitted with normal priority. Another possibility is to limit high-priority jobs to a special class of users. The system also will need to deal with priorities that differ from site to site.

In jobs dealing with input and output Datasets, their names may be specified to the WMS (to give it optimisation hints). In this case the WMS must pass these LDNs to the user program, to avoid specifying them separately.

Running jobs will create output of various kinds: informational or error messages about their progress (corresponding to *stdout* and *stderr* of Unix jobs), output generated locally on the execution host, written by *e.g.,* POSIX file calls, and output written to remote locations using *e.g.,* rfio, gridFTP, or a Grid file system.

By default, the SE for output datasets will be assigned dynamically. It must be possible to trace, after execution is completed, where a job has written a dataset, and it must be possible at least for the submitting user to access this file.

We assume the job current directory to be assigned dynamically. This local disk space is temporary and it will be reclaimed by the system. The files produced there must be accessible during job execution and they will be kept till the post-processing operations specified by the users are successfully completed, including returning the files produced in the job current directory. We expect the system to take appropriate action if this directory gets full. The amount of local space needed should be one of the parameters that can be specified in the JDL.

We expect the Grid to assign a unique job identifier to each Job (see also section 4.9). We also expect the Grid to store some summary information about each job, which can be retrieved using the job identifier as a key. The amount of information stored, its location and the expiration period should be customisable at the VO level. When a dataset is produced by a job, we expect the job identifier to be registered with the LDN. This would provide a tool to solve the problem of job-output tracing.

Furthermore we assume that the user will be able to store information in the job catalogue in three possible ways:

- 1. Attributes are passed by the user at submission time and stored by the Grid;
- 2. Attributes are set by the running job. This procedure is important because it allows tracking of job status via the job catalogue;
- 3. The user sets or modifies attributes of an existing (executing or completed) job.

Use cases that we have identified are:

- 1. Job catalogue update (*jobcatupd*);
- 2. Job catalogue query (*jobcatquery*);
- 3. Job submission (*jobsubmit*);
- 4. Job Output Access or Retrieval (*joboutaccess*);
- 5. Error Recovery for Aborted or Failing Production Jobs (*jobrecov*);
- 6. Job Control (*jobcont*);
- 7. Steer job submission (*jobsteer*);
- 8. Job resource estimation (*jobresest*);
- 9. Job environment modification (*jobenvspec*);
- 10. Job splitting (*jobsplit*);
- 11. Production job (Analysis);
- 12. Analysis (*analysis*);
- 13. Data set transformation (*dstran*);
- 14. Job monitoring (*jobmon*);
- 15. Simulation Job (*simjob*);
- 16. Experiment software development for the Grid (*softdevgrid*);

#### **5.5 VO MANAGEMENT USE CASES**

It is at the moment not clear what will be the privileges of the person in the experiments responsible for VO management. The possibilities range from a total control, including adding, removing and configuring sites to a very restricted set of rights. In the latter case the VO management will actually be done by a VO-independent entity, sometimes called Grid operation centre. The heart of the matter is the extent of the effects that modifications of the VO configuration have on the components of the Grid outside that VO.

In a global Grid approach, where different VO's share parts of the resources and infrastructure, some higher authority may have to control and coordinate part of the VO configuration to avoid security breaches and other operations that may affect the stability or integrity of the VO's.

In our discussions we have identified the following actions, which may evolve into use cases. The above discussion translates in a very small difference in the flow, as in one case the action is directly

performed via Grid VO management tools, while in the other the request is submitted to the appropriate authorities.

- 1. Configuring the VO:
	- a. Configuring the DS metadata catalogue (either initially or reconfiguring);
	- b. Configuring the job catalogue (either initially or reconfiguring);
	- c. Configuring the user profile (if this is possible at all on a per-VO basis);
	- d. Adding or removing VO elements, e.g. computing elements, storage elements, DMS and WMS and the like, if possible on a per-VO basis. If not, this action might still be expressed by having a VO publish a table of "blessed" elements.
	- e. Configuring VO elements and attributes, including quotas, privileges etc;
- 2. Managing the Users:
	- a. Add and remove users to/from the VO;
	- b. Modify the user information, including privileges, quotas, priorities and authorisations for the VO, either for single users or for subgroups of users within a VO.
- 3. VO wide resource reservation (*resrev*);
	- a. The Grid should provide a tool to estimate the time-to-completion given as input an estimate of the resources needed by the job. This is needed in particular for the instantiation of a virtual Dataset, to estimate the access cost;
	- b. There should be use cases for releasing reserved resources, and system manager use cases for what to do in case a user does not submit a job for which resources are reserved;
	- c. A further open question is how a user associates reserved resources with a particular job. If a user submits a job that is supposed to use the reserved resources and one that does not, there must be a way to specify this to the Grid.
- 4. VO wide resource allocation to users (*userresmod*);
- 5. Condition publishing (*condpubl*);
- 6. Software publishing (*swpubl*);

# **6 QUANTIFICATION OF REQUIREMENTS**

The quantitative requirements for LHC computing are still somewhat under discussion, even if very serious estimates exist, which are constantly updated. However the four experiments conduct periodic Data Challenges. We have decided to present, as an example of quantification of requirements, an example of a distributed MC production done in early 2003 and a set of tables with the numbers involved in the data challenges that all experiments foresee to hold in 2004.

# **6.1 EXAMPLE OF A RECENT EXPERIMENT DISTRIBUTED MC PRODUCTION**

To give a feeling for target performance requirements we summarise below the recent results obtained by LHCb for distributed MC production with their DIRAC system. These figures are typical of current systems in the LHC experiments.

- 50 days running from 13 Feb 2003;
- 17 centres in production configuration (CERN, UK, FRANCE, Italy, Germany, Holland, Russia, Brazil);
- $\bullet$  36,600 jobs ran
	- $\circ$  34,000 ran successfully 92% success (2% failed with LHCb software problems, 6% due to data transfer, site and farm problems);
- $\sim$  250,000 files where produced, each  $\sim$  100 MB on average for a total of  $\sim$  20 TB of data;
- Total CPU used 1.4 M hours 1GHz PC (equivalent to  $\sim$ 1000 CPUs for 50 days);

All the data produced was copied to CERN for storing on CASTOR.

# **6.2 PLANS FOR 2004 DATA CHALLENGES**

Here we present the plans for the 2004 data challenges for some of the LHC experiments.

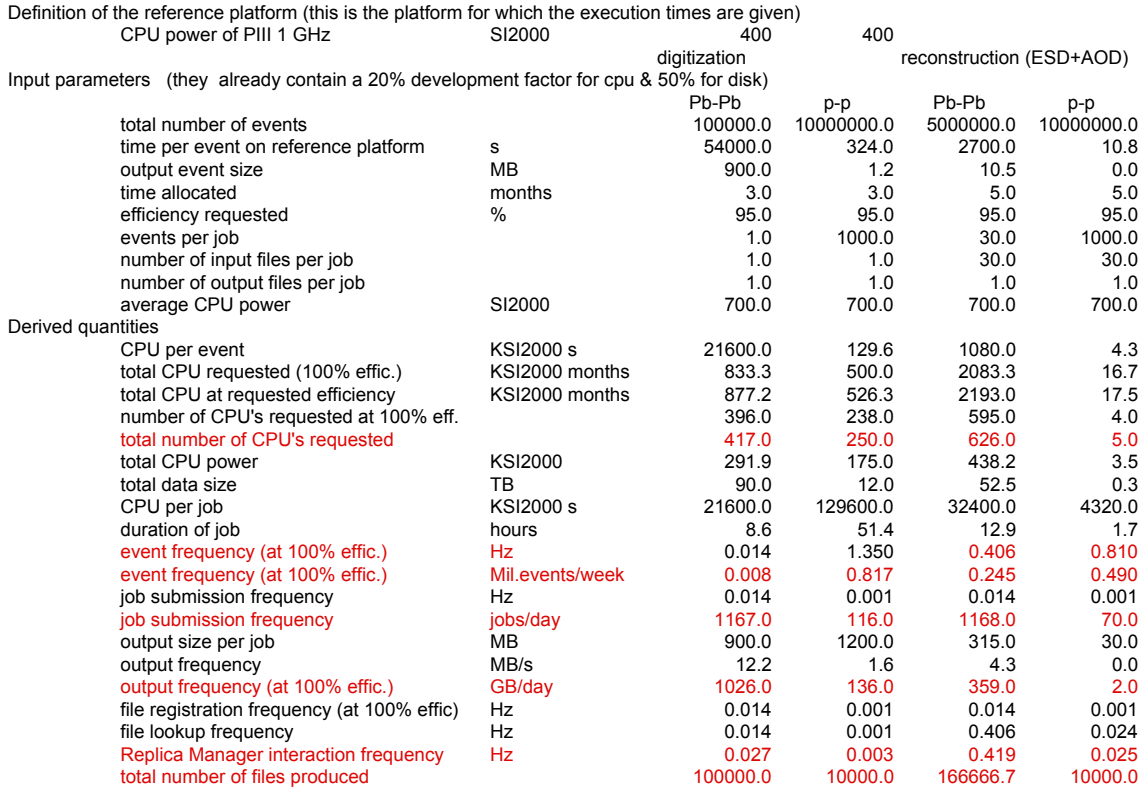

**Figure 10: Numbers for ALICE data challenge in 2004** 

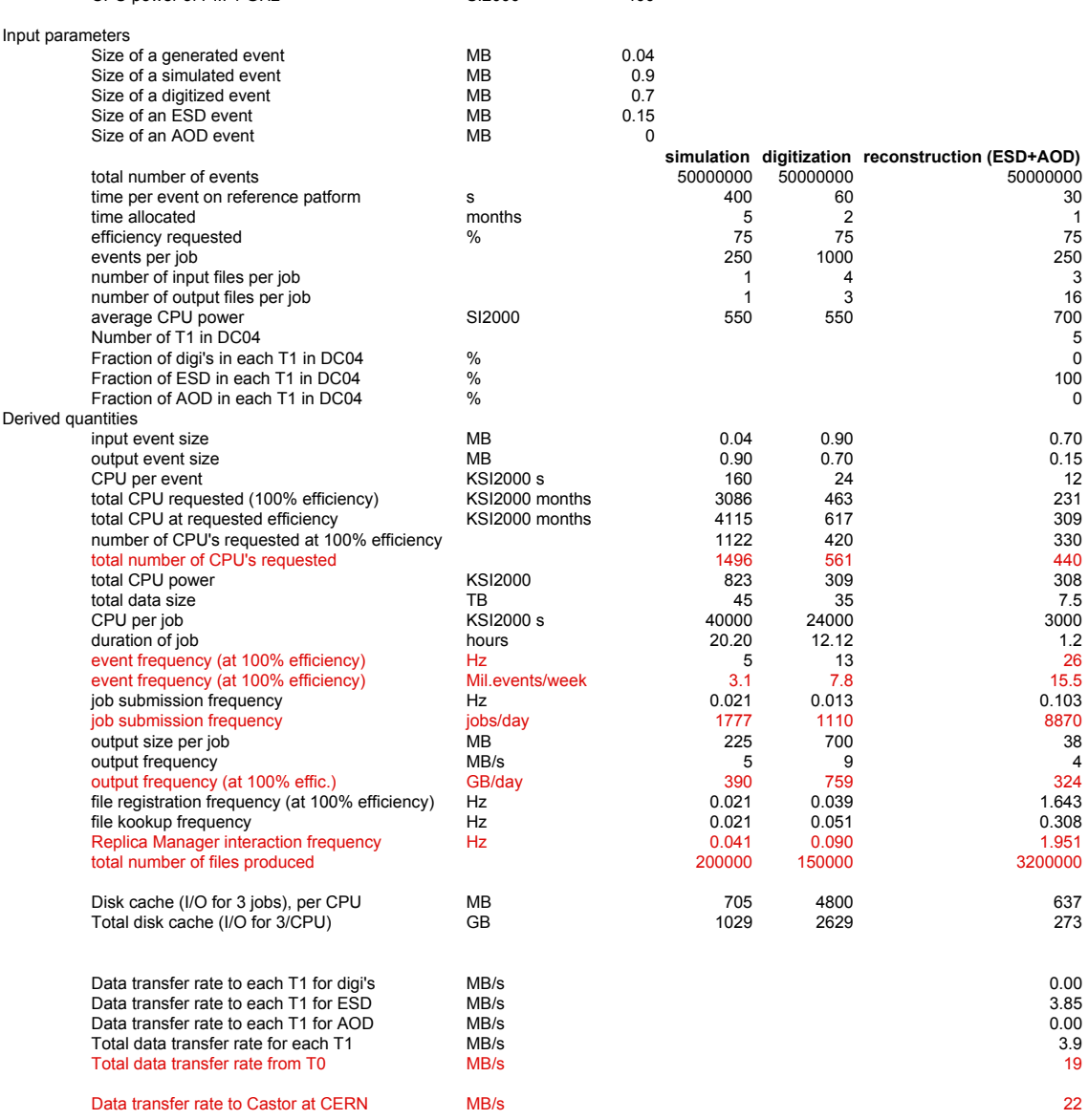

Definition of the reference platform (this is the platform for which the execution times are given)<br>CPU power of PIII 1 GHz SI2000 SI2000

**Figure 11: Numbers for the CMS data challenge in 2004**
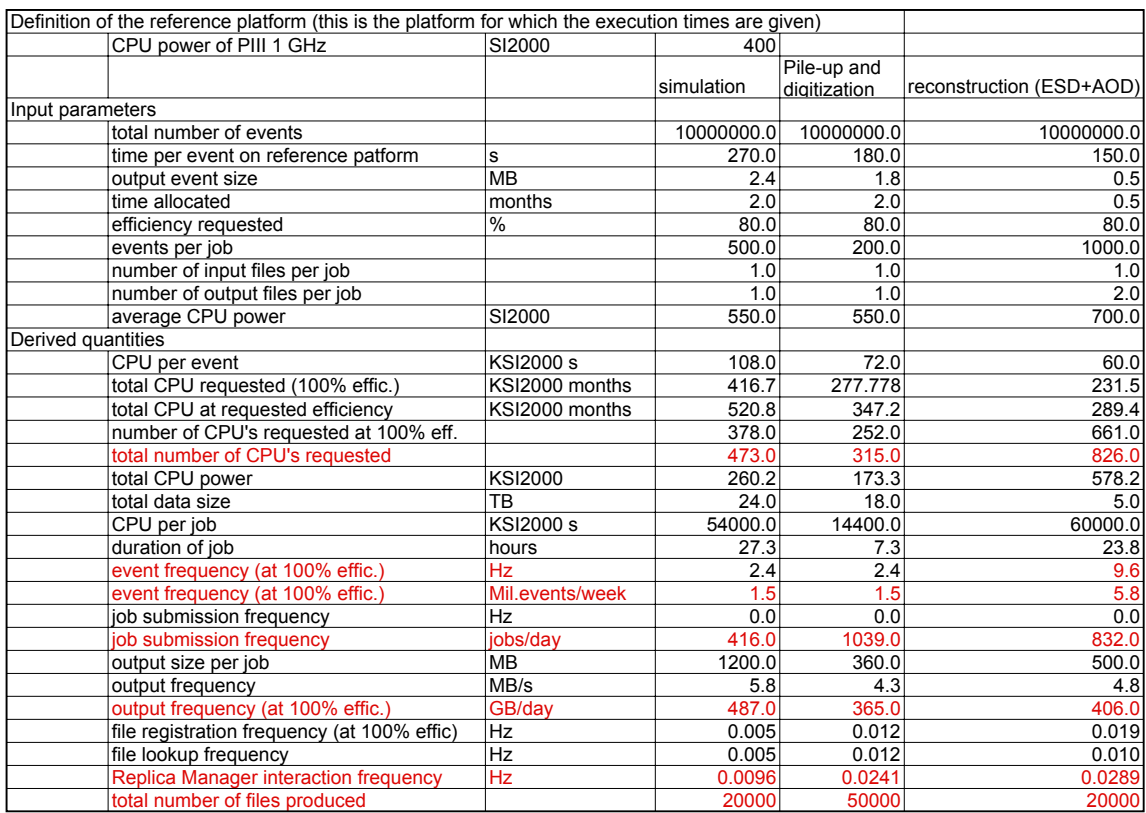

**Figure 12: Numbers for the ATLAS data challenge in 2004** 

### **7 PRIORITIES OF THE USE CASES**

Most of the information contained in this chapter comes from the analysis of HEPCAL done by the users, and in particular EDG ones. In the original HEPCAL document we decided not to give much attention to the prioritisation of the use cases because HEPCAL has been written as an "atomic" document, representing the *minimum* set of use cases that would allow running HEP job on the Grid. During discussions with the developers however, it has become clear that, even in this case, it would be useful to have a prioritisation, because those who develop the middleware would need to know on which item they should start to work first. We have therefore decided to introduce such a prioritisation, being clear that the HEPCAL still is an *atomic* document and for the purpose of providing a minimal complete Grid system for HEP, no use case is more important than the others.

In the original HEPCAL document there was already an attempt at a prioritisation in the single use cases. In the present version we have reorganised and rationalised the priority description with the following classification from 0 to 3. The meaning of this scale is reported in Table 2.

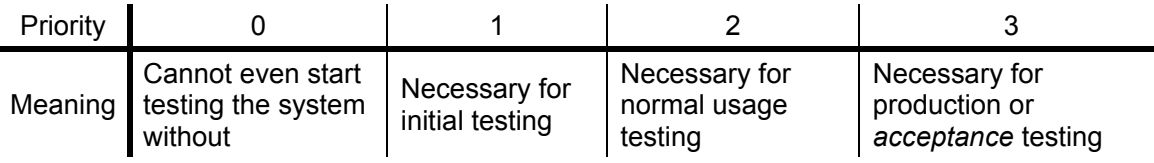

### **Table 2: Priority scale description**

For all use case we report the priority according to this scale.

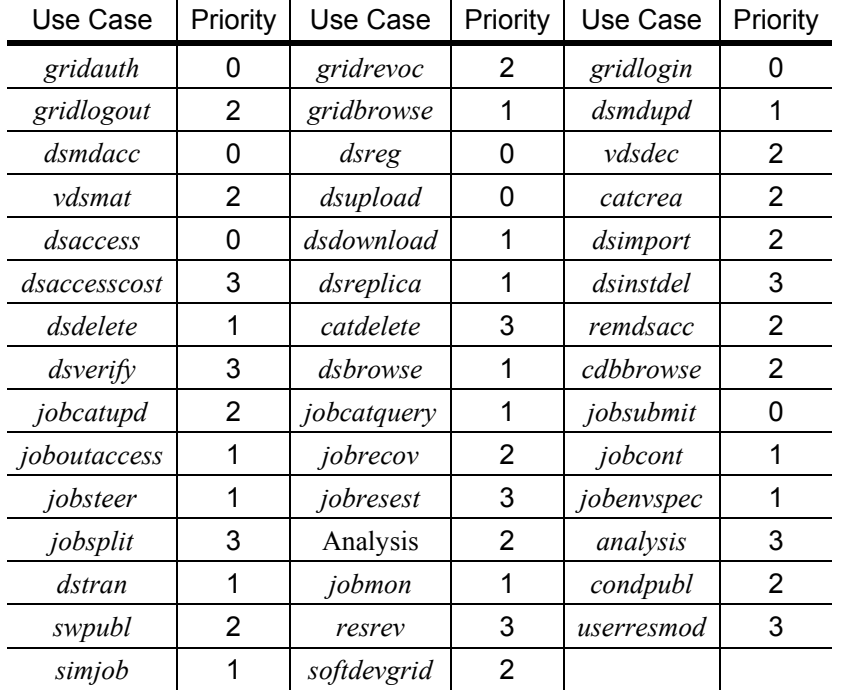

During interaction with middleware developers, we came across the request to define *requirements* as well as use cases. While this is not the primary goal of HEPCAL, which has decided to concentrate mainly on use cases, LHC experiments have expressed a number of requirements that may be considered as a complement to the HEPCAL use cases. We report in a short summary of the most commonly expressed requirements.

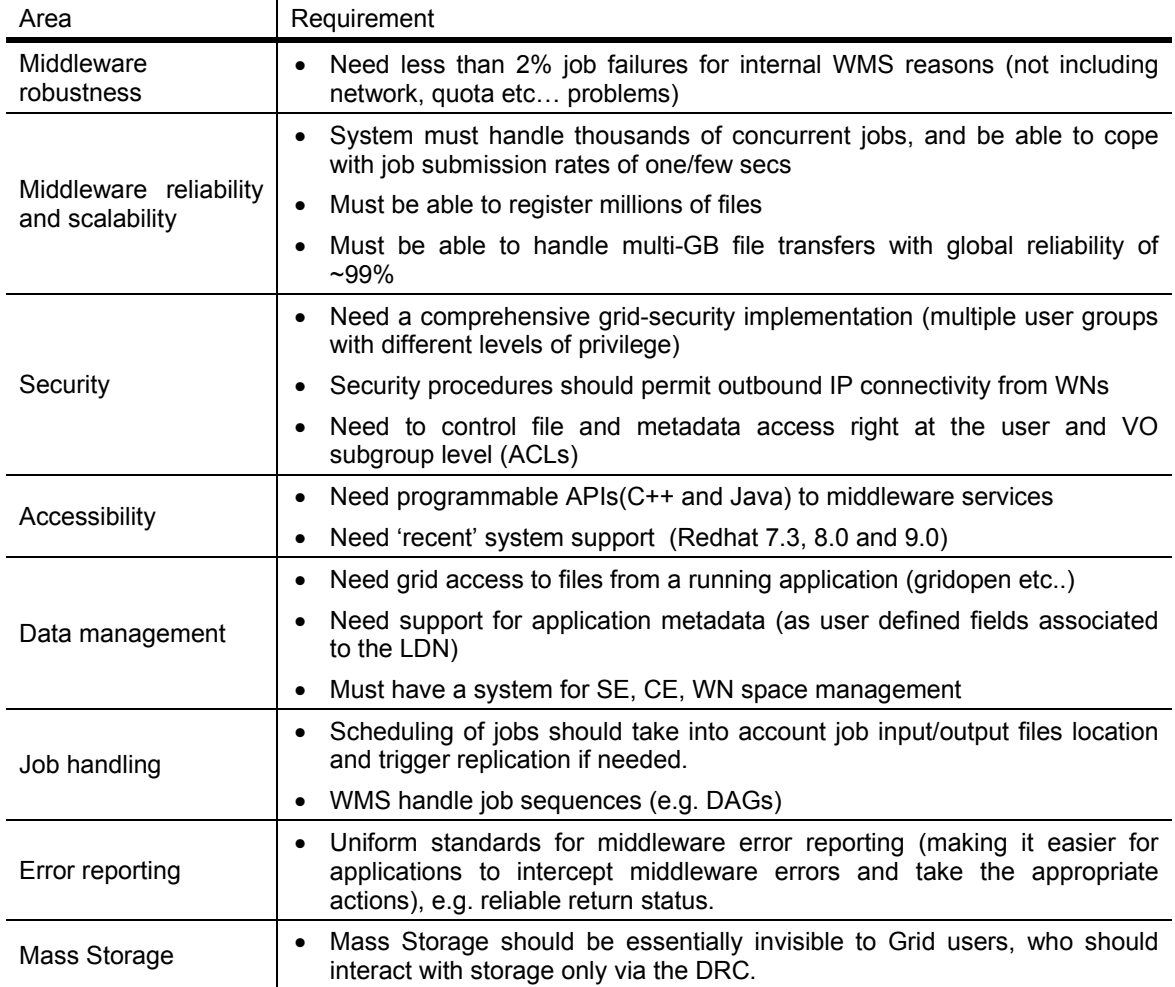

### **8 CONCLUSIONS**

We set out to identify a set of common use cases for how the four LHC experiments plan to use Grid technology in their computing infrastructure. Grid architectures that can implement such use cases will be useful to all four experiments.

The original designs for the various Grid projects were driven in part by requirements documents from experiments. These documents were constructed without prior experience in Grid computing, since there were no HEP Grid testbeds available at the time. Nearly a year later, all the LHC experiments have experience with the EDG testbed, as well as some national testbeds such as INFN-Grid, and some experiment-developed prototypes such as AliEn or D0-Grid, as well as with the LCG-x testbeds.

We started from a basic description of HEP computing tasks drawn from the complete lifecycle of an experiment. We succeeded in identifying common use cases for nearly all these areas, showing that the use cases were much more "common" across experiments than had been expected. Quite literally, the results exceeded our own expectations, as well as those of almost everyone with whom we discussed the project. This report provides a complete view of the common use cases we identified.

Given the limited duration of this RTAG, several important issues could not be completely covered:

- 1. The requirements and use cases for updateable, Grid-managed information are incomplete. Possibly catalogues are enough, but in this case our catalogue requirements do not sufficiently address the problems associated with network connectivity (in the case of a centralized catalogue), nor replication/synchronization (in the case of a distributed catalogue). If catalogues are not sufficient, use cases and requirements must be developed for read-write datasets, which we barely touch upon here.
- 2. The requirements and use cases for Grid-powered interactive work are incomplete. Our discussion did not even go as far as defining what "interactive on the Grid" meant.
- 3. We sketch some ideas about job splitting, but there is much left to do. This is a particularly important area for HEP computing. Given the inherent data parallelism in our field, a careful analysis of requirements, use cases, and architecture here could make life much easier for experiment framework developers.

These issues should be explored further. We believe the exploration should be an iterative procedure, including in some stages participation by middleware developers.

### **9 REFERENCES AND GLOSSARY**

### **9.1 APPLICABLE DOCUMENTS AND REFERENCE DOCUMENTS**

### **Applicable documents**

R1 DataGrid-08-TEN-0201-1-11

### **9.2 TERMINOLOGY**

### **Glossary**

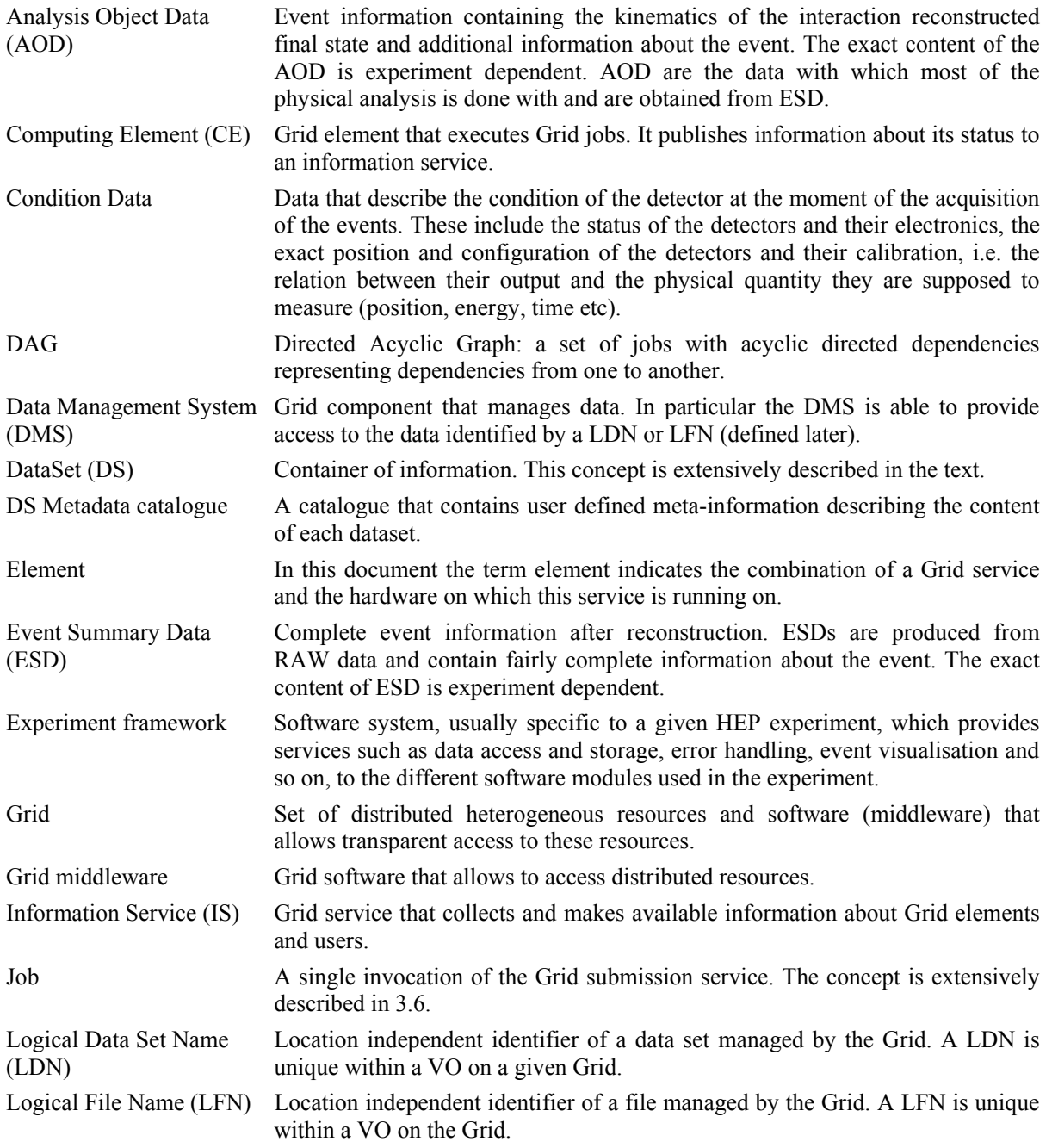

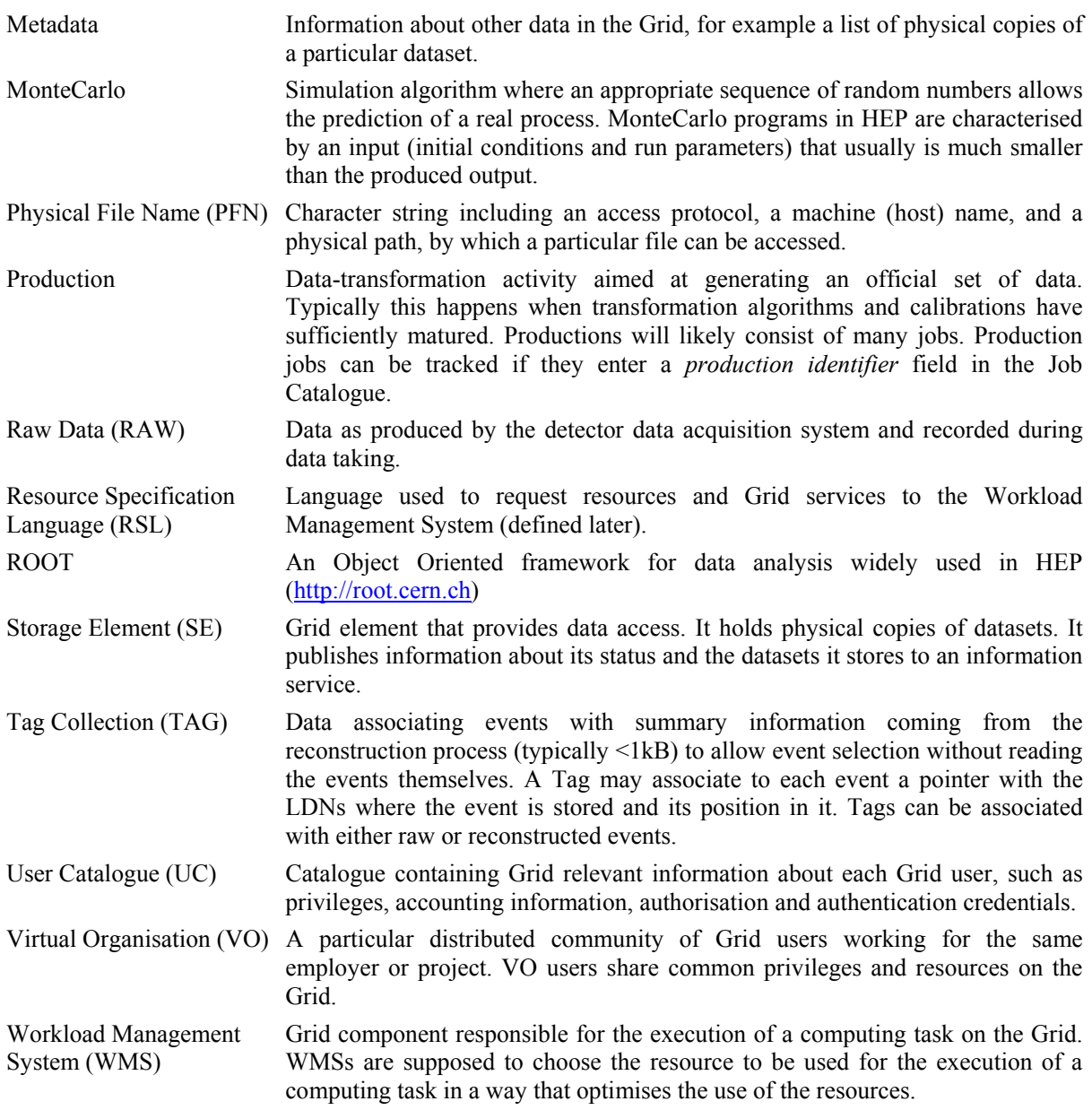

### **10 DESCRIPTION OF USE CASES**

## **USE CASE: OBTAIN GRID AUTHORISATION**

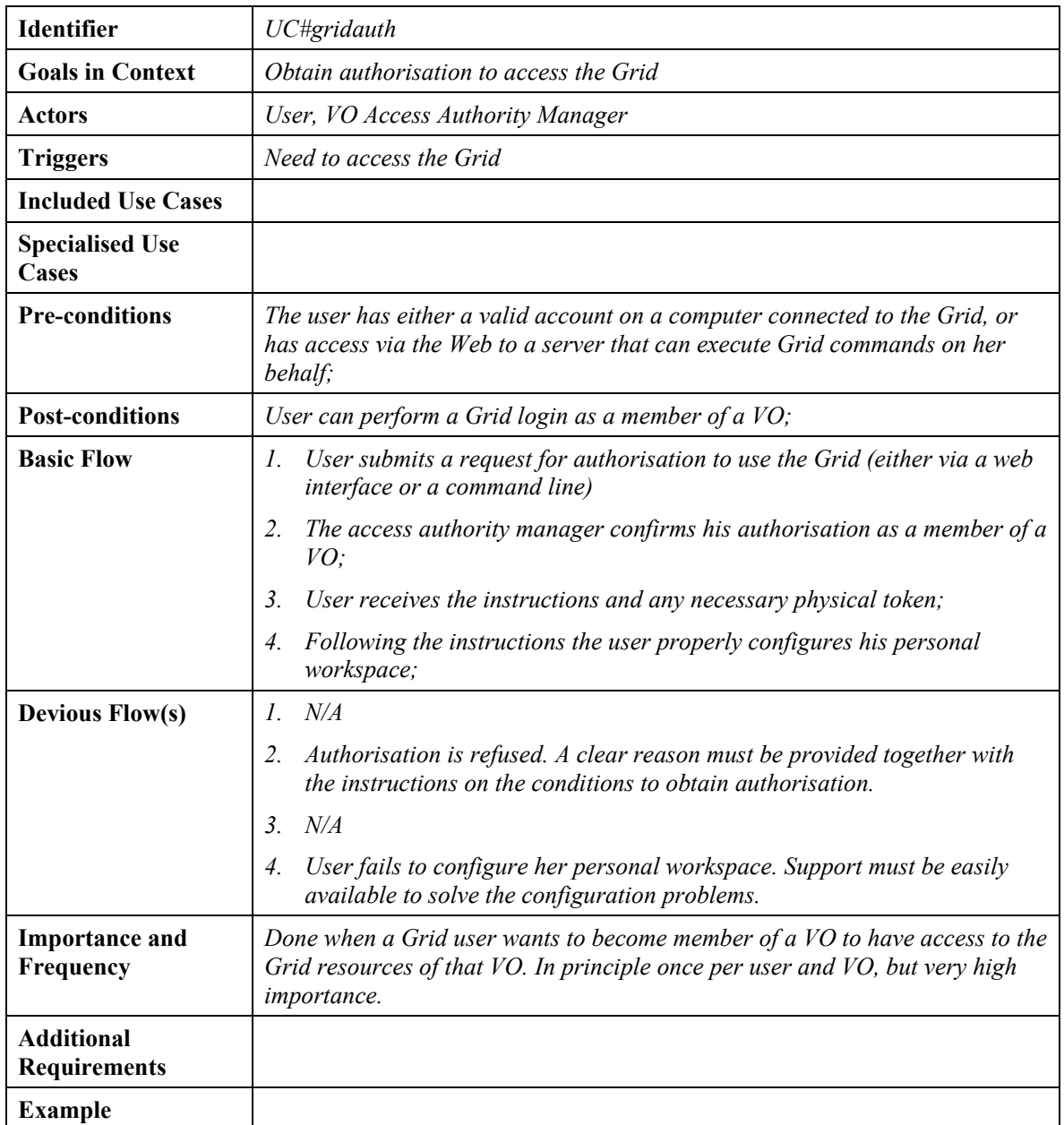

Here both the User and VO Access Authority Manager perform actions in synchronisation. To be more precise and show the interface between each Actor and the System (Grid) we should split this into:

- Generate Grid Authorisation request (Actor: User)
- Accept/Reject Authorisation request(s) (Actor: VO Access Authority Manager)
- Check Grid Authorisation request(s) (Actor: User)

However, even if we accept the fact that this is a "composite" use case, the user sees it as a single atomic action and any further specification would bring us too close to the implementation issues.

## **USE CASE: ASK FOR REVOCATION OF GRID AUTHORISATION**

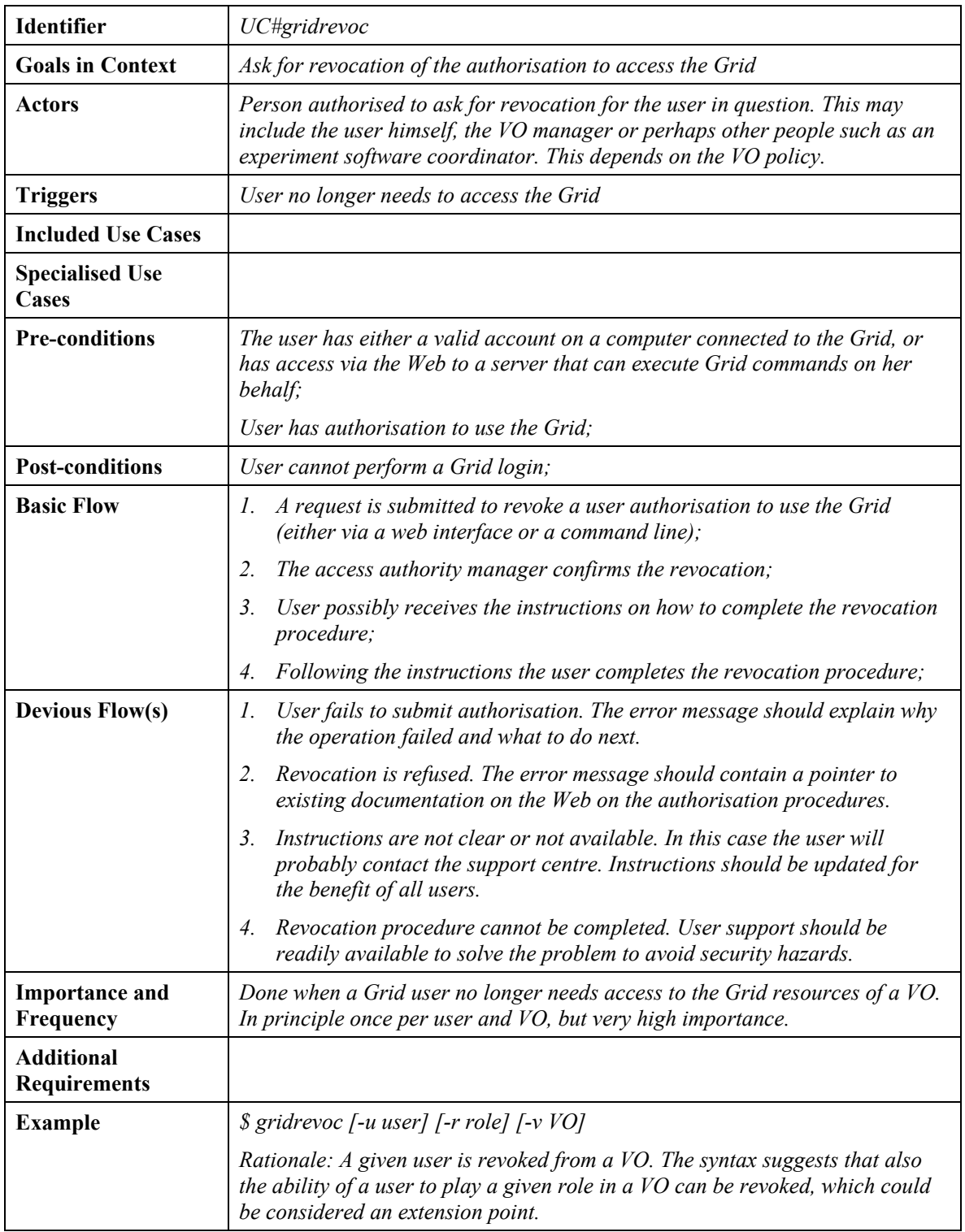

# **USE CASE: GRID LOGIN**

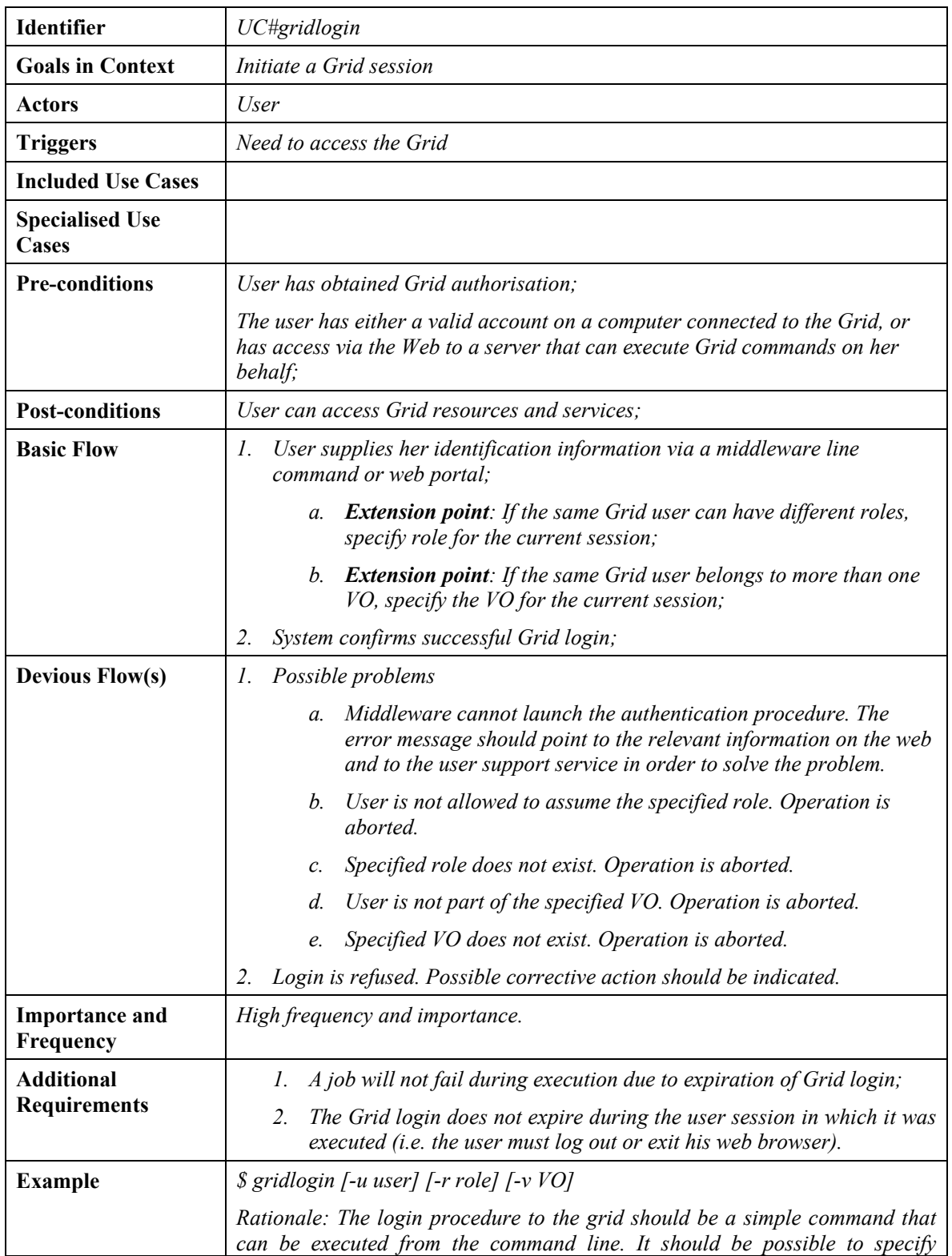

*different roles. We see at the moment no need for an API.* 

**Note:** We did not consider necessary to introduce a *change role* use case, as it could be built from a Grid logout use case followed by a Grid login with a different role.

# **USE CASE: GRID LOGOUT**

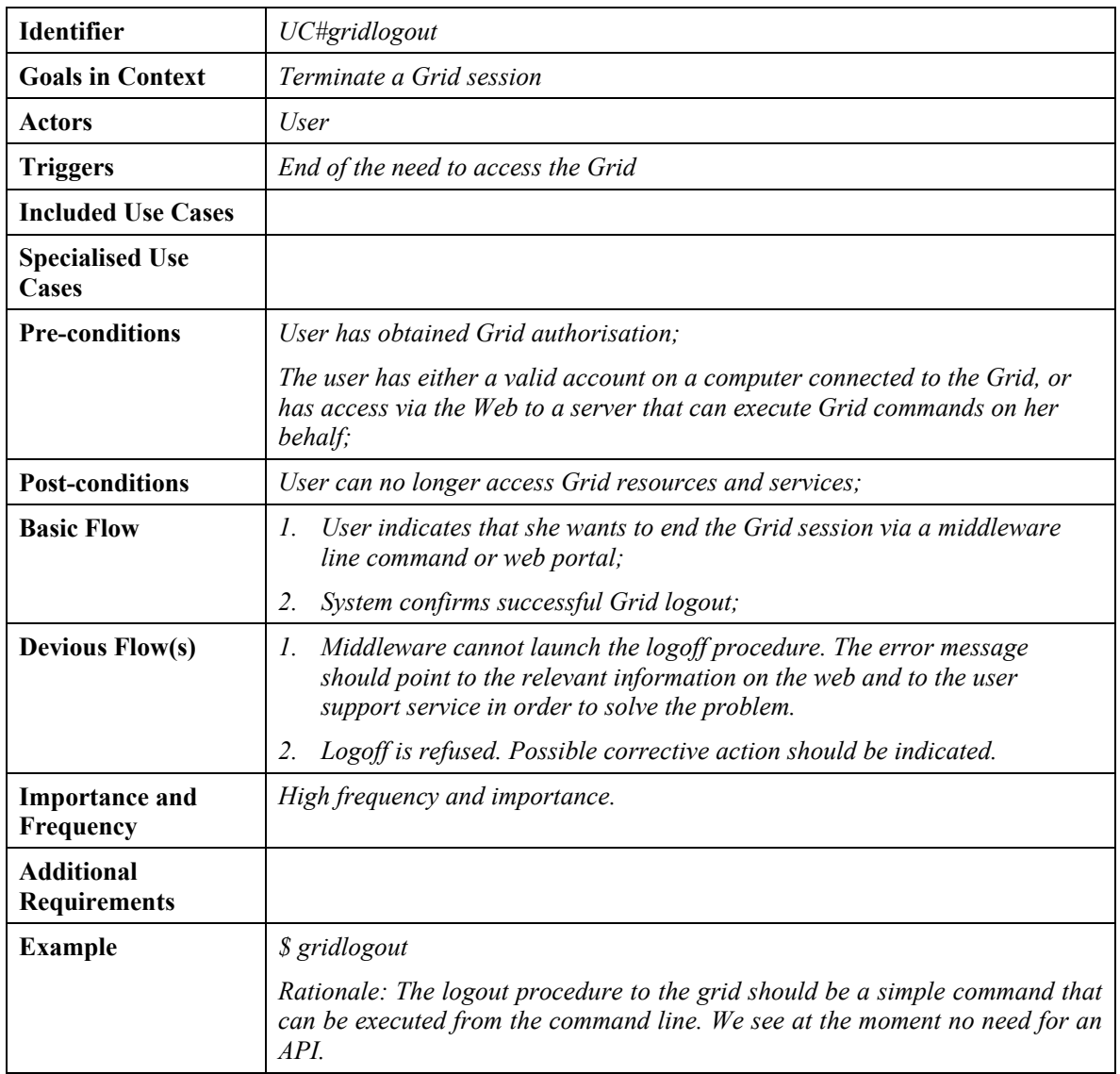

# **USE CASE: BROWSE GRID RESOURCES**

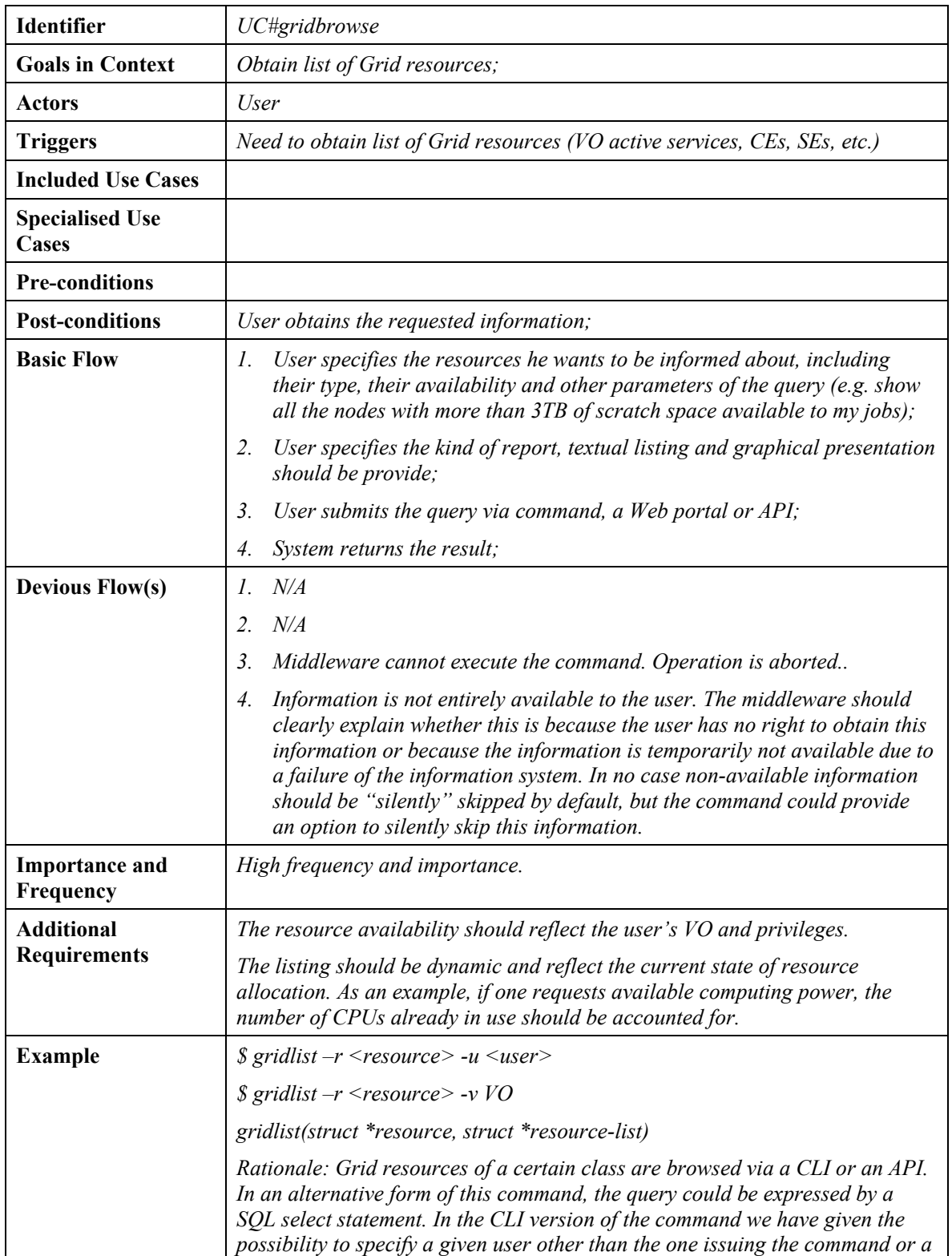

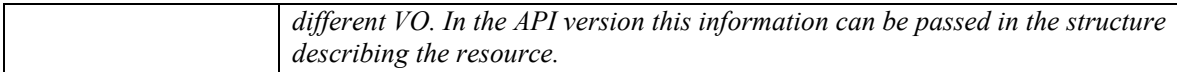

This use case raises the issue of which user in which role is enabled to retrieve which information. This is an implementation issue, but a very important one for which our use case does not provide any hint. We realise this and we are aware that we need a proposal from middleware to react to, in order to make progress in this direction.

For how long the information must be available. Again it is difficult to answer in the absence of a precise description of the information that can be made available. More iterations are needed here.

# **USE CASE: DS METADATA UPDATE**

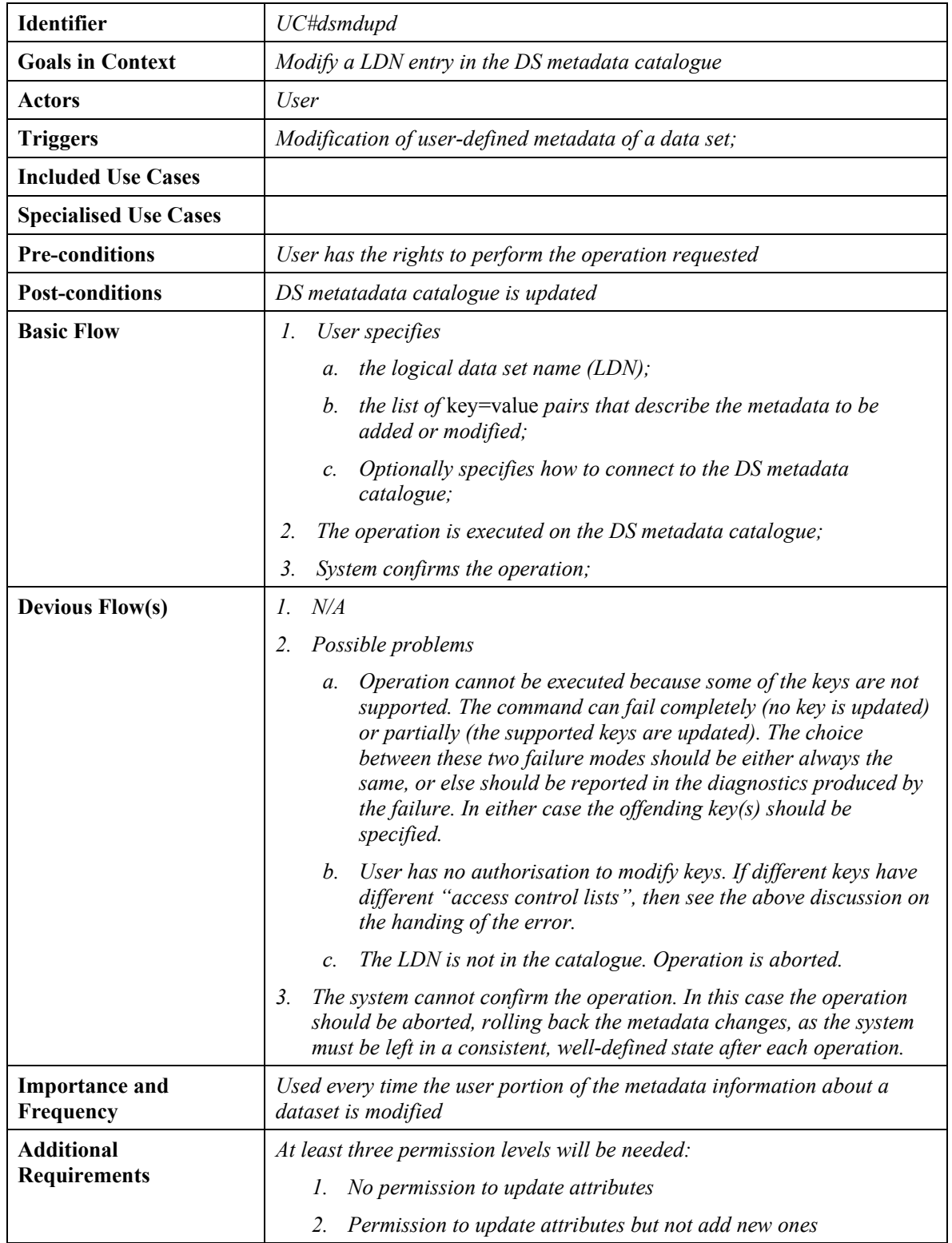

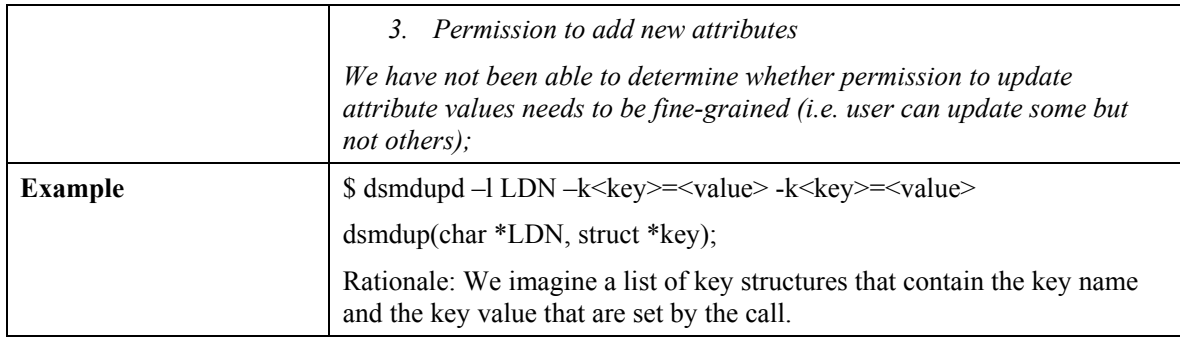

# **USE CASE: DS METADATA ACCESS**

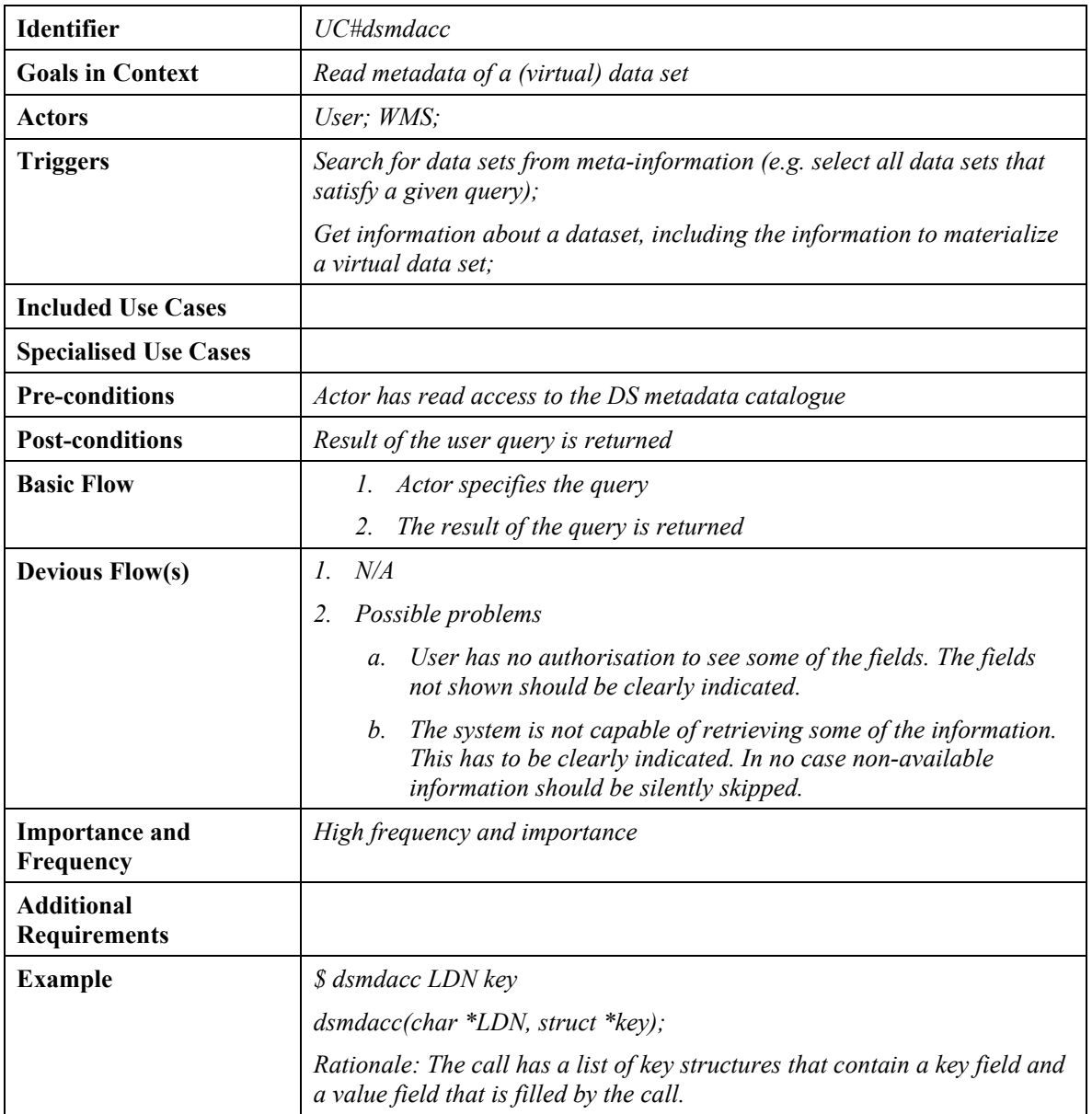

## **USE CASE: DATASET REGISTRATION**

| Identifier                   | UC#dsreg                                                                                                    |
|------------------------------|----------------------------------------------------------------------------------------------------|
| <b>Goals in Context</b>      | Register a new dataset to the Grid;                                                                                                    |
| <b>Actors</b>                | User, but the use case is only included by higher-level DS creation or<br>upload use cases (i.e. a user never directly executes this use case);                                                                      |
| <b>Triggers</b>              | Creation of a new Grid Dataset;                                                                                                    |
| <b>Included Use Cases</b>    |                                                                                                    |
| <b>Specialised Use Cases</b> |                                                                                                    |
| <b>Pre-conditions</b>        |                                                                                                    |
| <b>Post-conditions</b>       | LDN of Dataset is registered in Data Management System;                                                                                                    |
| <b>Basic Flow</b>            | 1. Actor specifies:                                                                                                    |
|                              | The logical data set name (LDN);<br>$\mathfrak{a}$ .                                                                                                    |
|                              | b.<br>Optionally a default access protocol by which users will<br>access the files;                                                                                                    |
|                              | Optional metadata;<br>$c$ .                                                                                                    |
|                              | The LDN is registered on the Grid<br>2.                                                                                                    |
|                              | 3. A new entry (with key the current LDN) is created in the $DS$<br>metadata catalogue                                                                                                    |
|                              | any metadata, if specified, is added to this entry in the DS<br>4.<br>metadata catalogue;                                                                                                    |
|                              | The system returns confirmation, along with the exact LDN<br>5.<br>assigned*.                                                                                                    |
| <b>Devious Flow(s)</b>       | $N\!/\!A$<br>$l_{\cdot}$                                                                                                    |
|                              | Possible problems<br>2.                                                                                                    |
|                              | LDN is already in use. The response to this case depends<br>a.<br>partially on the implementation (see discussion on LDN<br>uniqueness). Ideally the user should be informed and the<br>operation should be aborted. |
|                              | b. User has no privilege to create LDN. Operation is aborted.                                                                                                    |
|                              | User has no privilege to specify some of the MetaData keys. The<br>c.<br>offending keys should be indicated in the error message and the<br>operation is aborted.                                                    |
|                              | 3.<br>The Middleware is not capable to perform the operation. Operation is<br>aborted.                                                                                                    |
|                              | Same as above.<br>4.                                                                                                    |
|                              | 5.<br>The system is unable to return confirmation. In this case the operation                                                                                                    |

<sup>∗</sup> In case the system alters LDNs to ensure uniqueness, this is a requirement.

l

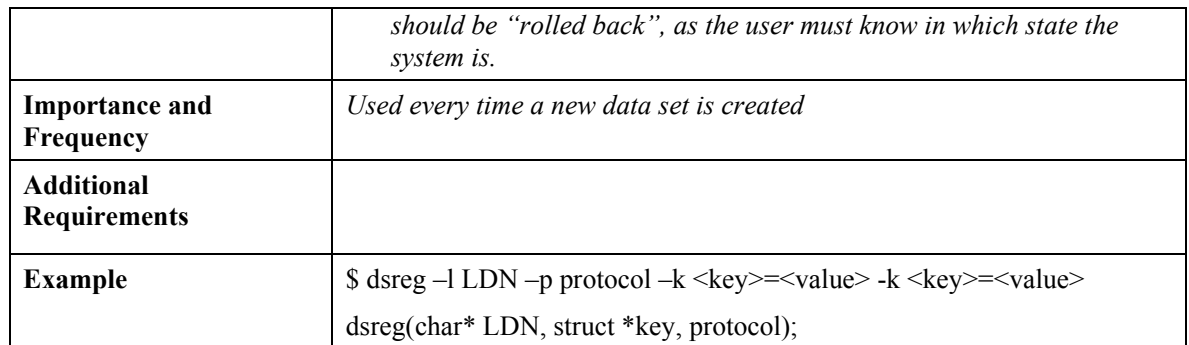

## **USE CASE: VIRTUAL DATASET DECLARATION**

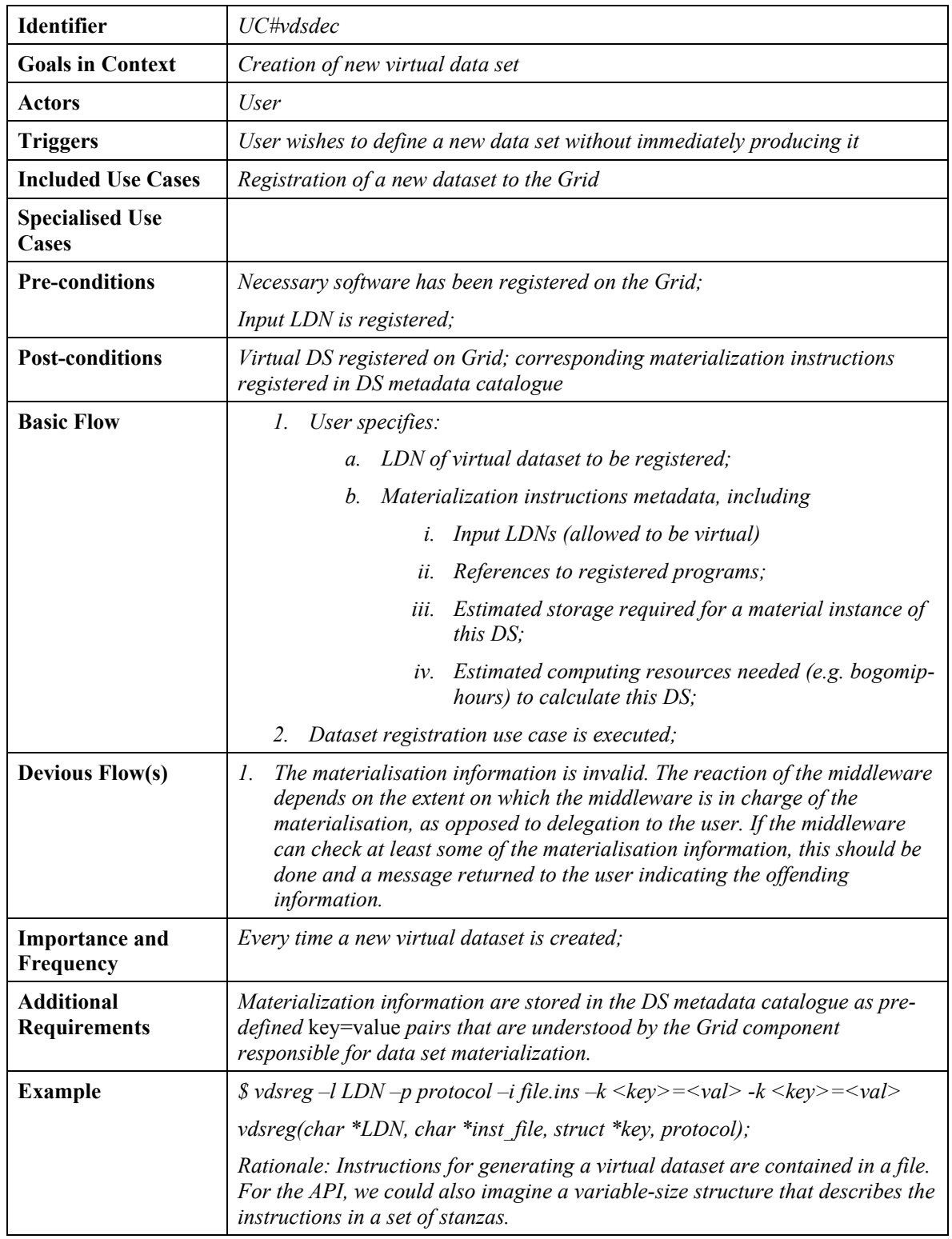

# **USE CASE: VIRTUAL DATASET MATERIALIZATION**

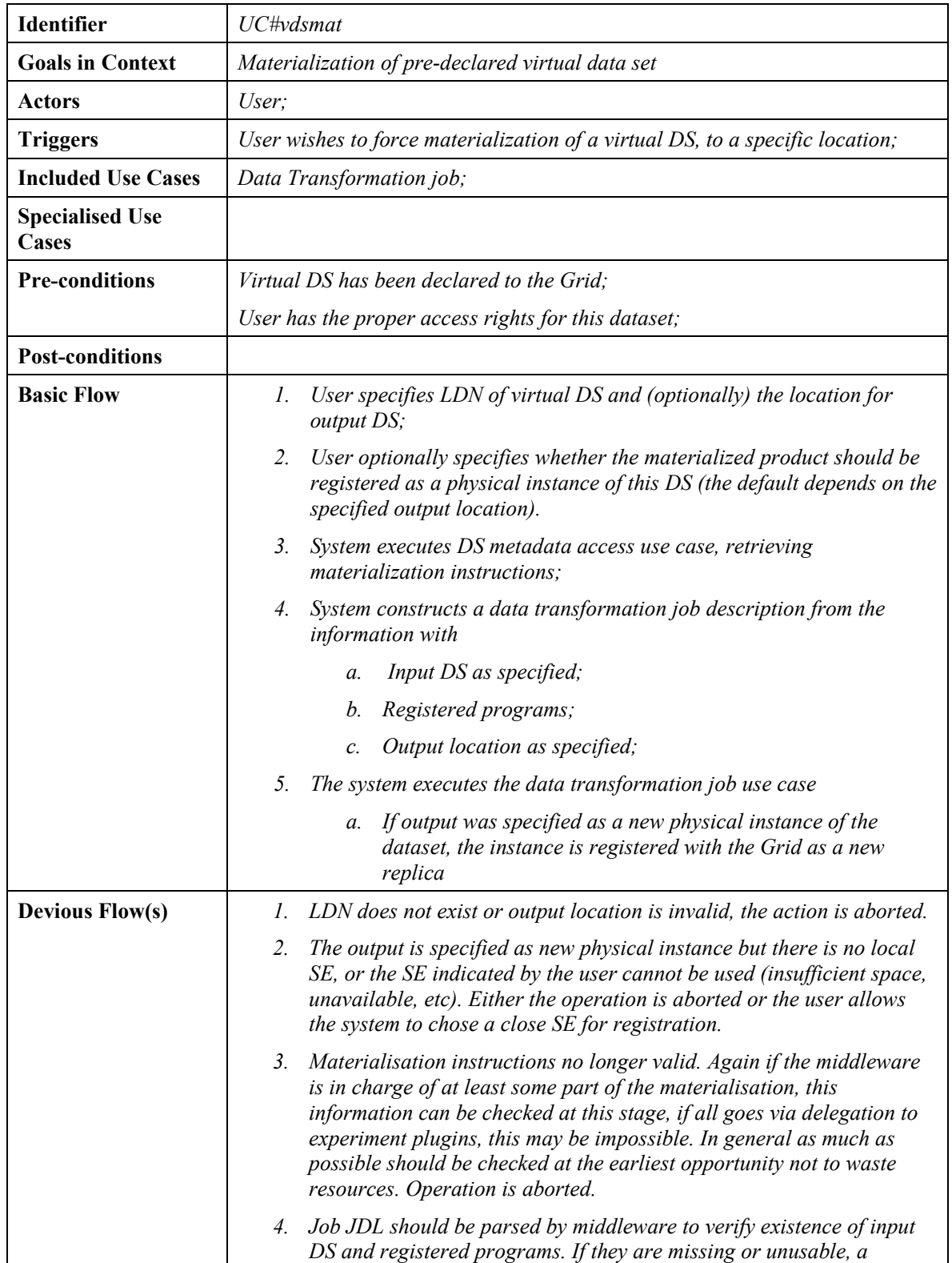

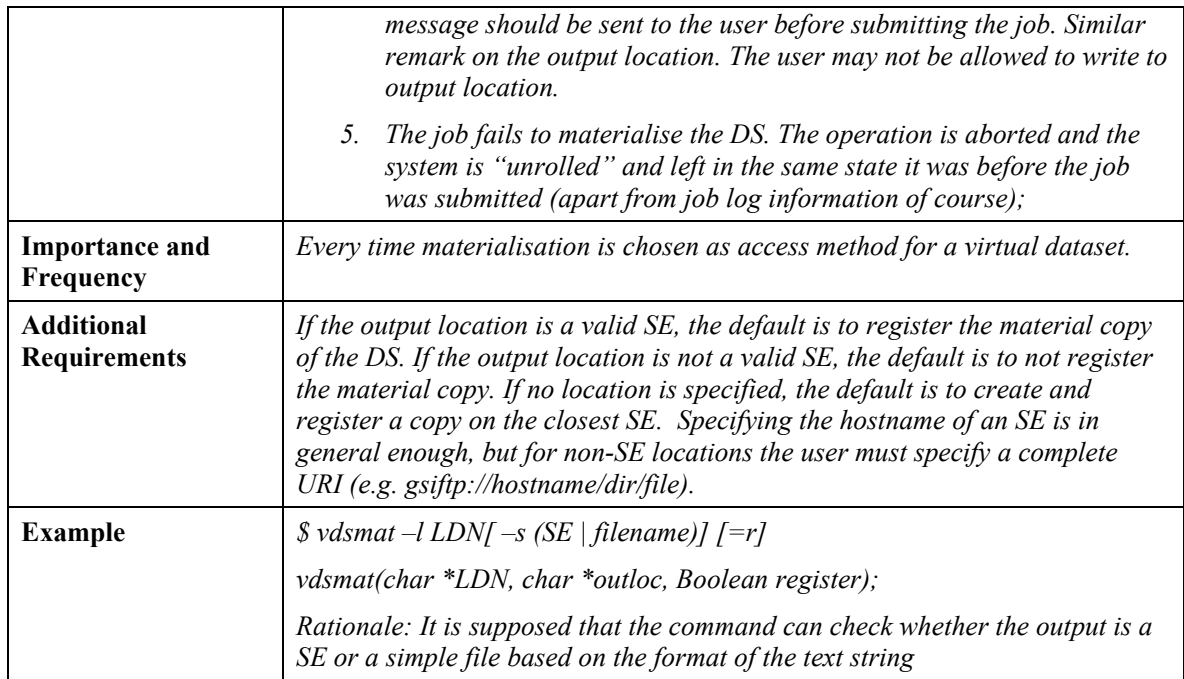

# **USE CASE: DATASET UPLOAD**

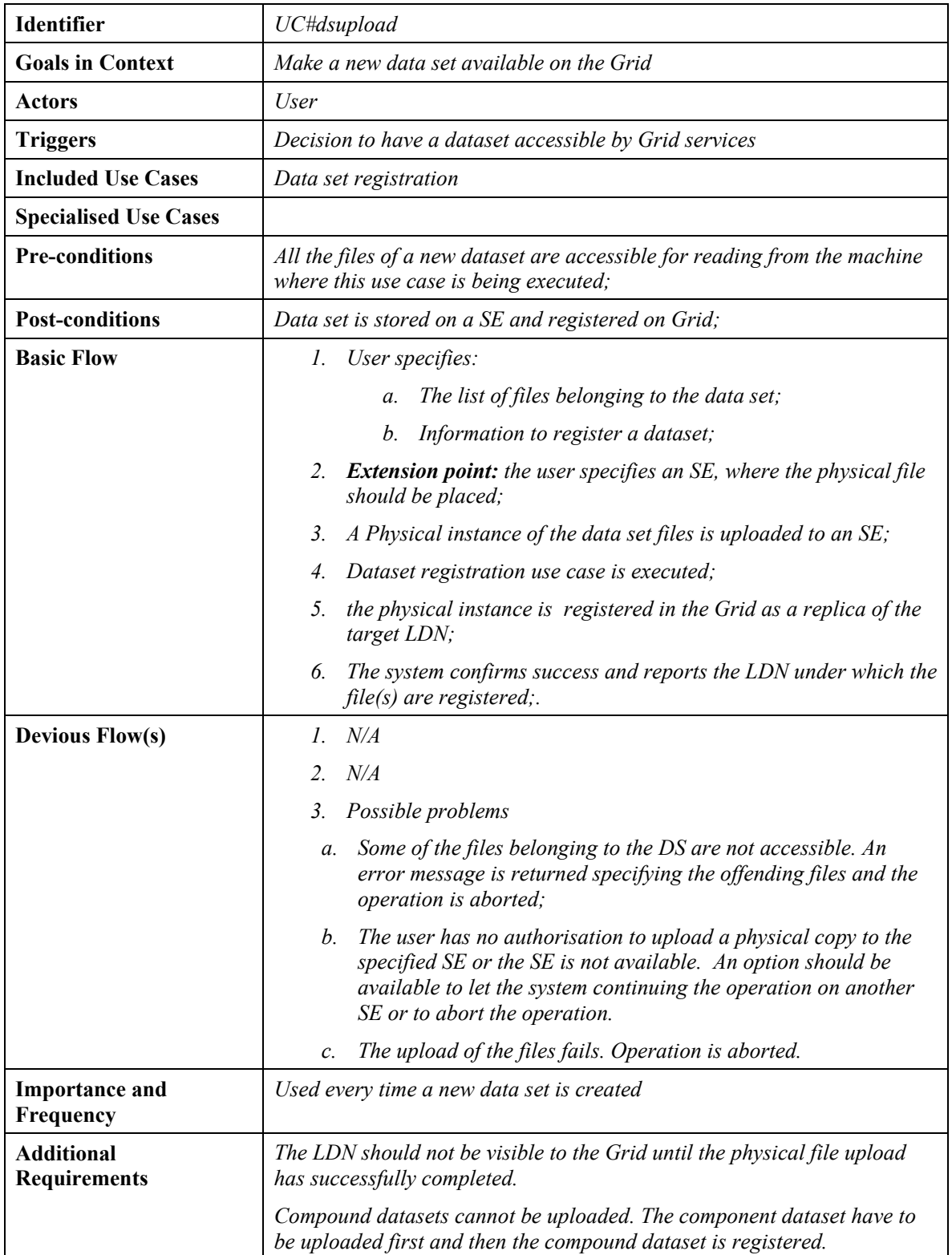

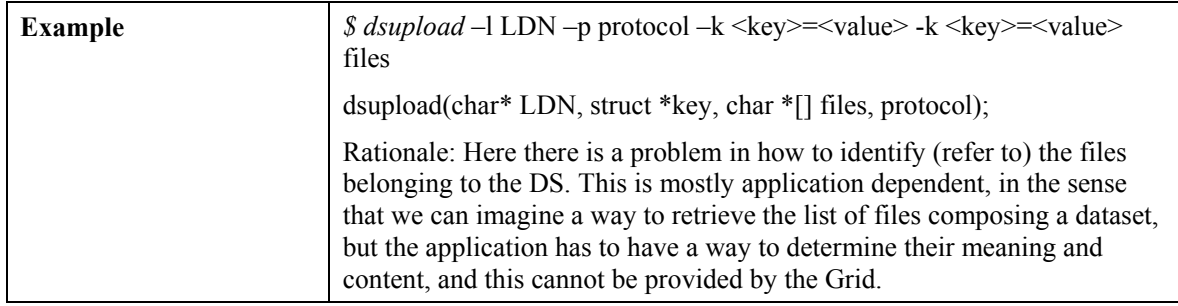

# **USE CASE: USER-DEFINED CATALOGUE CREATION**

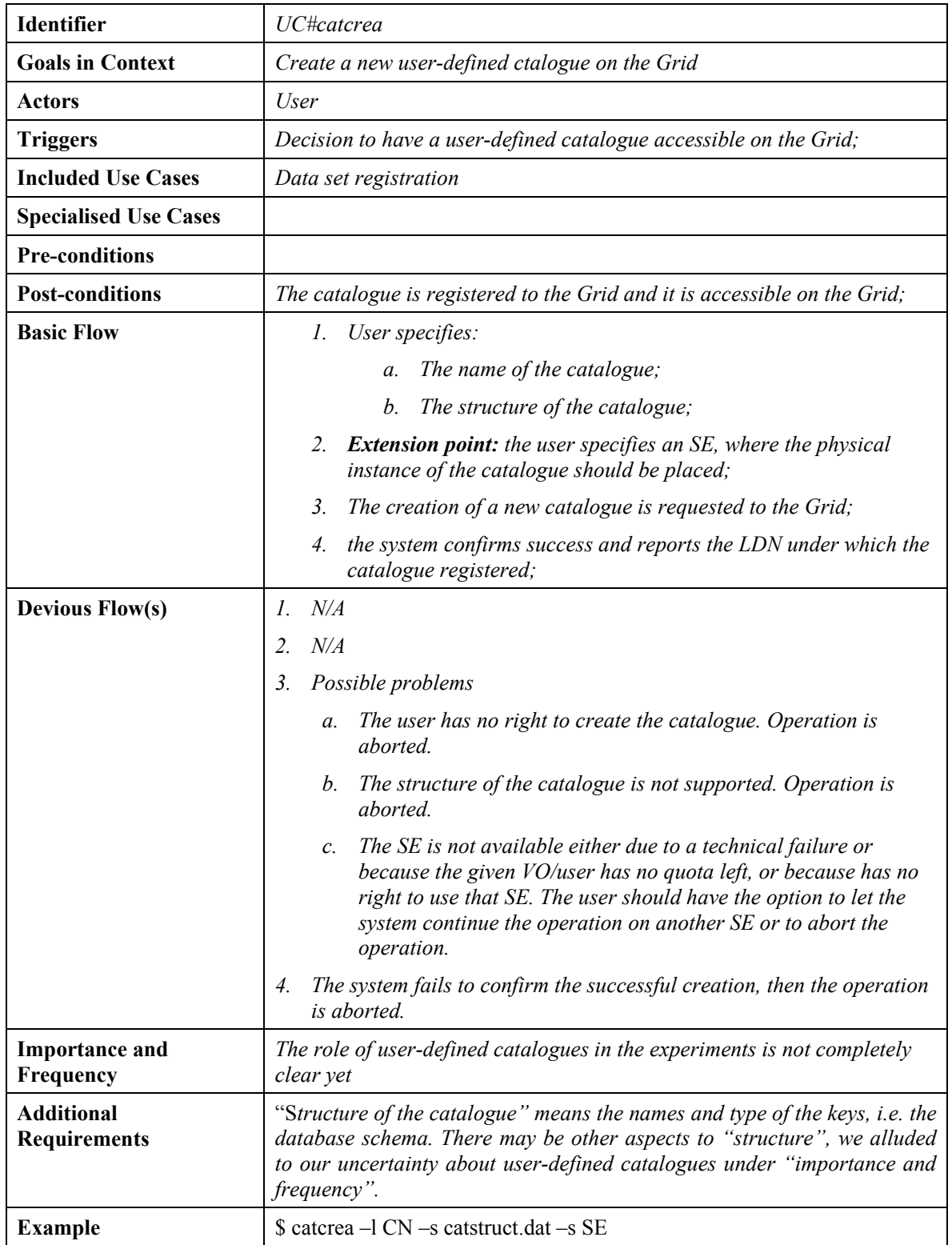

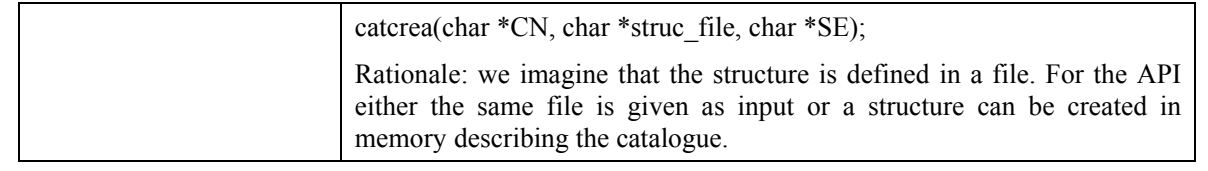

# **USE CASE: (VIRTUAL) DATASET ACCESS**

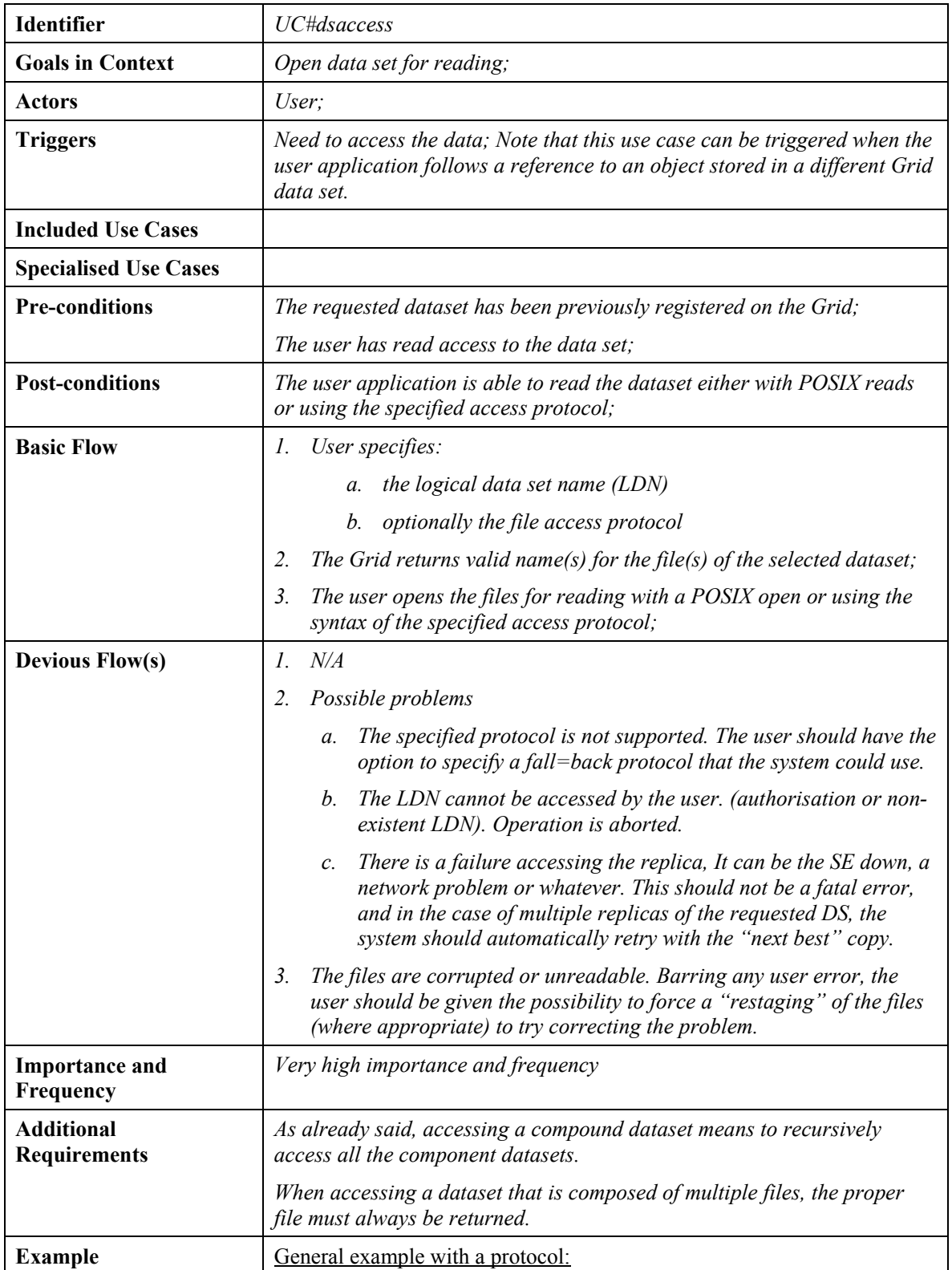

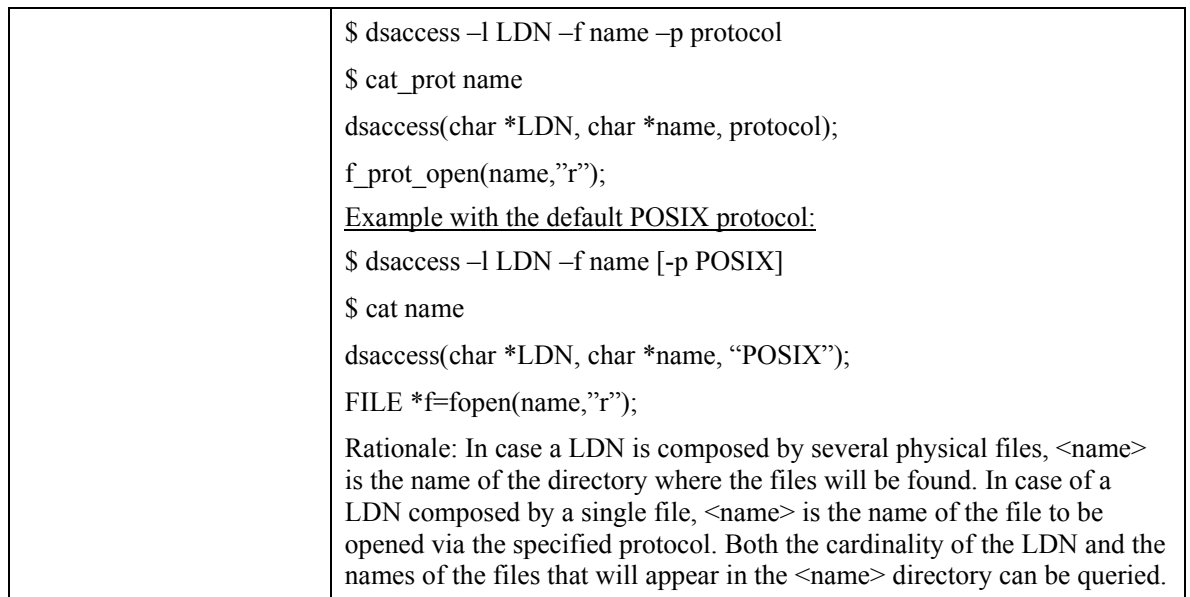

## **USE CASE: DATASET TRANSFER TO NON GRID STORAGE**

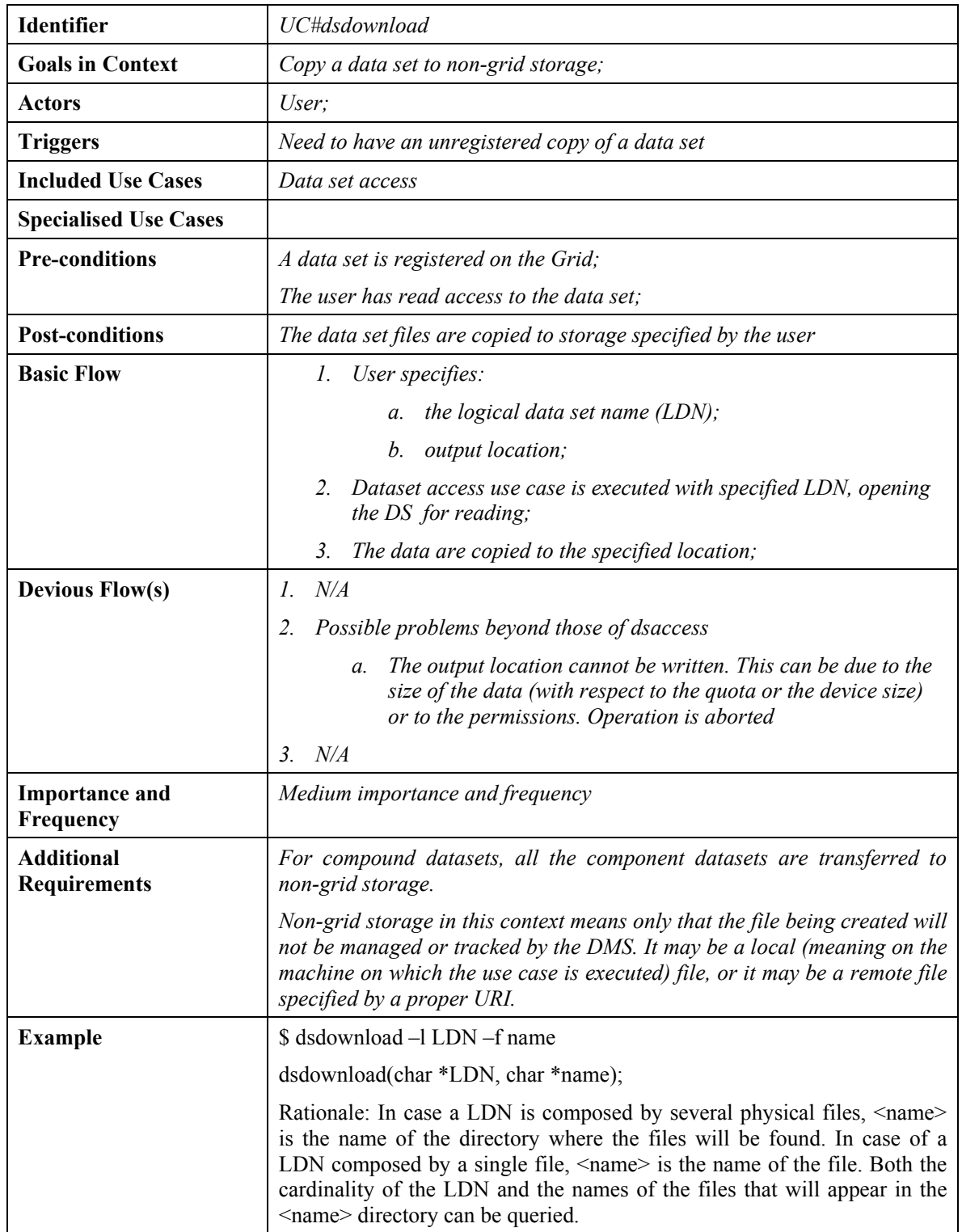

This use case is very similar to *dsaccess* when the protocol is POSIX. We decided not to join the two cases because we do not want to suggest an implementation for *dsaccess*.

## **USE CASE: DATASET REPLICA UPLOAD TO THE GRID**

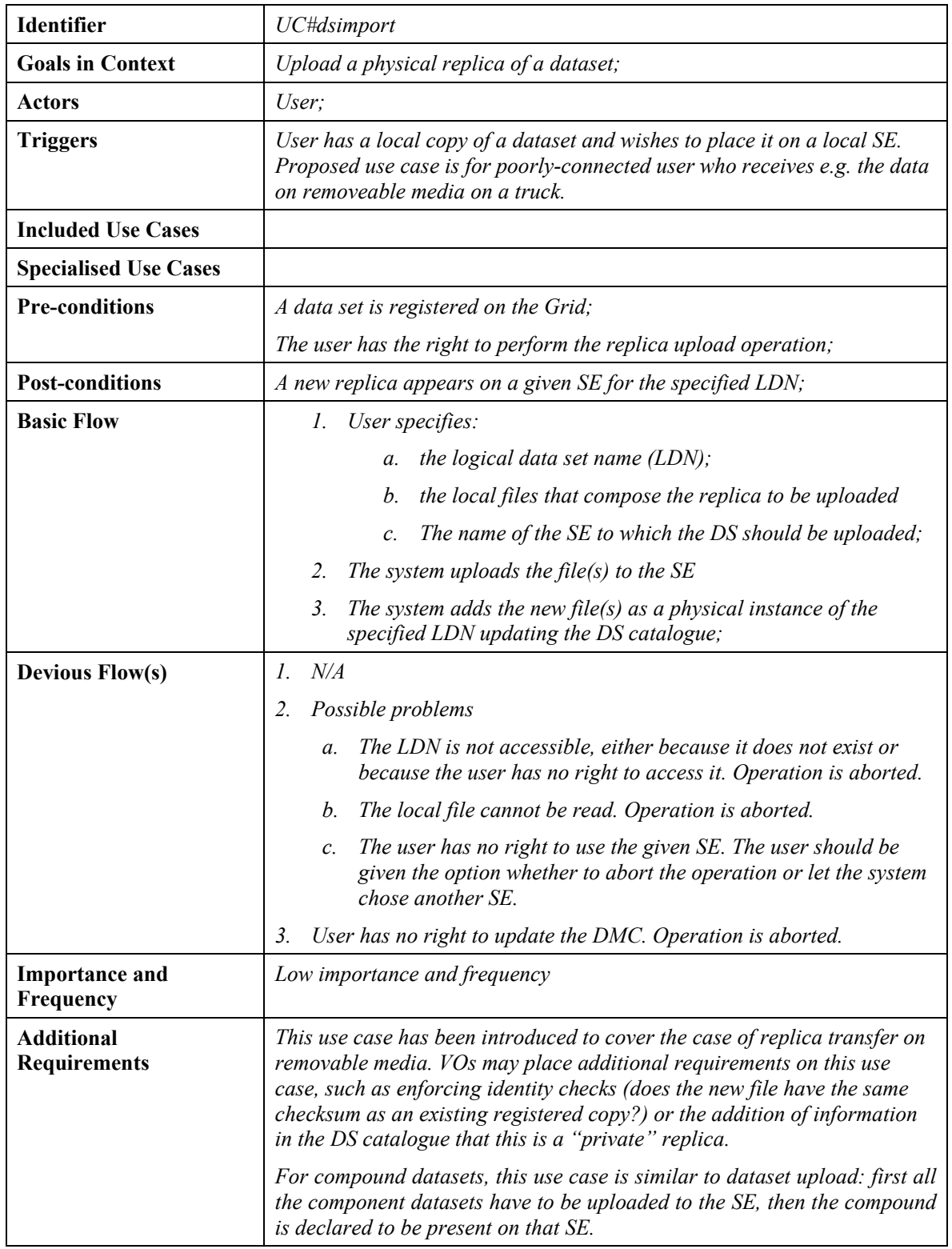

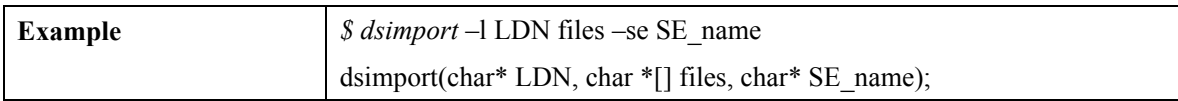

## **USE CASE: DATASET ACCESS COST EVALUATION**

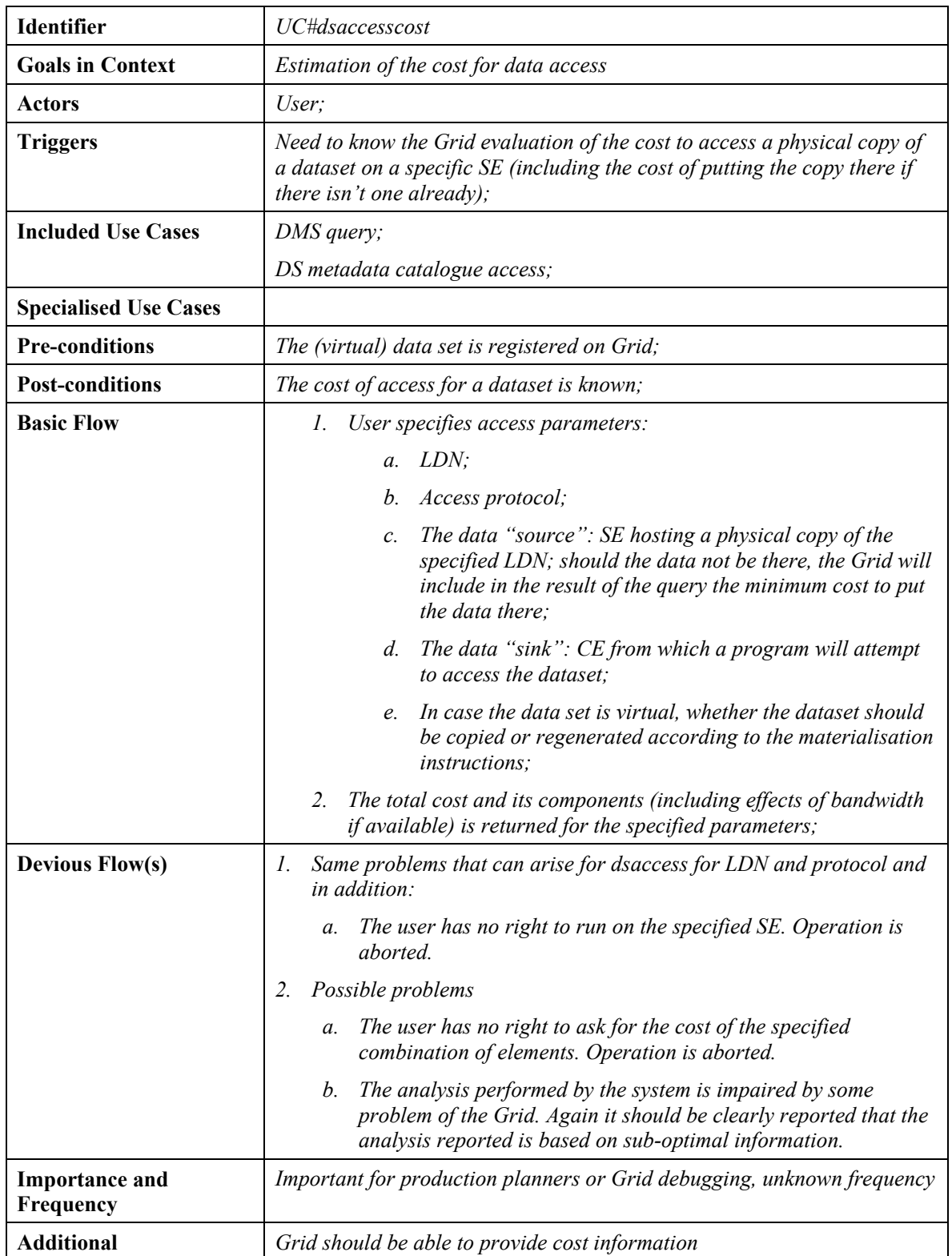

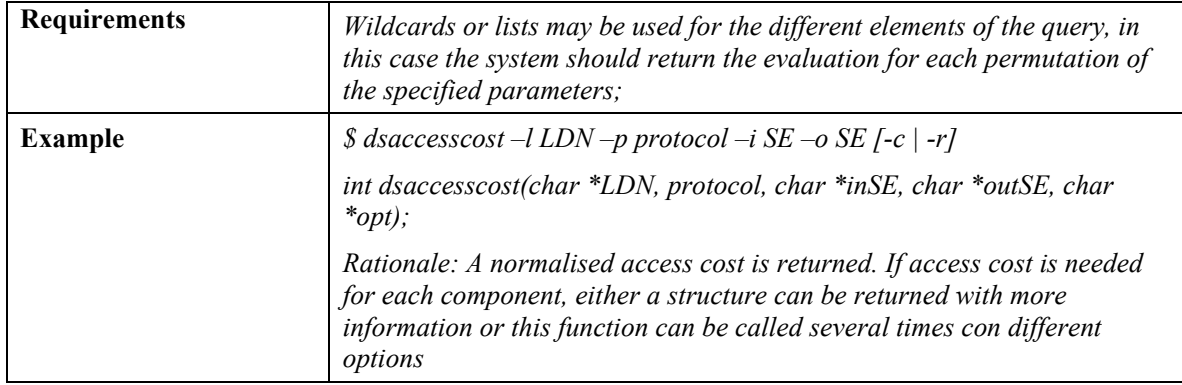

Note: Interaction with middleware experts made us aware of the many issues left open in this use cases, and namely

- 1. How is the "cost" defined? What are its component and units of measure?
- 2. Does the cost depend on the access pattern? If this the case, how can a user specify an access pattern?

The only remark we can make at this point is that we have the need for such a service, but we do not know how to define it better. We should receive a proposal from MiddleWare developers.

# **USE CASE: DATA SET REPLICATION**

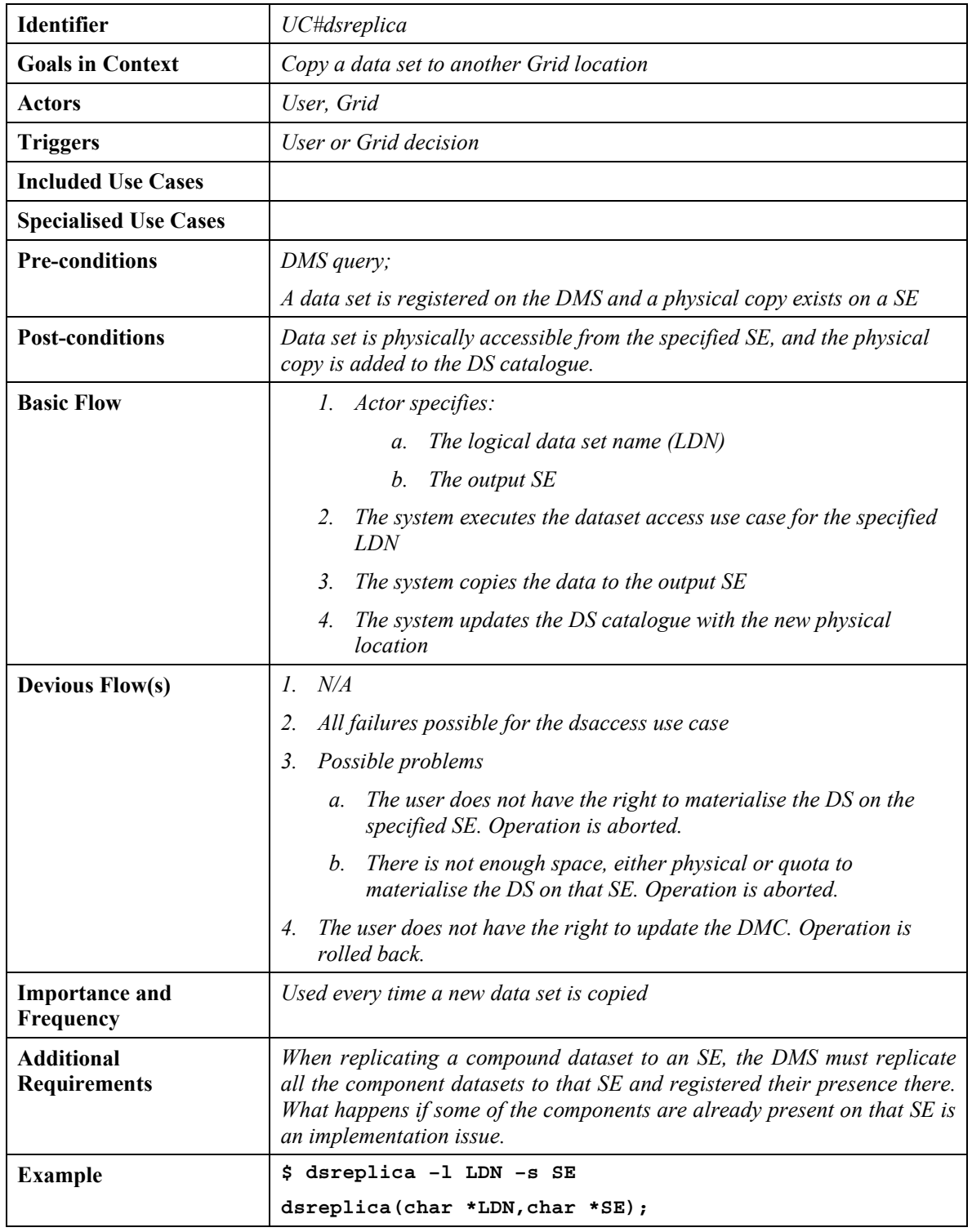

## **USE CASE: PHYSICAL DATA SET INSTANCE DELETION**

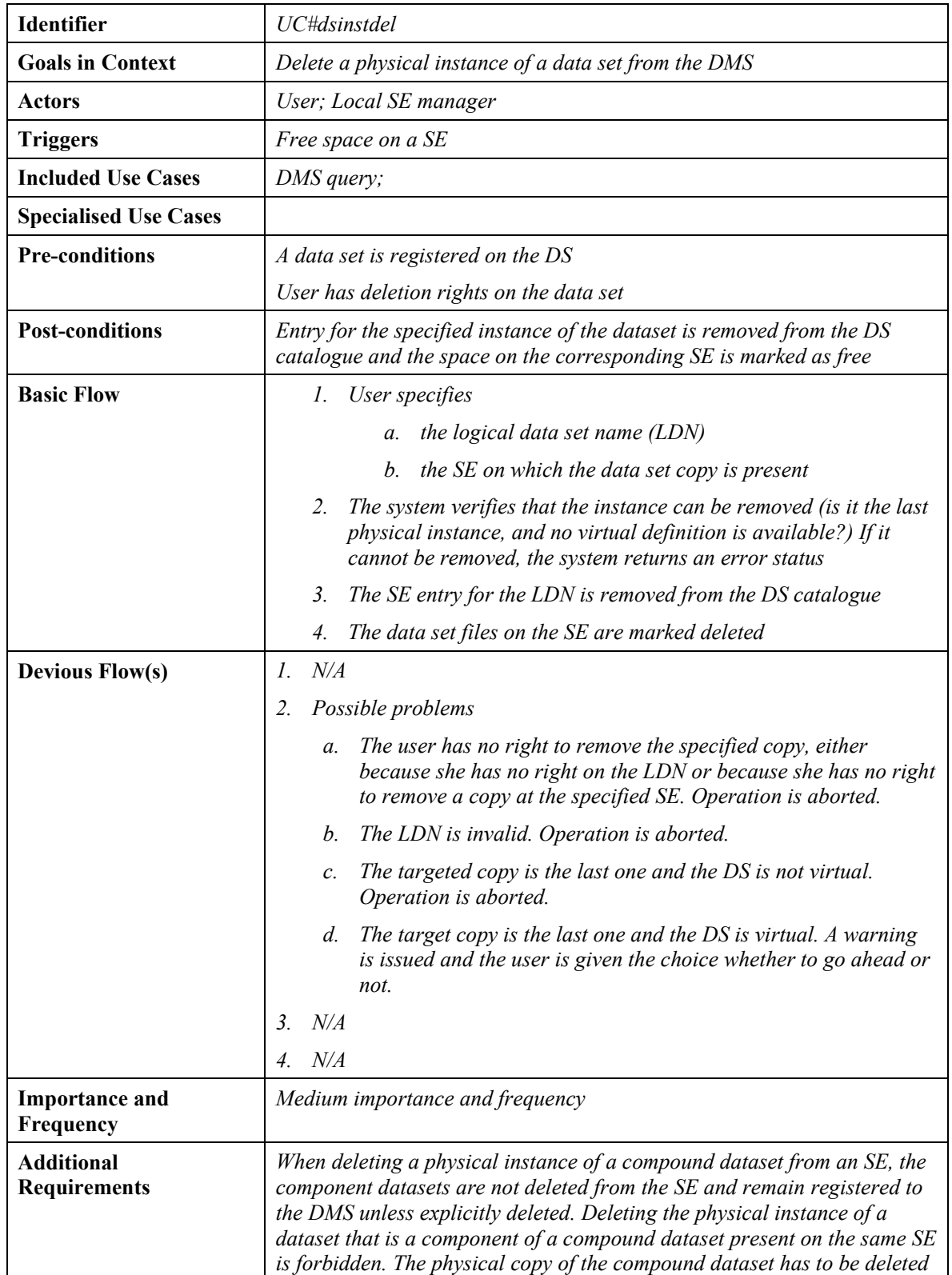
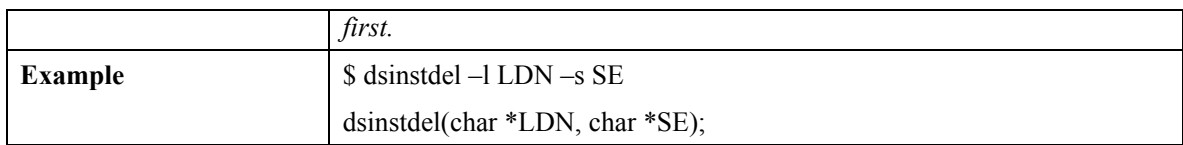

# **USE CASE: DATA SET DELETION**

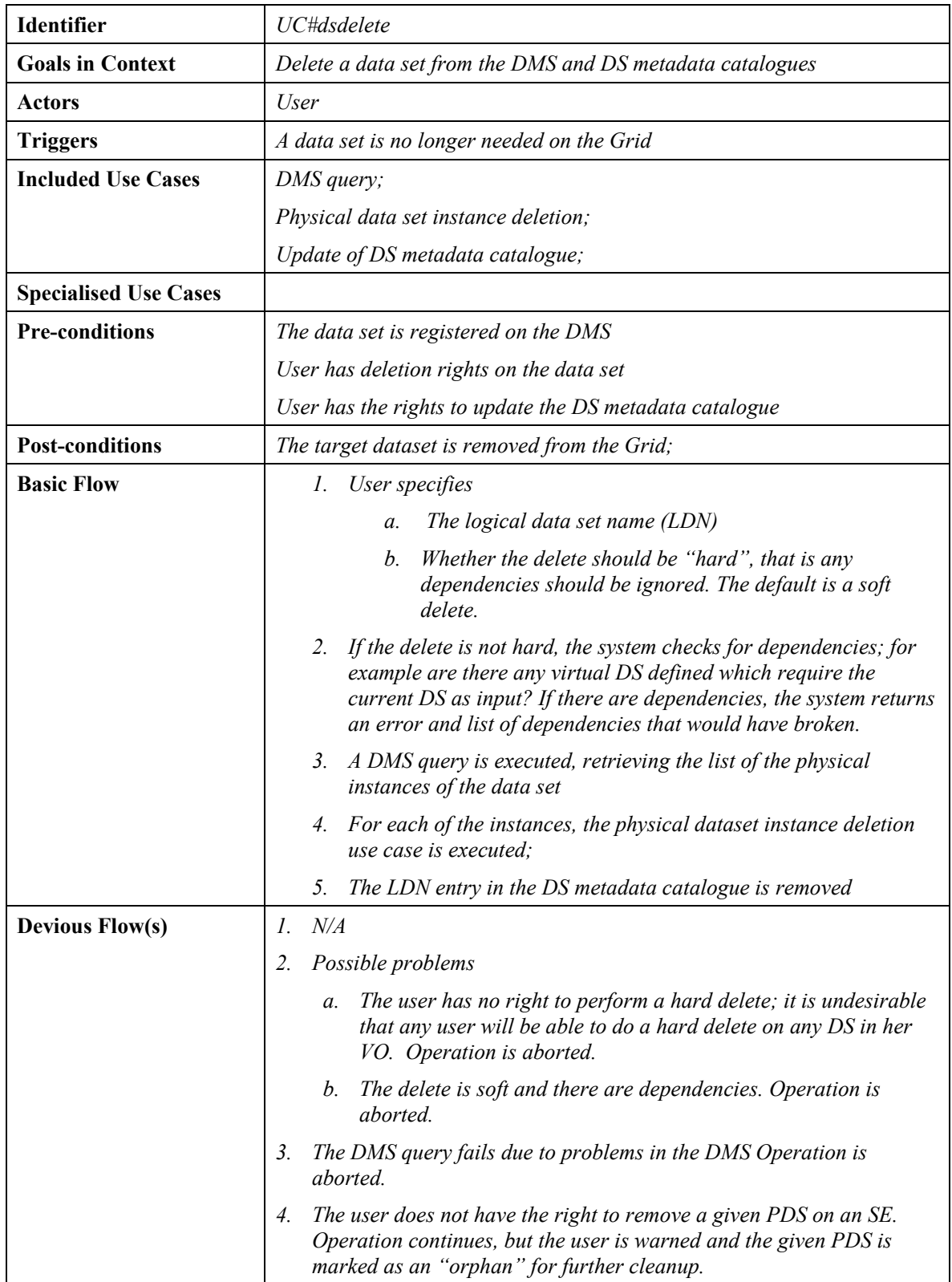

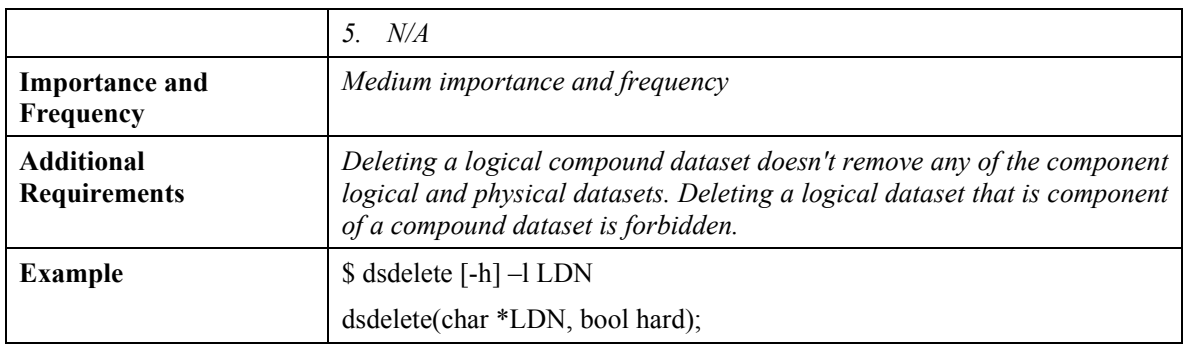

# **USE CASE: CATALOGUE DELETION**

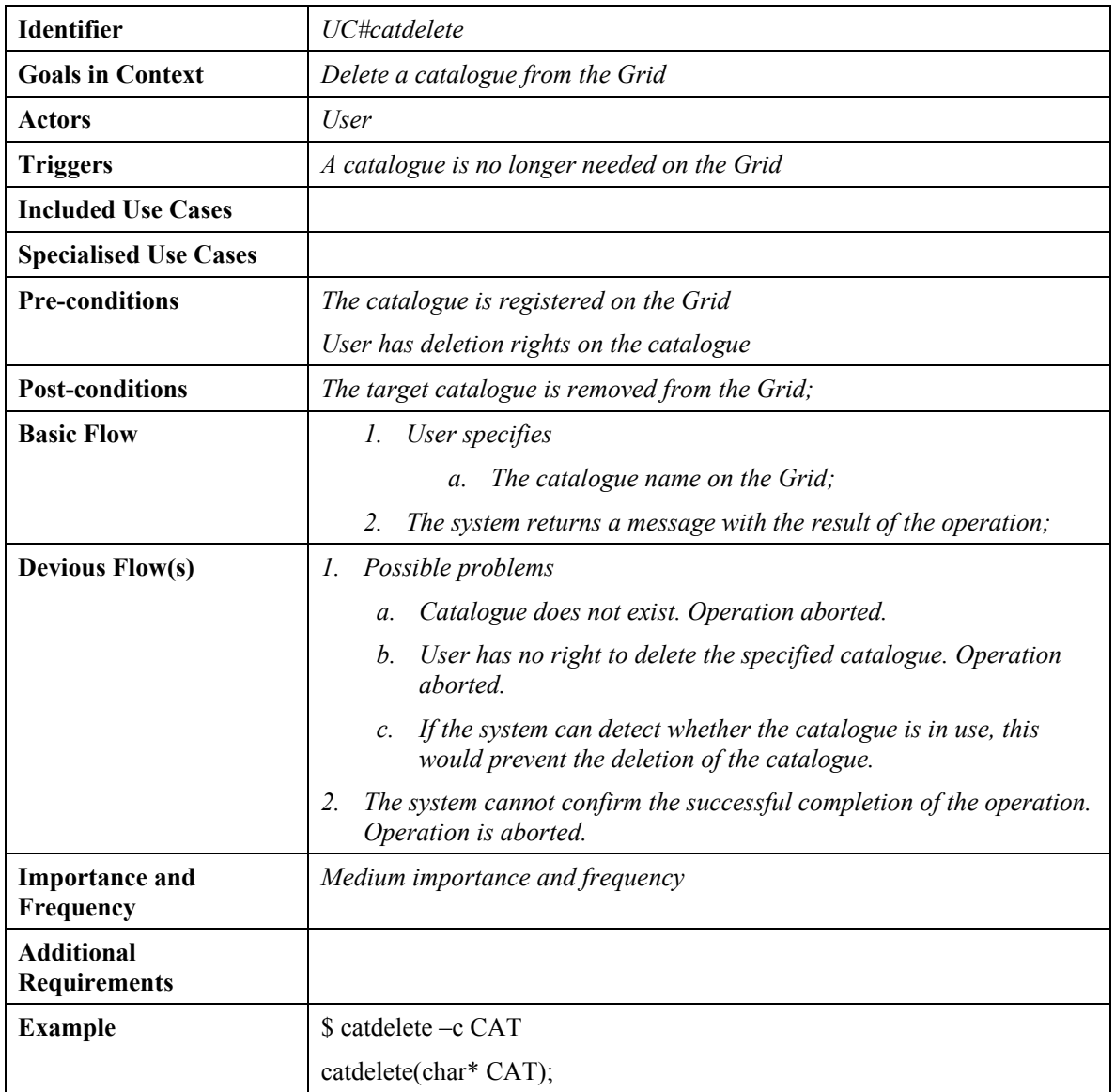

### **USE CASE: DATA RETRIEVAL FROM REMOTE DATASET**

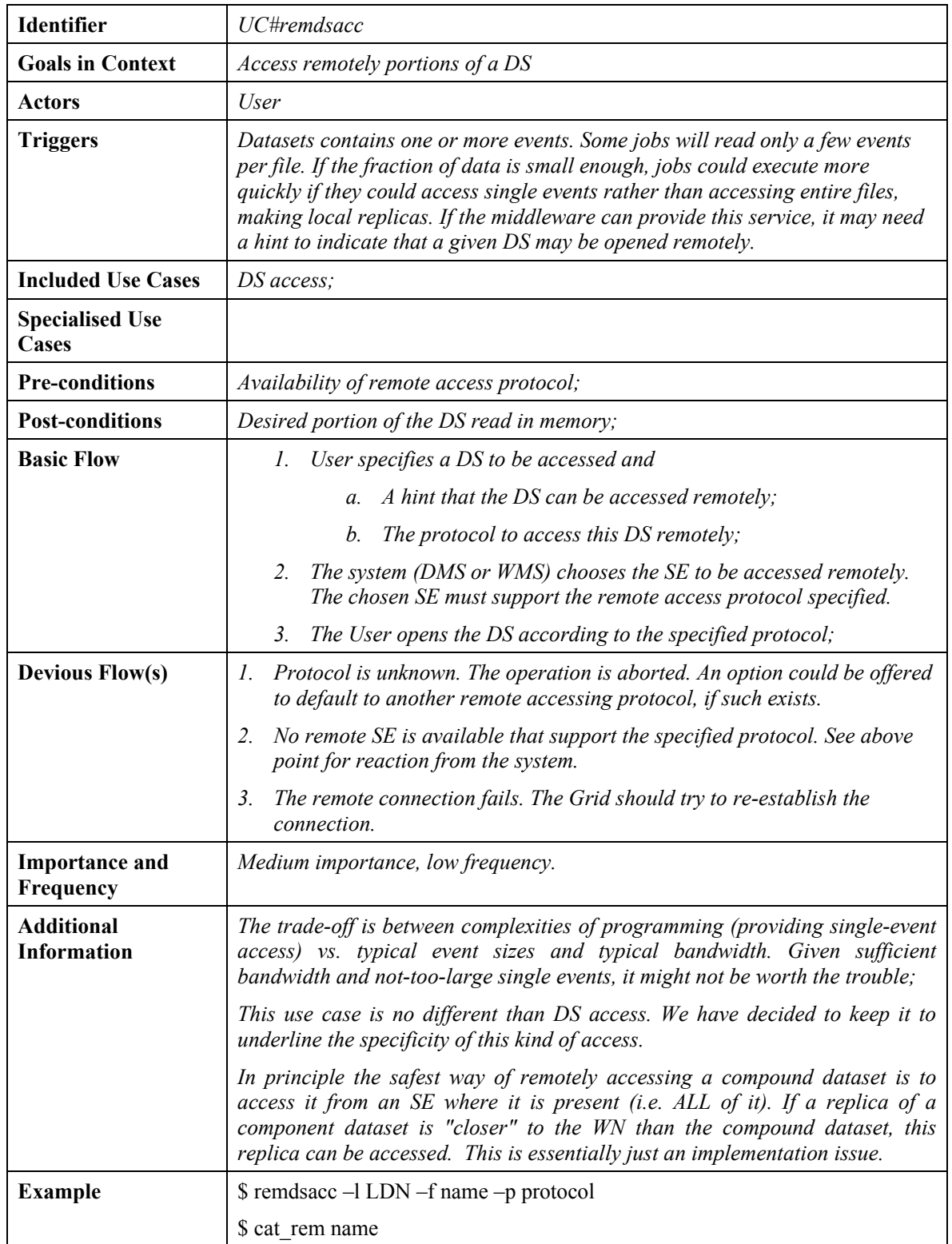

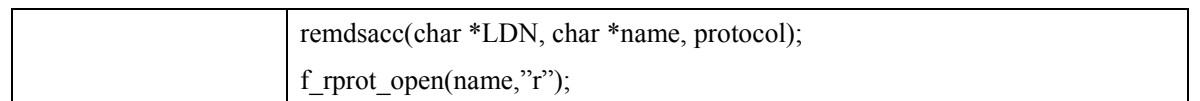

# **USE CASE: DATA SET VERIFICATION**

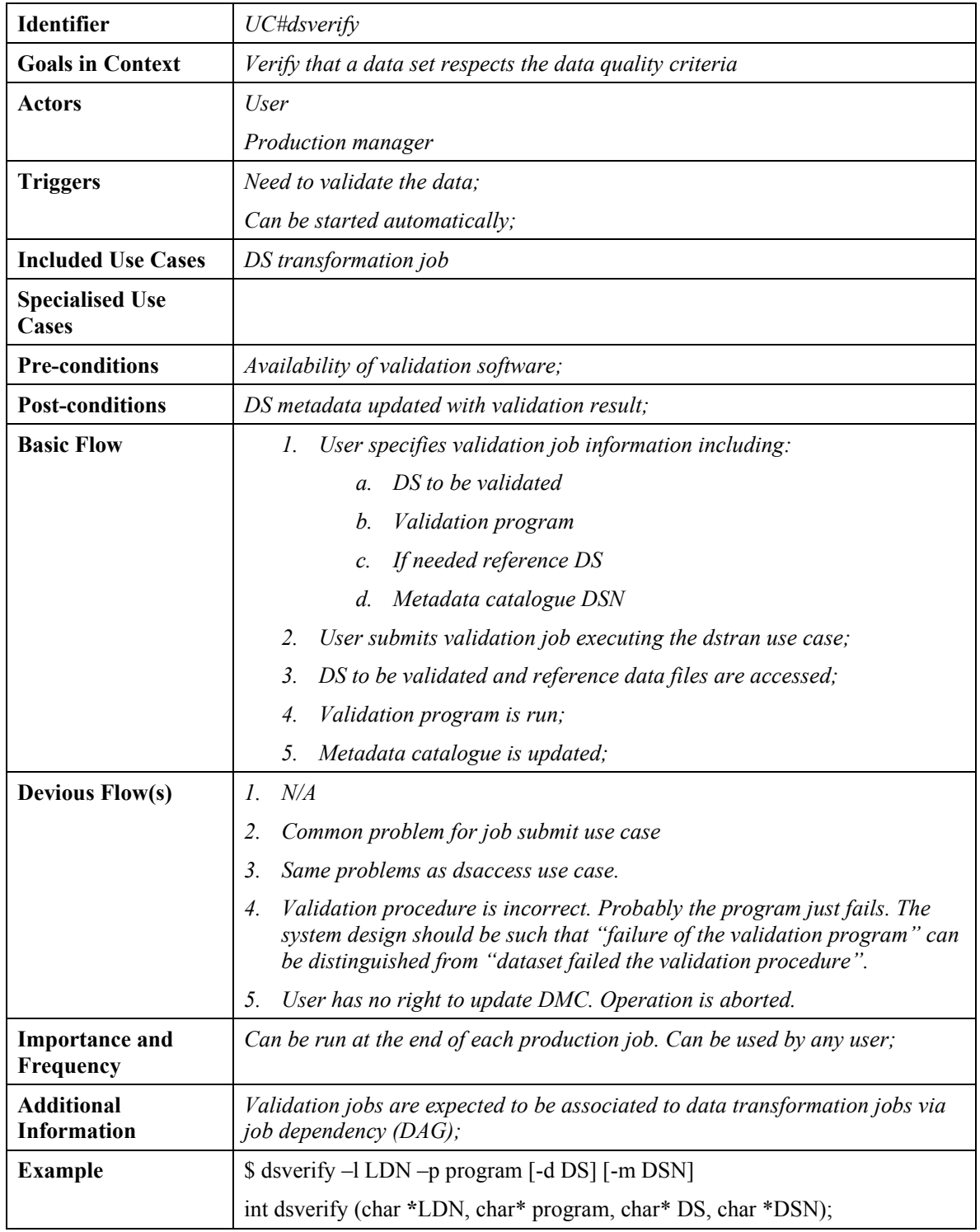

# **USE CASE: DATASET BROWSING**

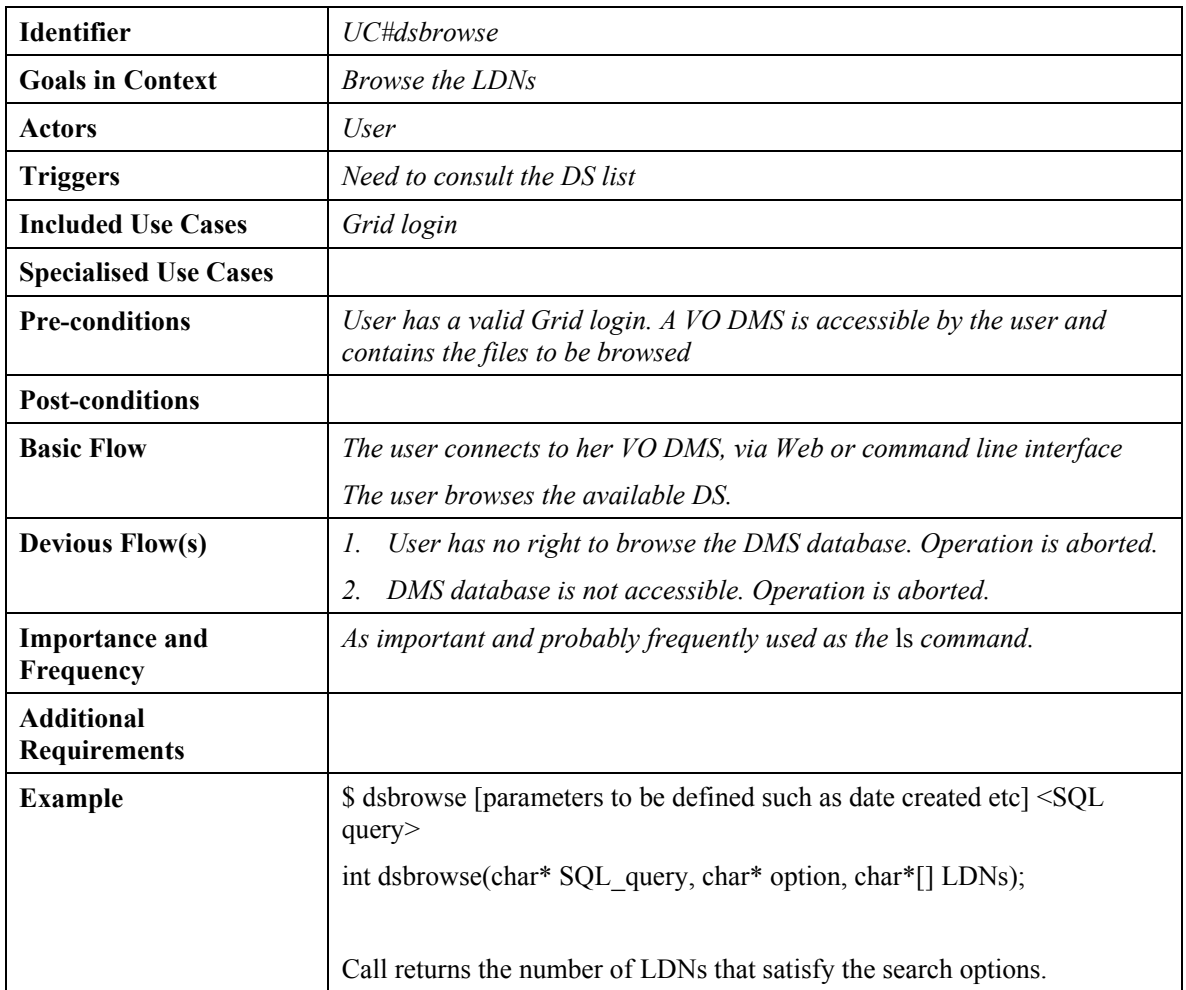

# **USE CASE: BROWSE EXPERIMENT CATALOGUE**

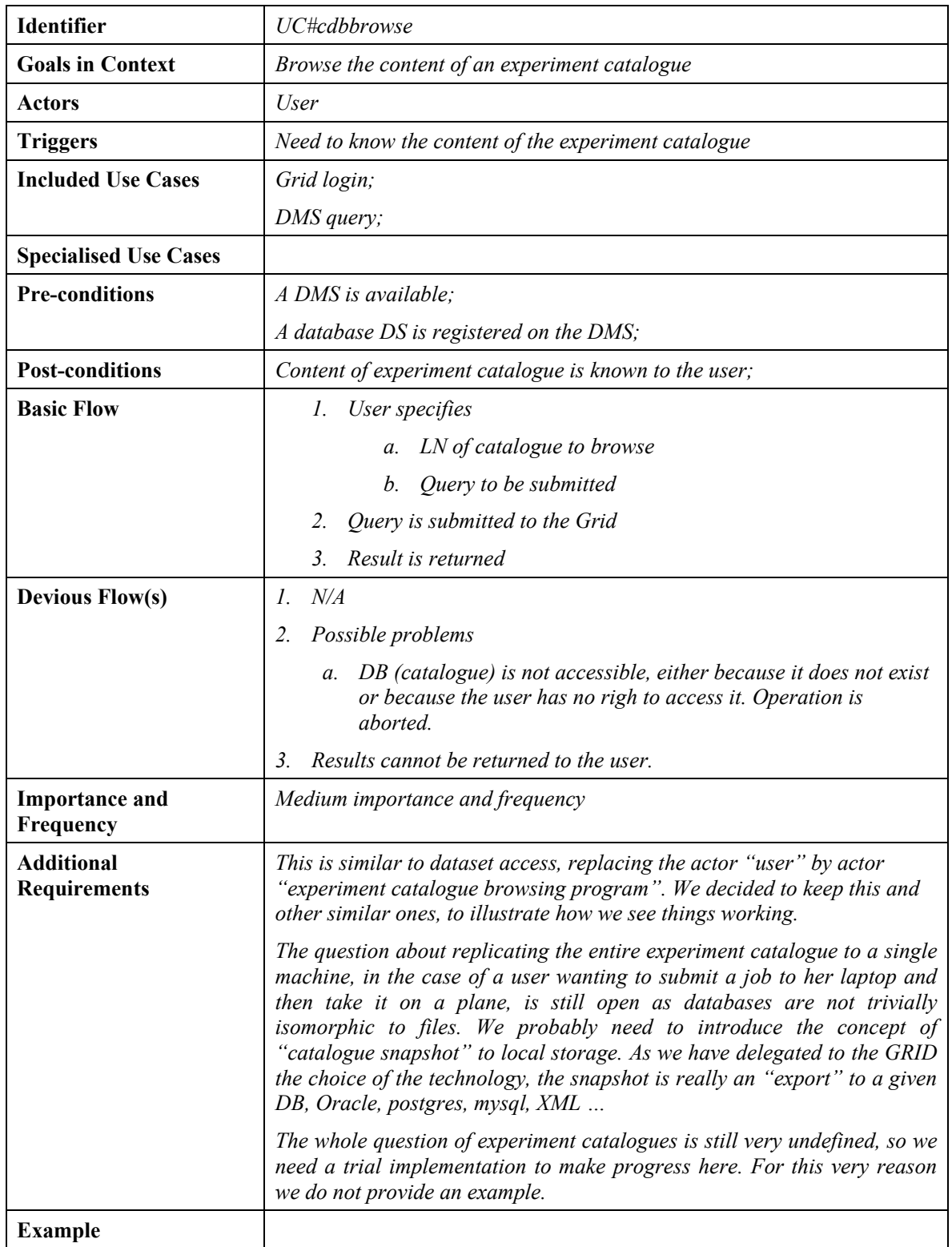

# **USE CASE: JOB CATALOGUE UPDATE**

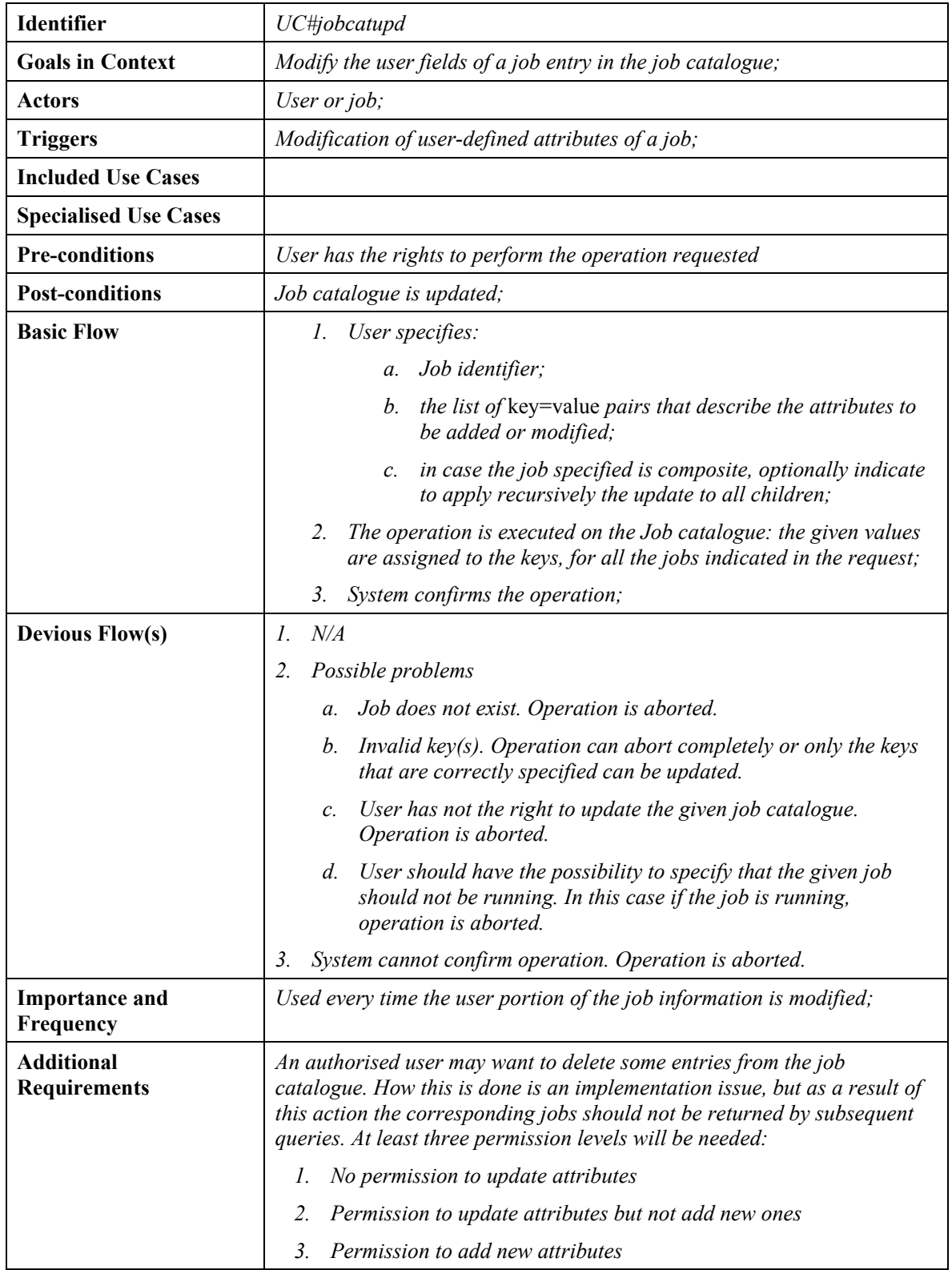

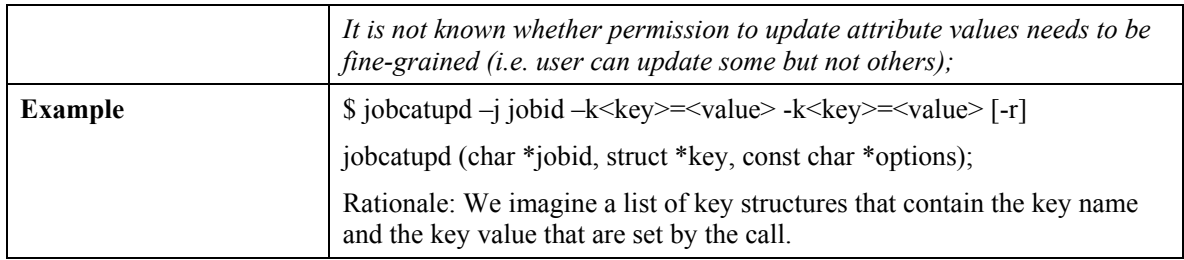

# **USE CASE: JOB CATALOGUE QUERY**

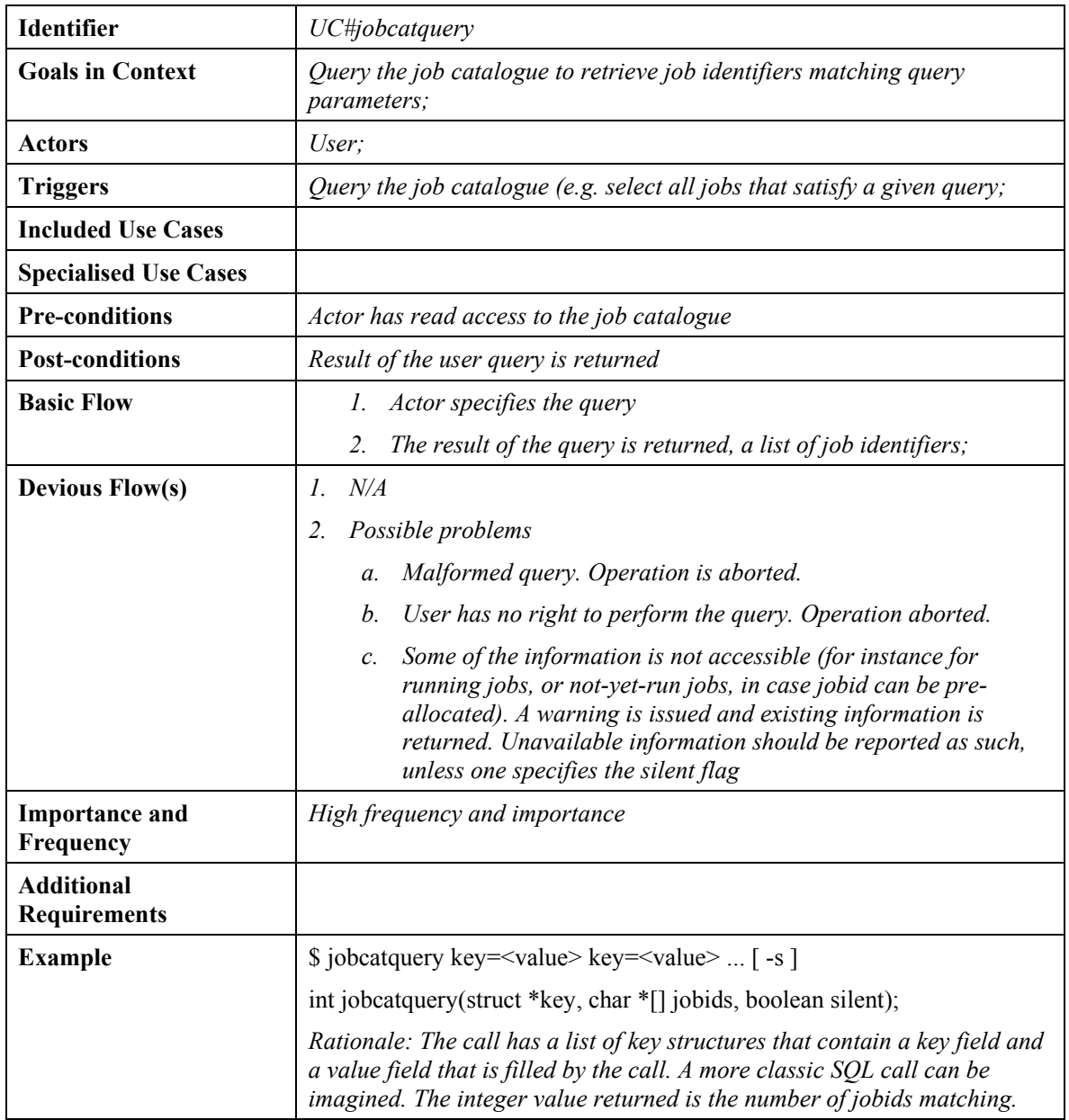

# **USE CASE: JOB SUBMISSION**

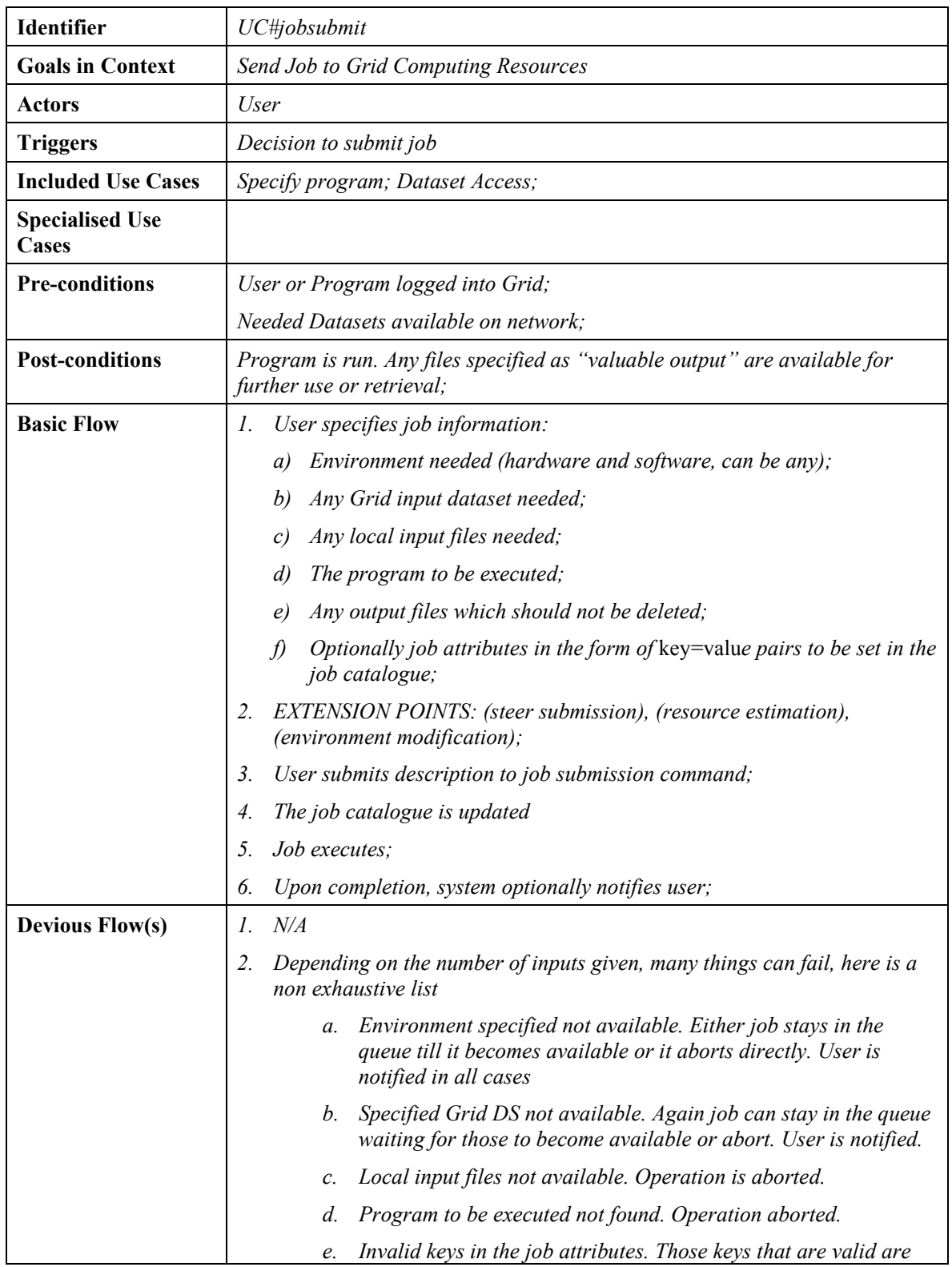

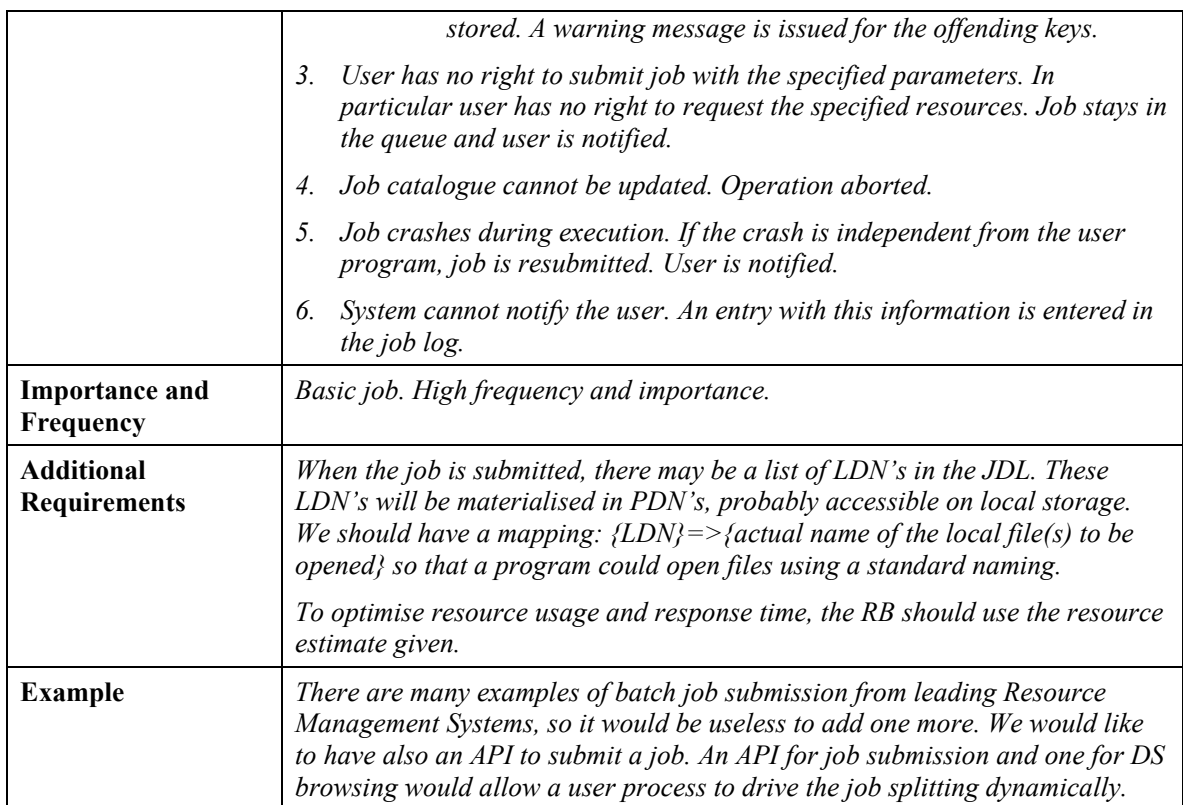

# **USE CASE: JOB OUTPUT ACCESS OR RETRIEVAL**

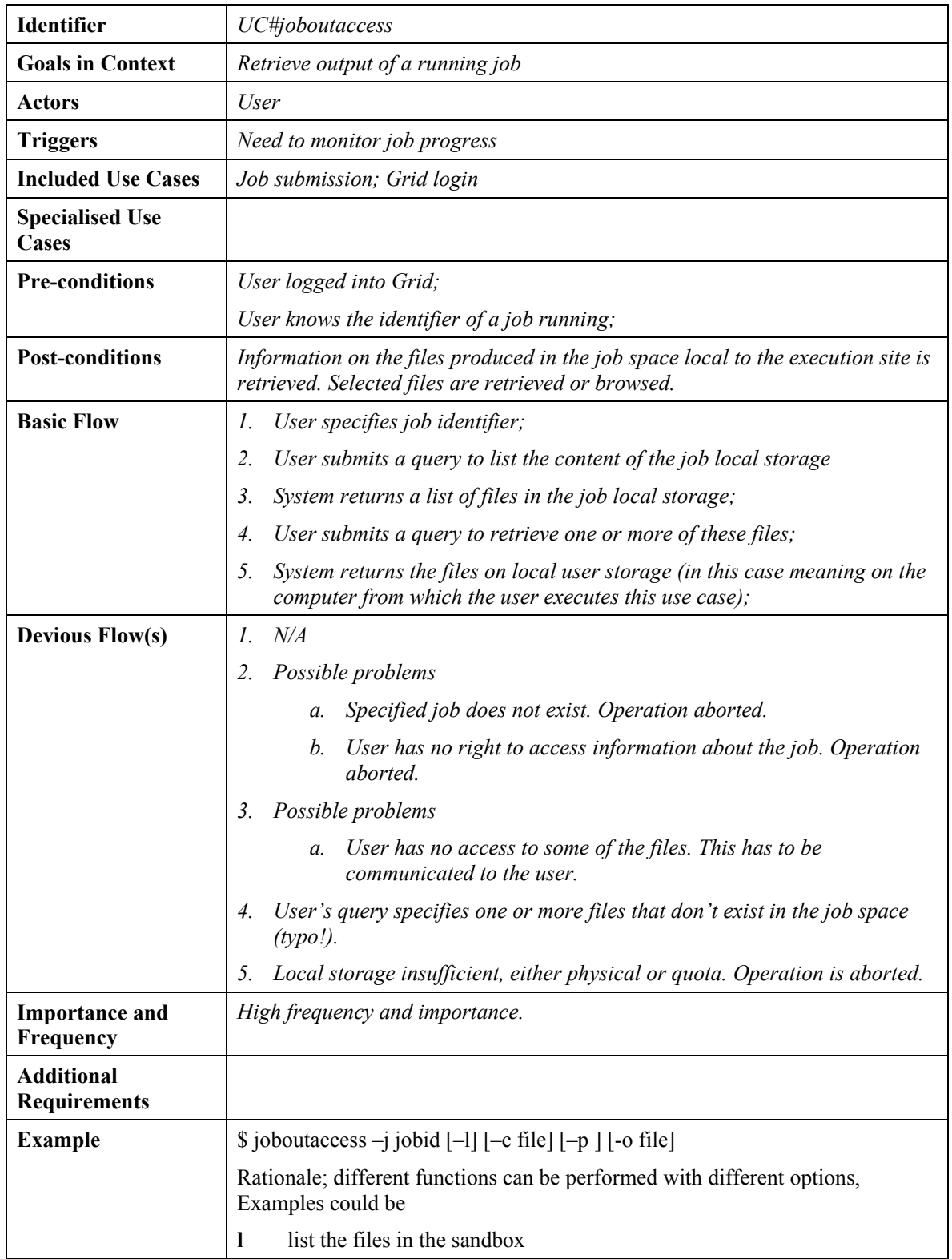

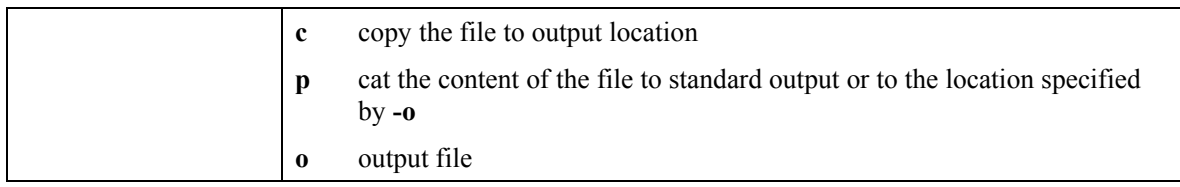

### **USE CASE: ERROR RECOVERY FOR FAILED PRODUCTION JOBS**

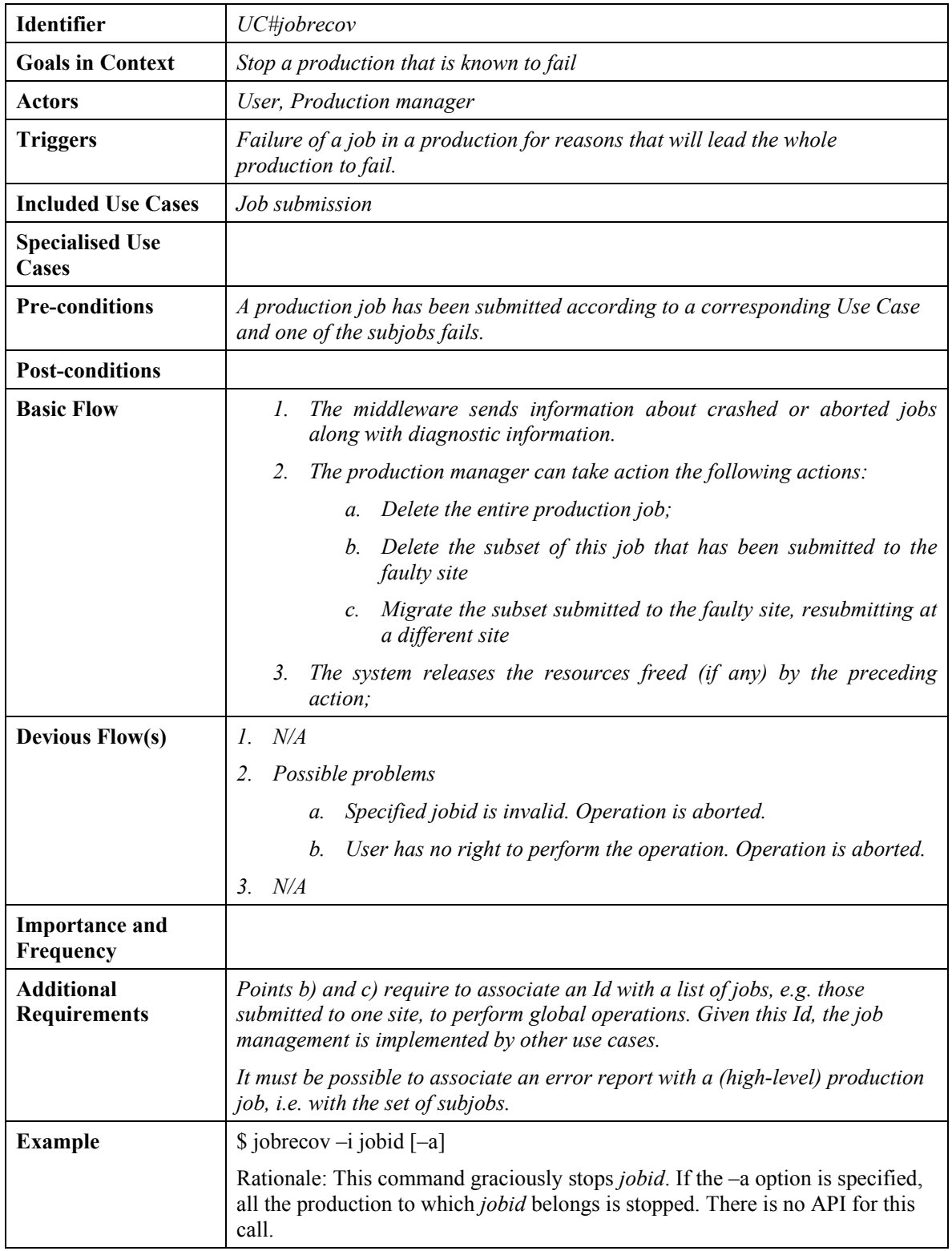

# **USE CASE: JOB CONTROL**

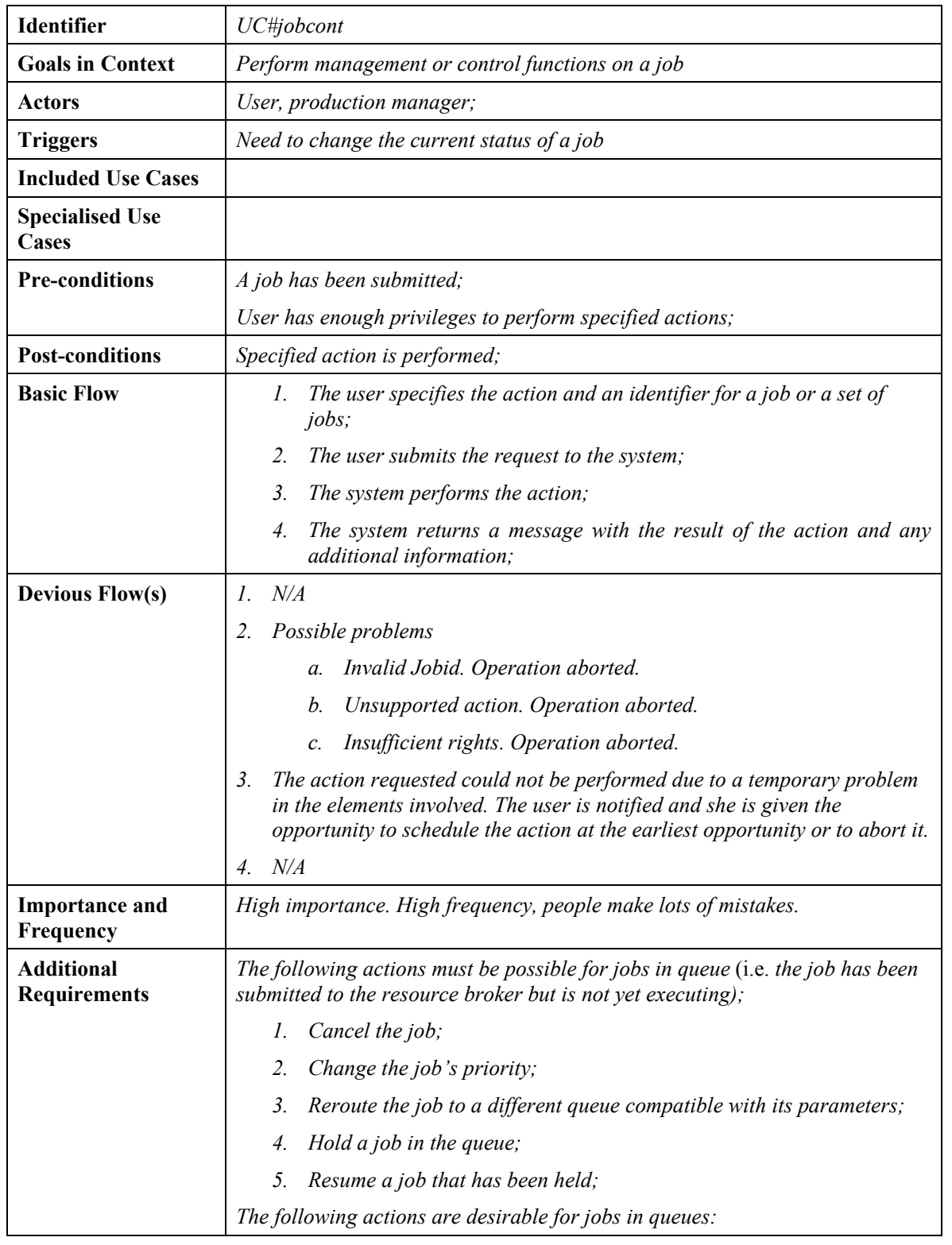

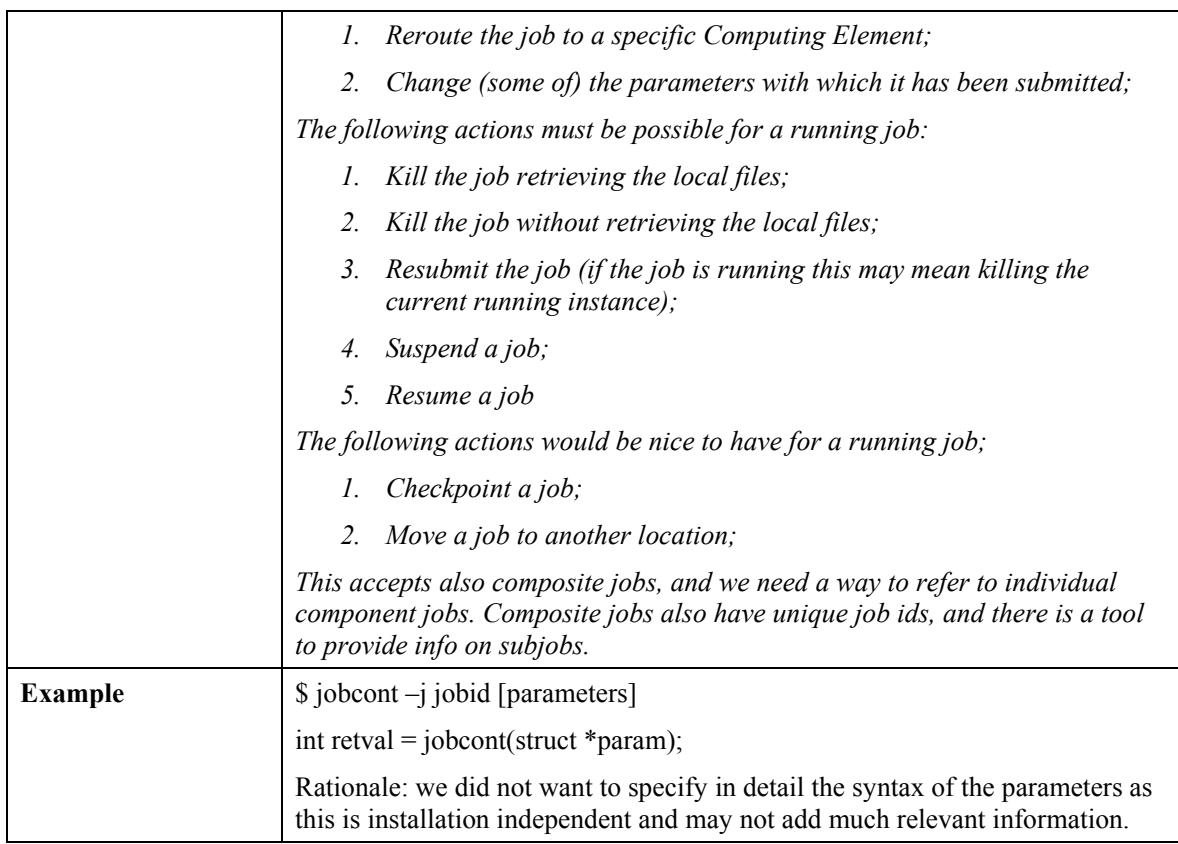

# **USE CASE: STEER JOB SUBMISSION**

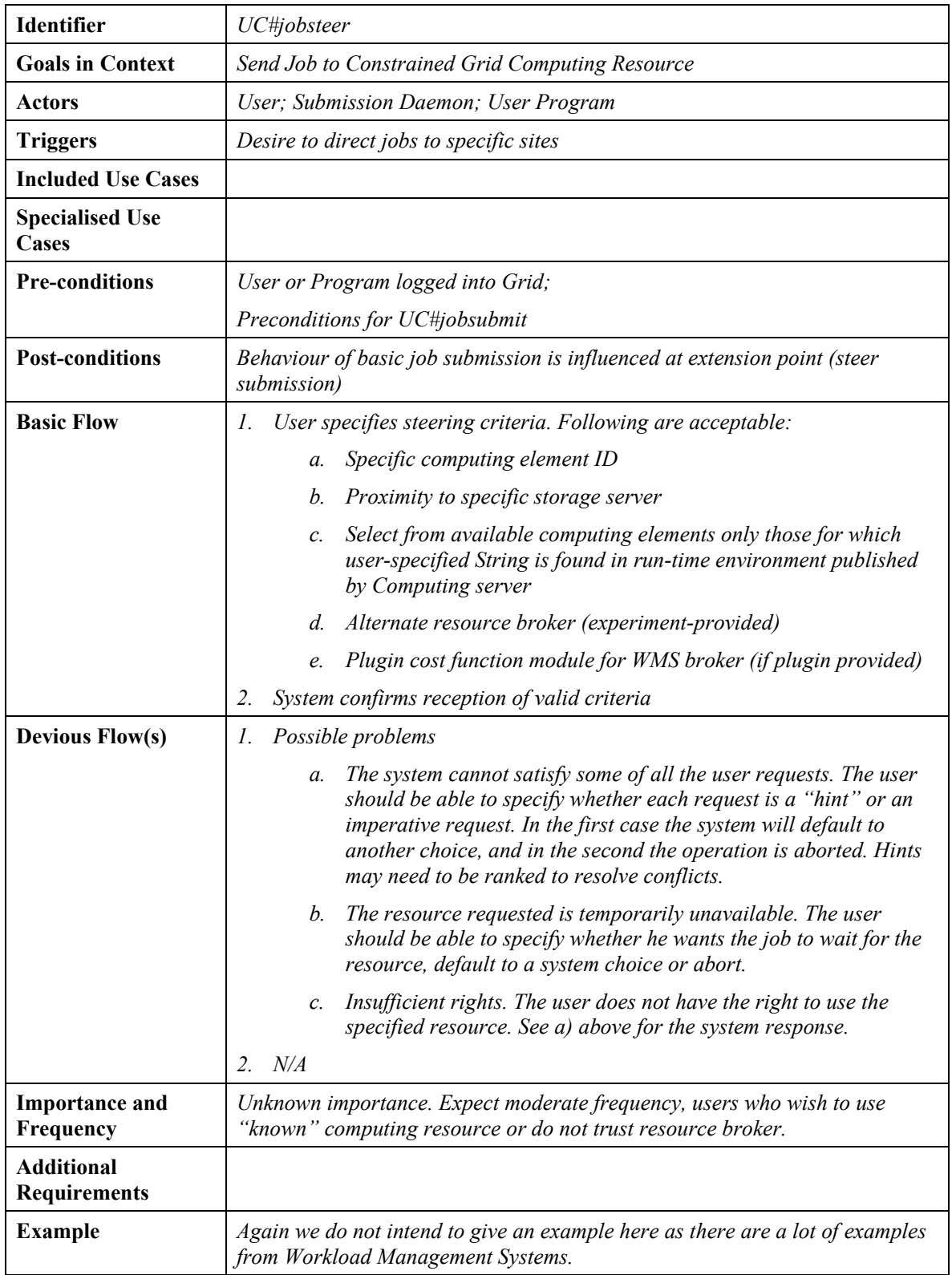

# **USE CASE: JOB RESOURCE ESTIMATION**

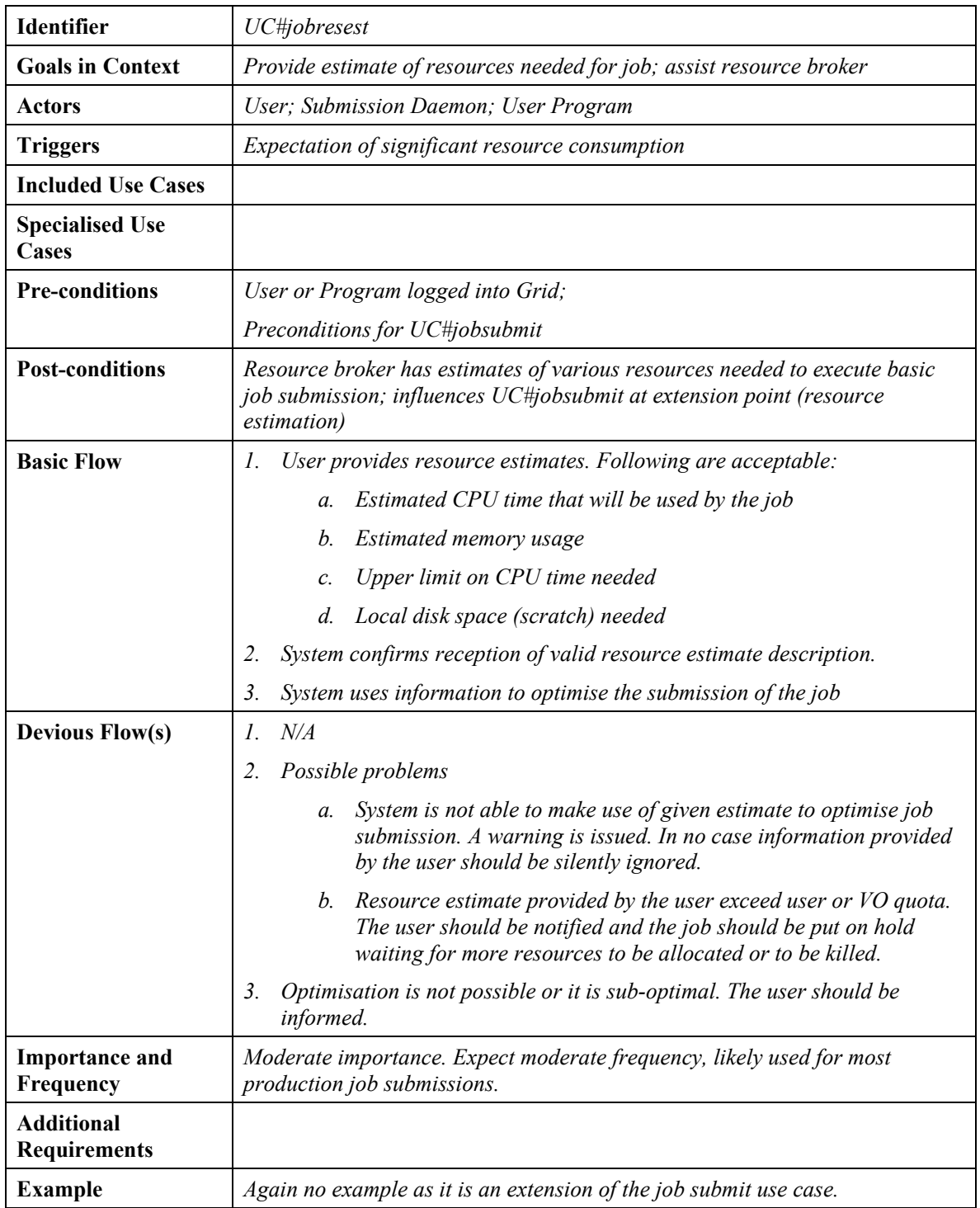

### **USE CASE: JOB ENVIRONMENT MODIFICATION**

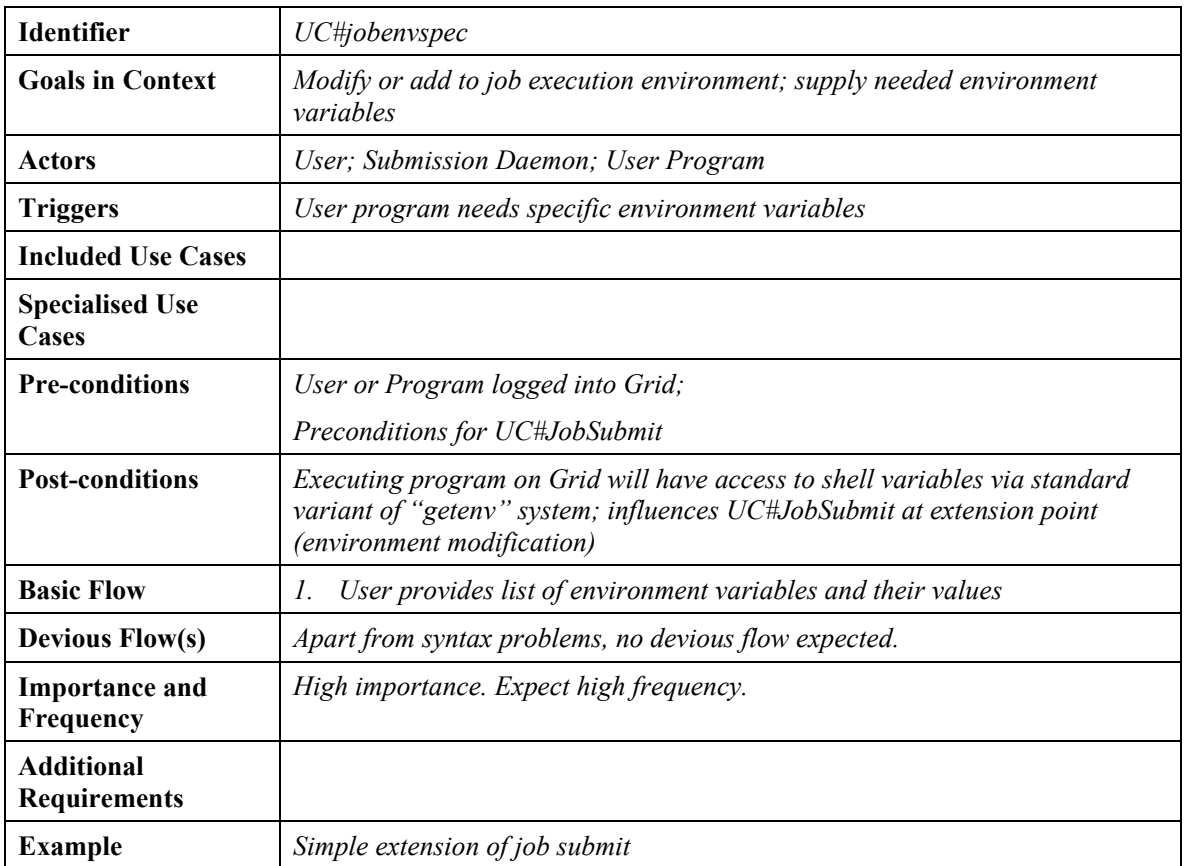

### **USE CASE: JOB SPLITTING**

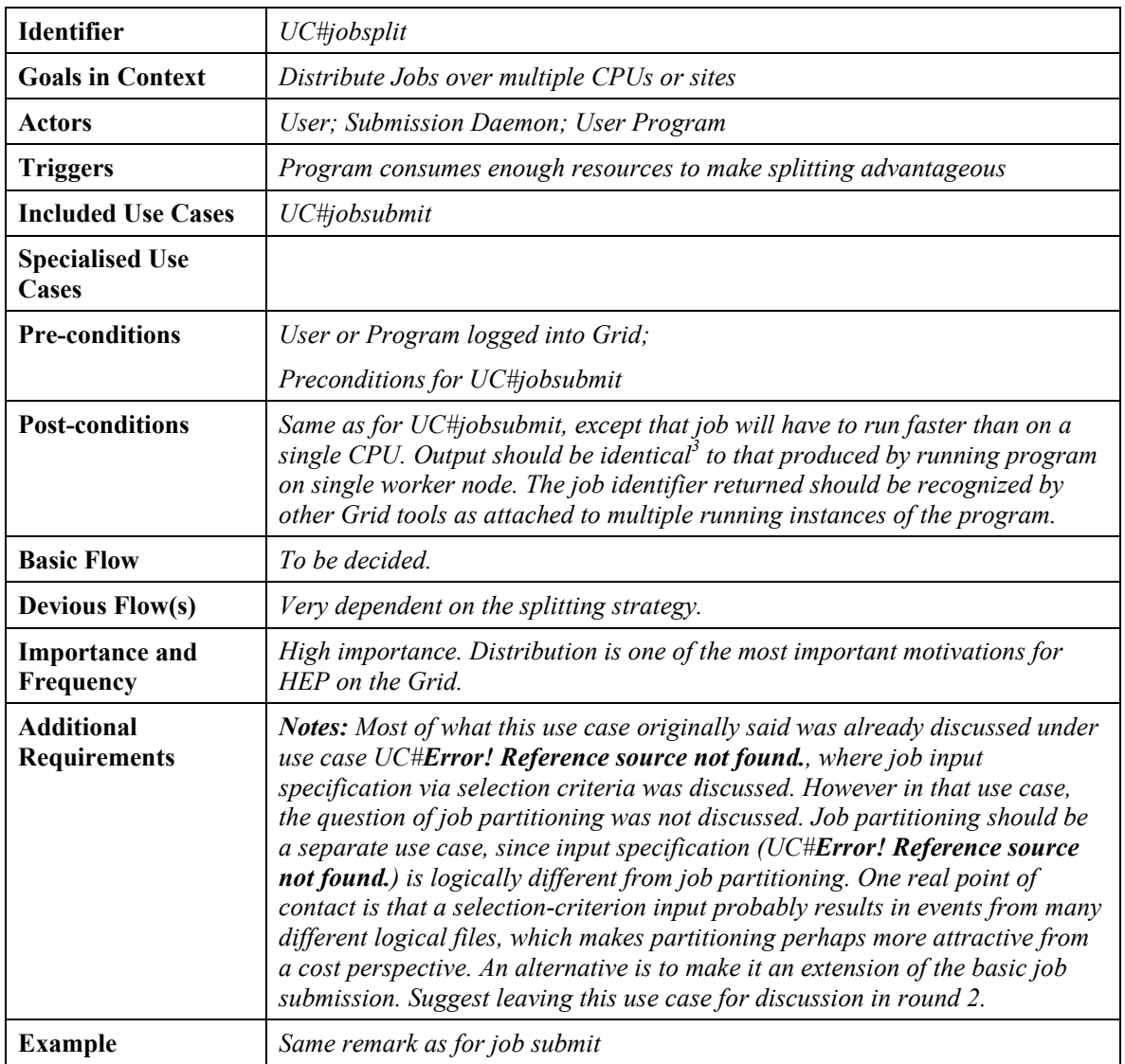

 $\overline{a}$ 

 $3$  Two forms of "identical" exist. Strong: all bytes of output are the same. Weak: output has identical statistical properties (same within error bars). Request more info from experiments on which options are needed and when.

# **USE CASE: PRODUCTION JOB**

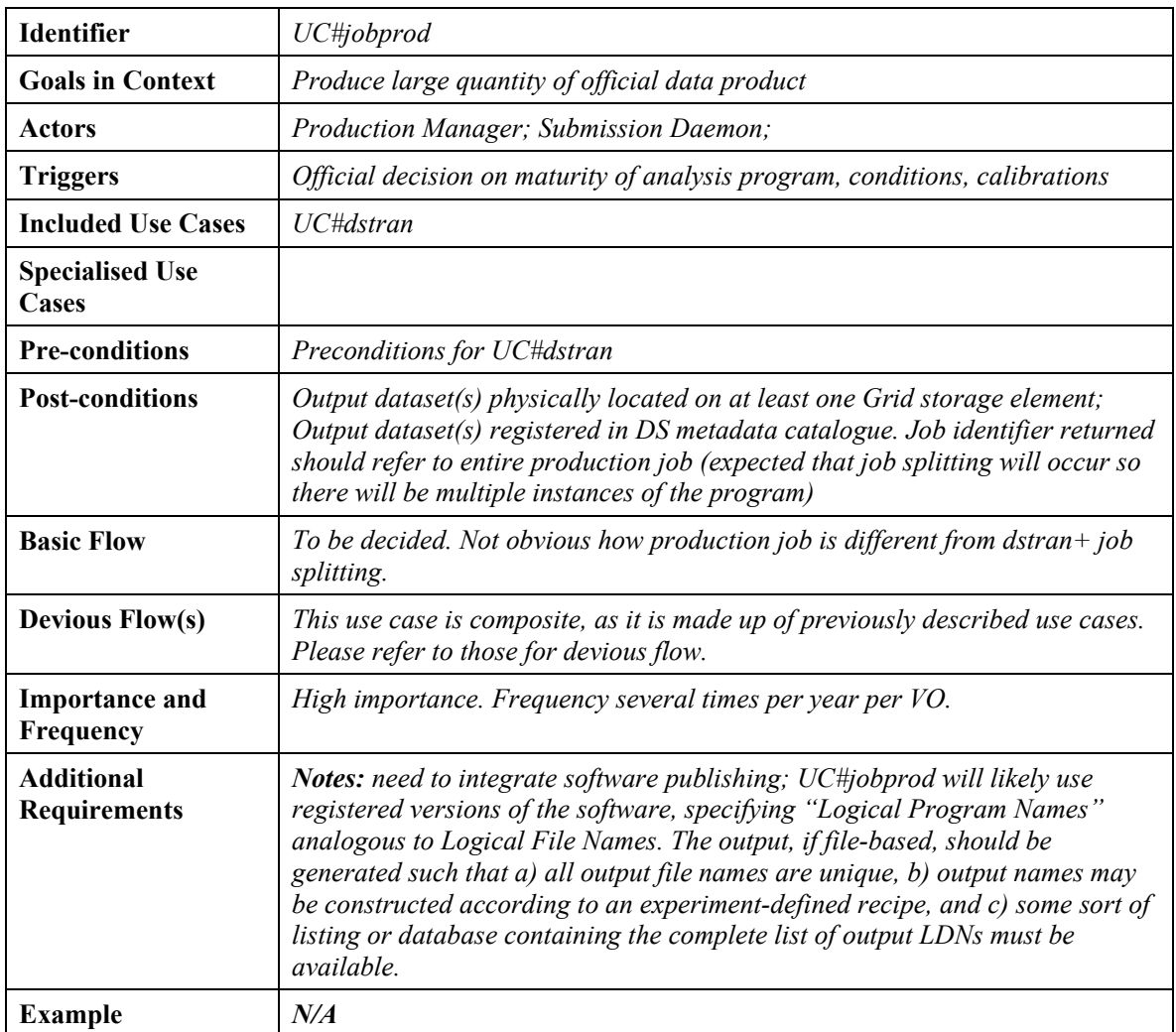

# **USE CASE: ANALYSIS**

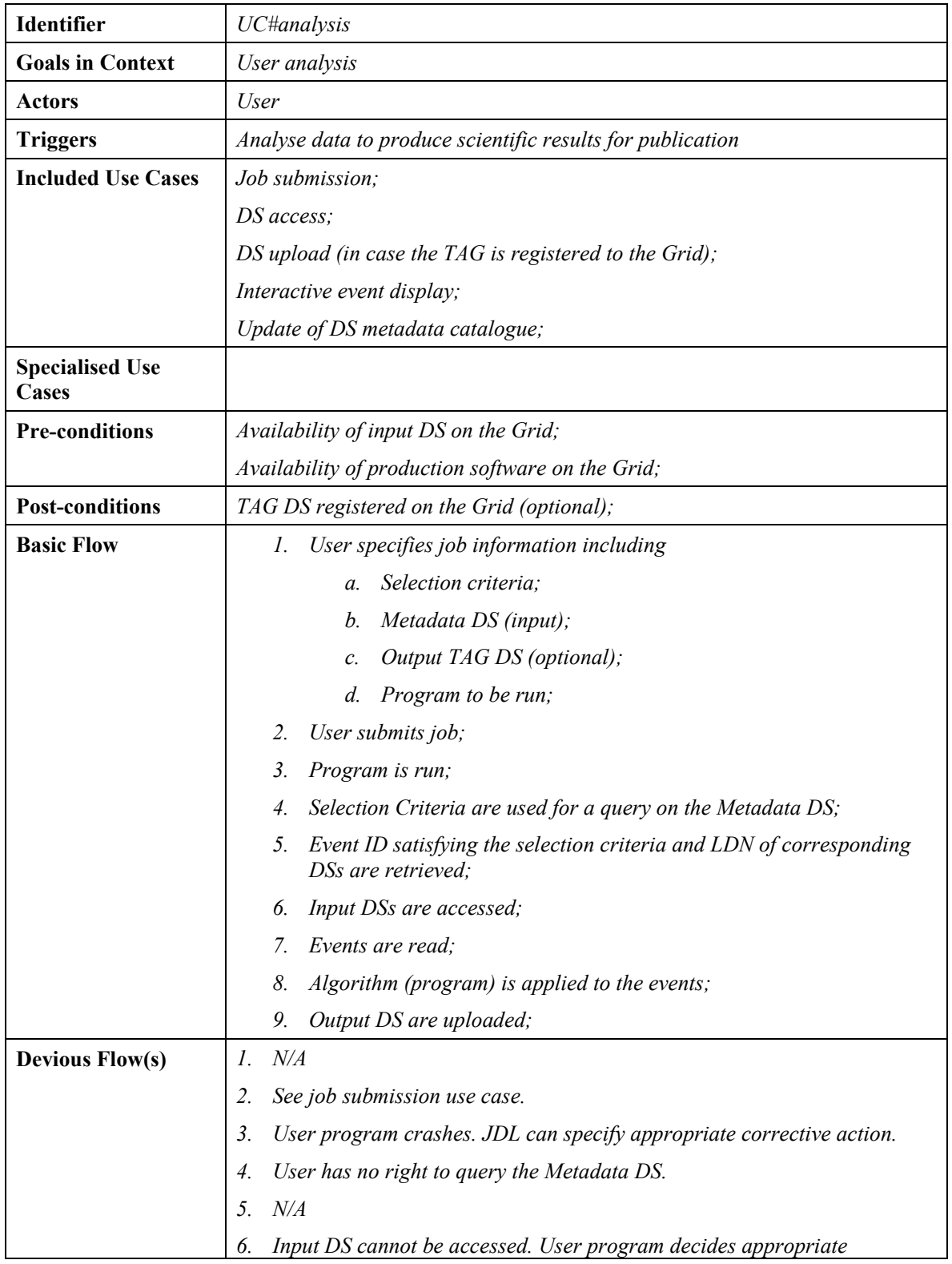

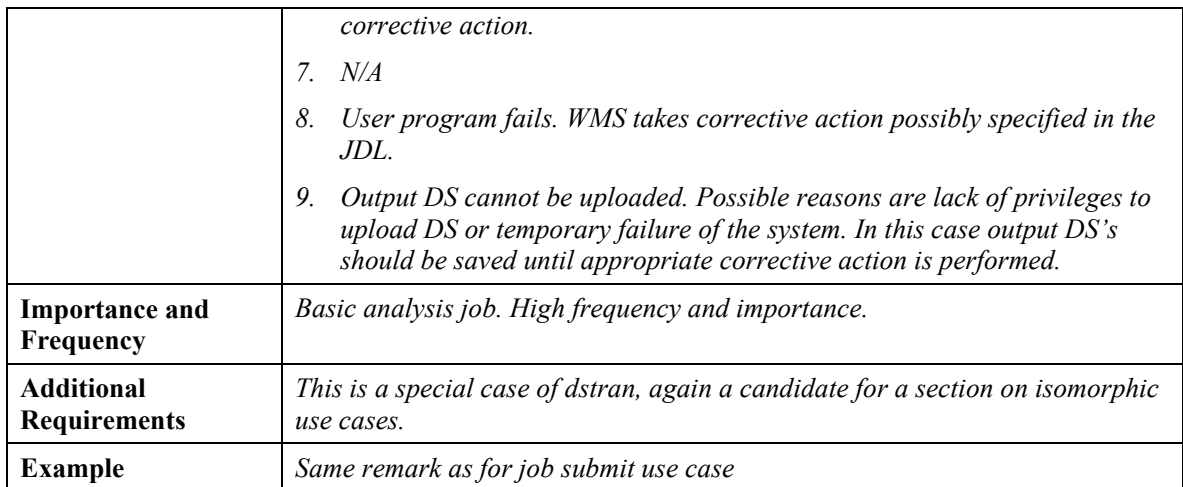

**Note:** This use case is expanded in the HEPCAL II document.

# **USE CASE: DATA TRANSFORMATION**

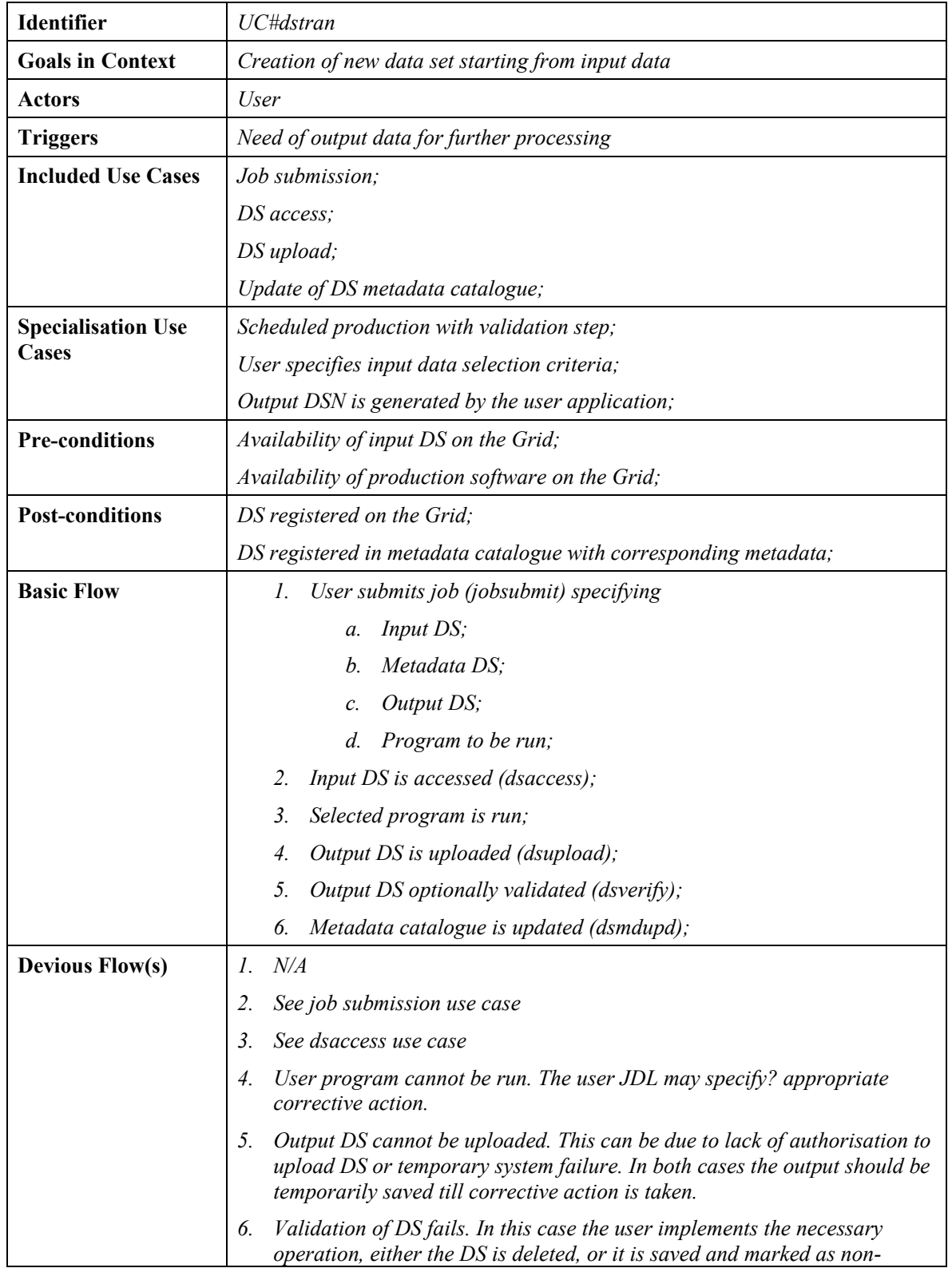

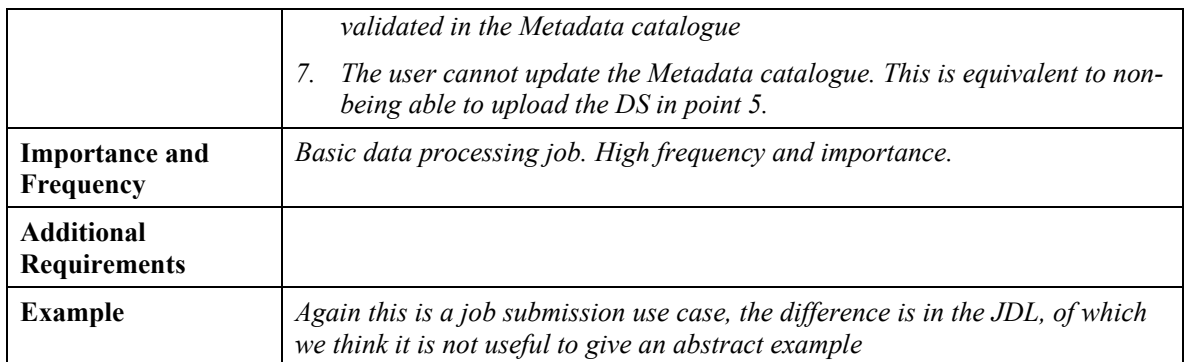

# **USE CASE: JOB MONITORING**

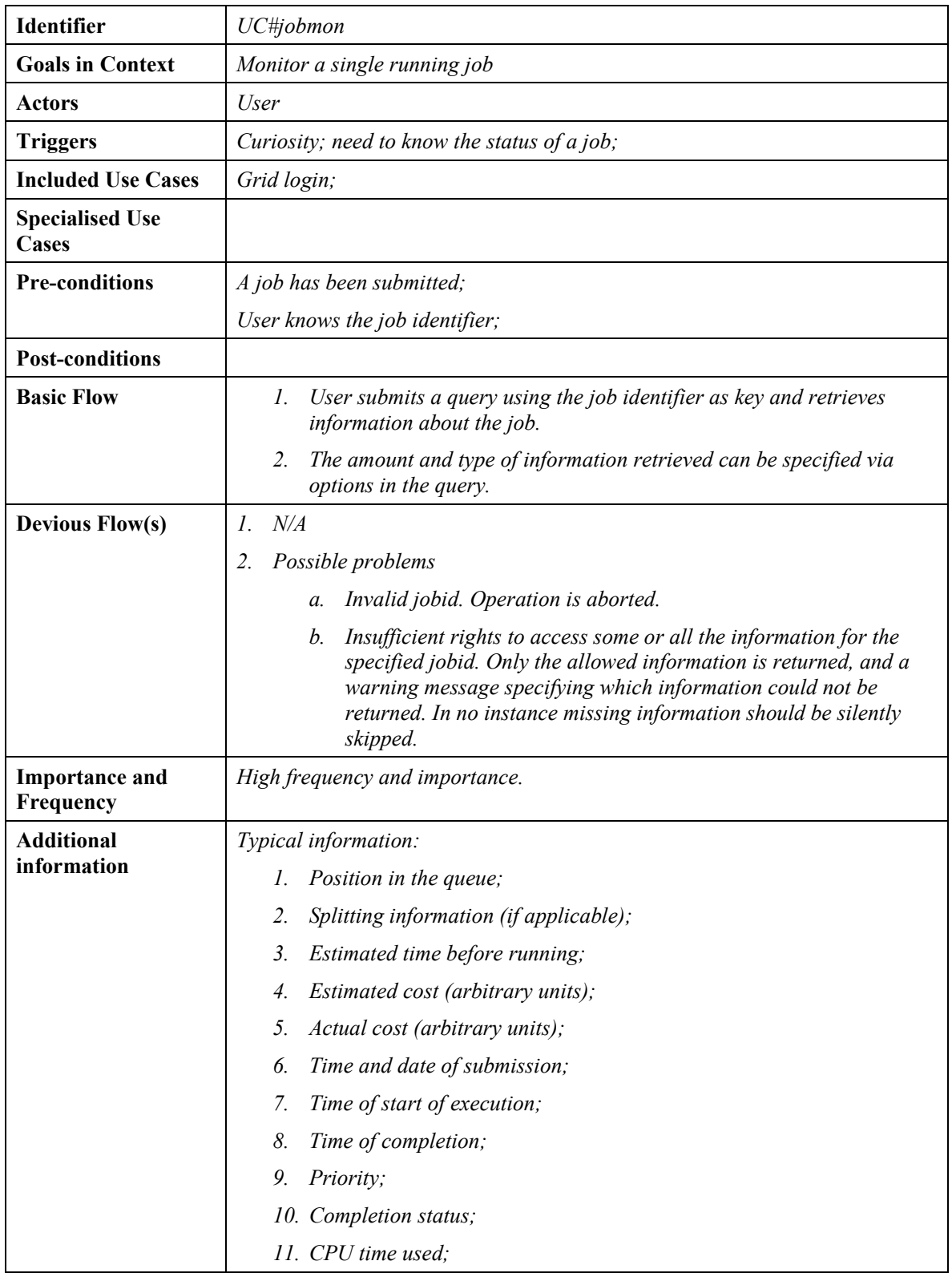

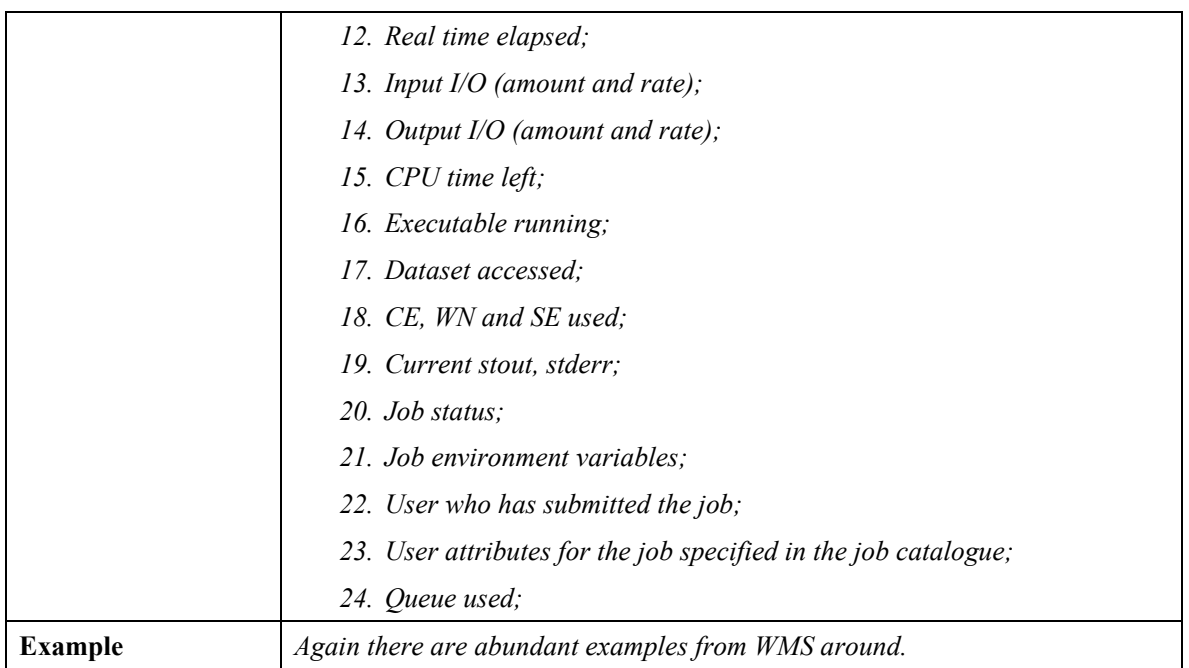

### **USE CASE: CONDITIONS PUBLISHING**

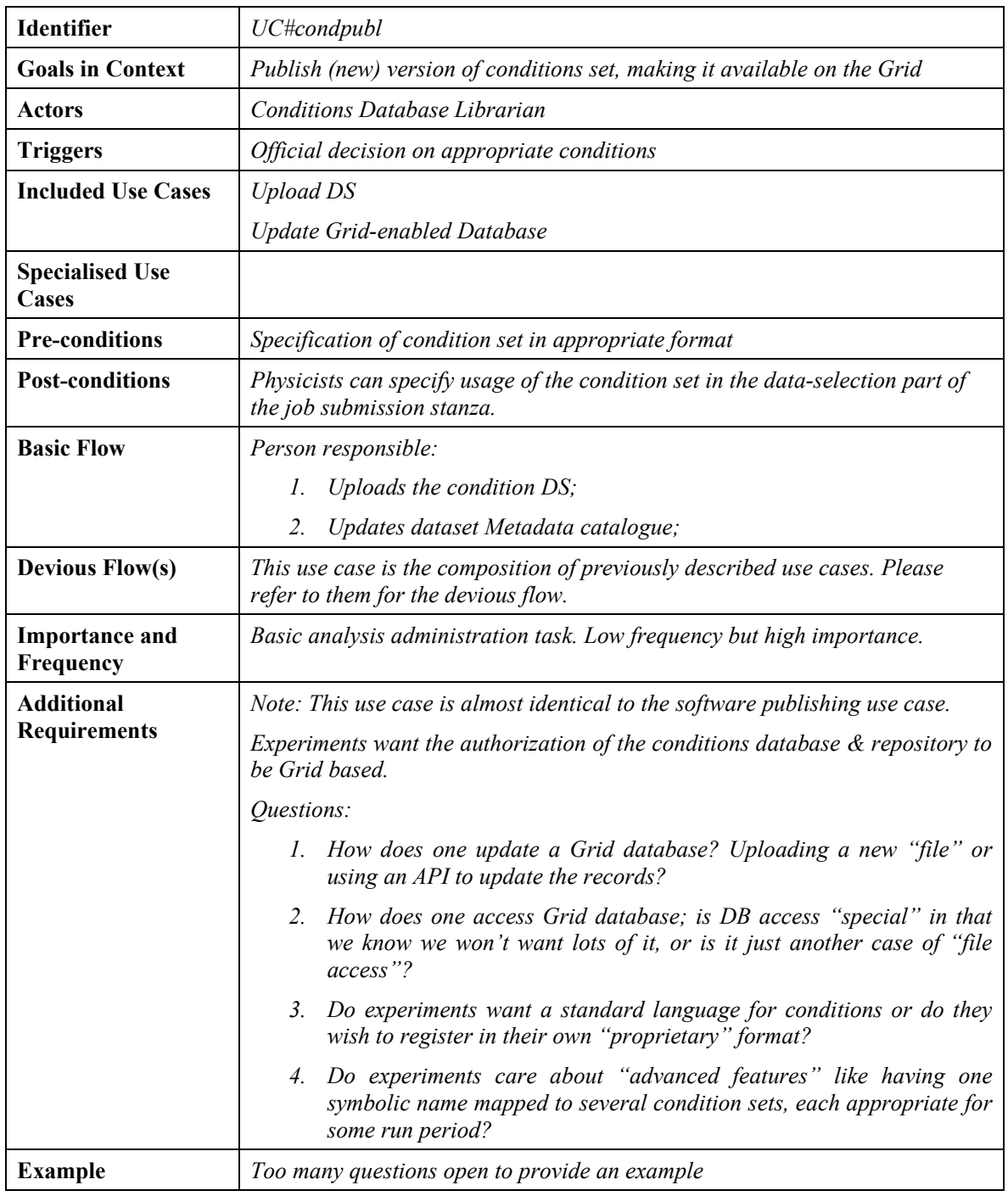

# **USE CASE: SOFTWARE PUBLISHING**

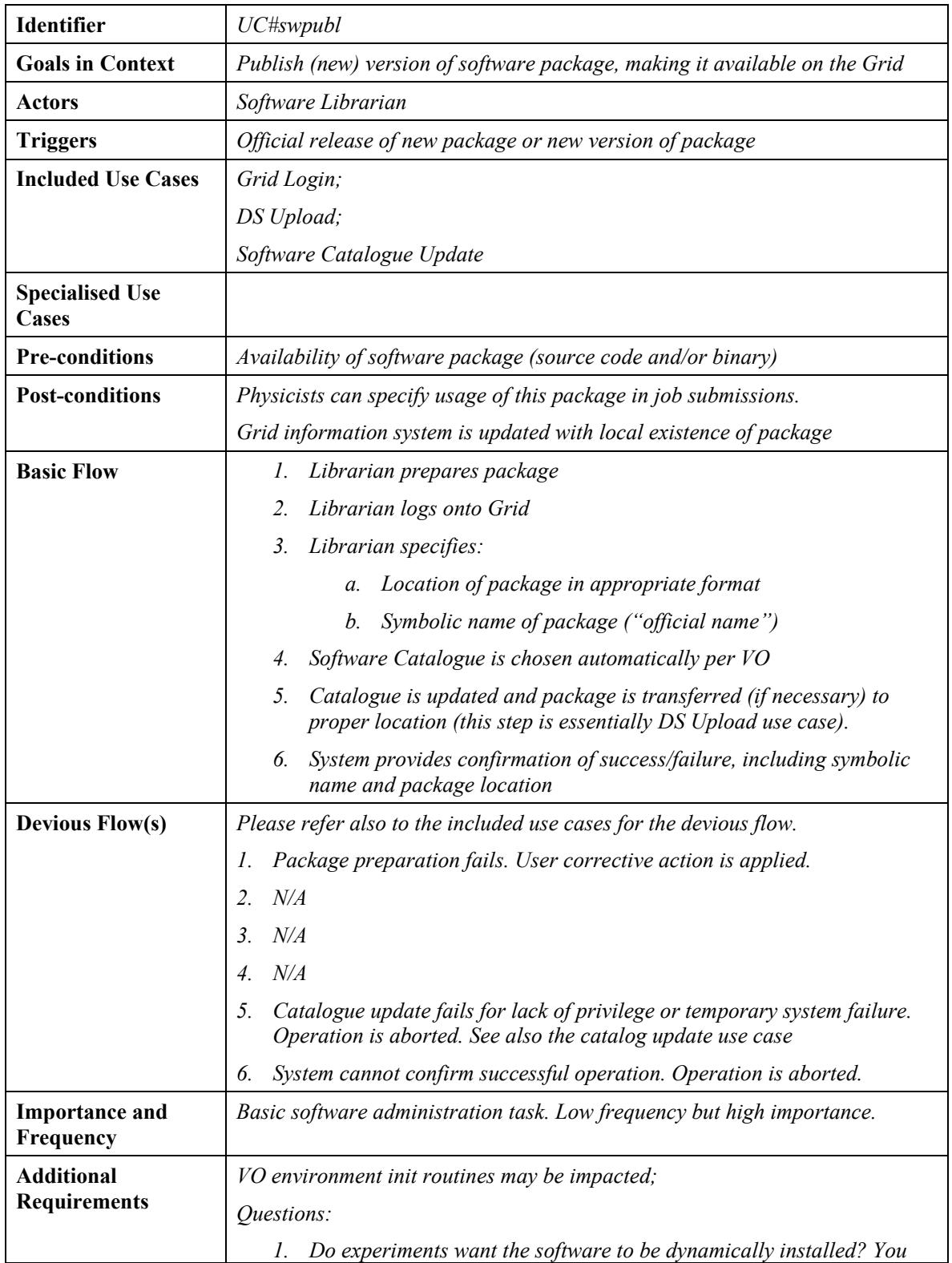

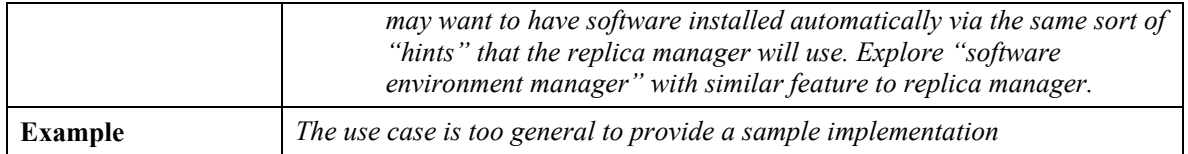

# **USE CASE: VO WIDE RESOURCE RESERVATION**

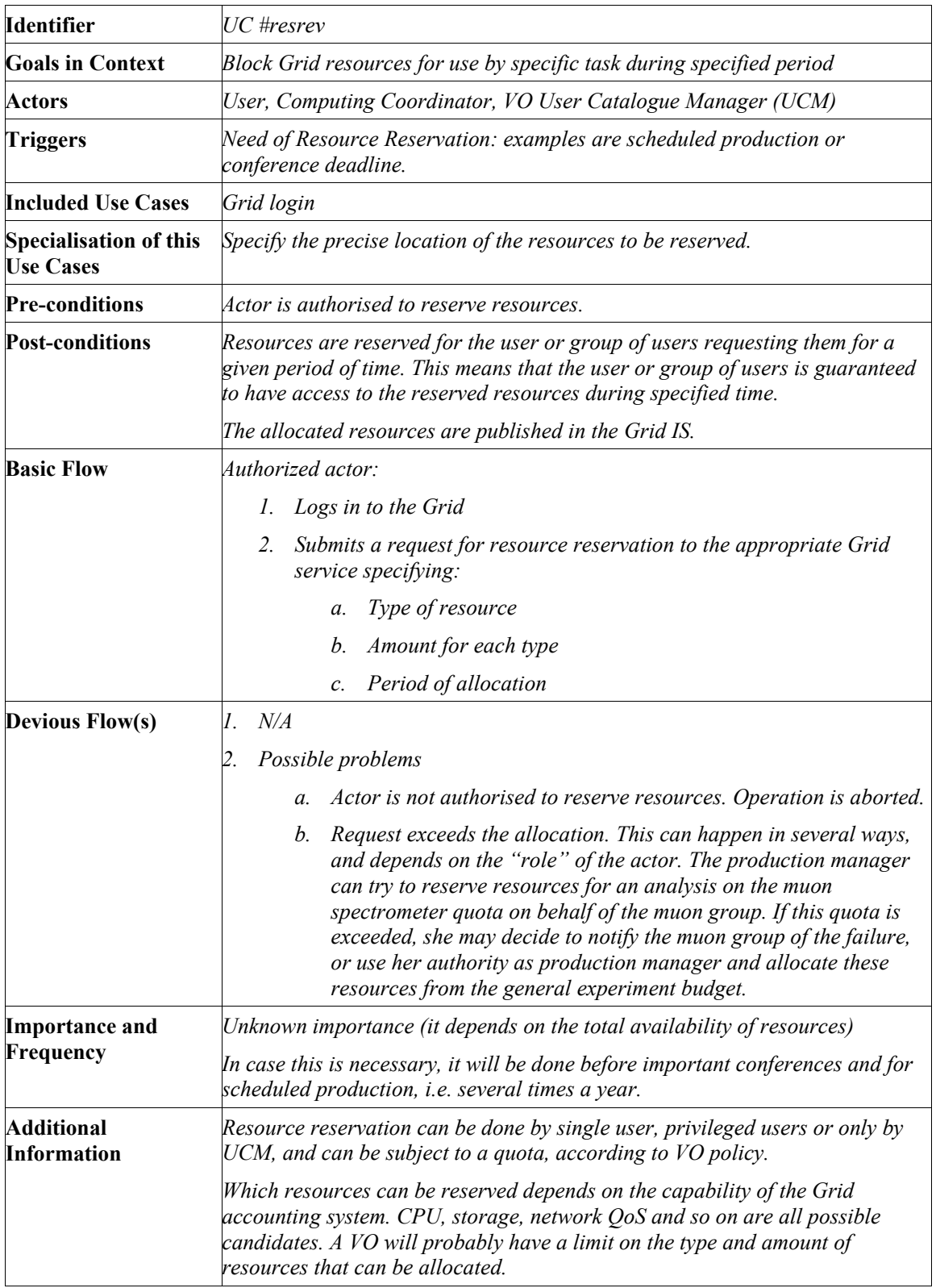

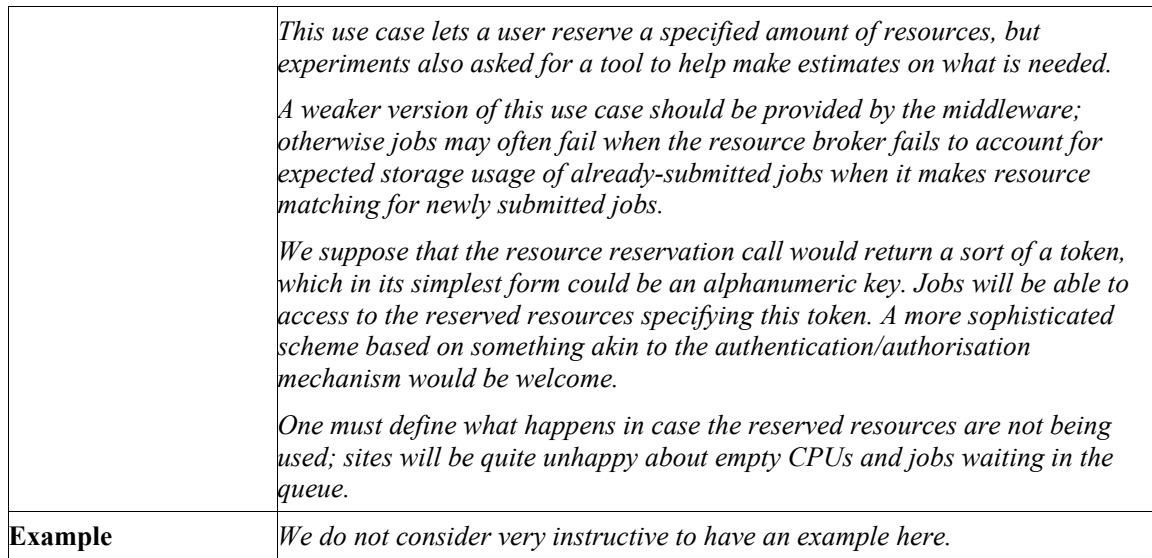
#### **HEP COMMON APPLICATION LAYER HEPCAL**

# **USE CASE: VO WIDE RESOURCE ALLOCATION TO USERS**

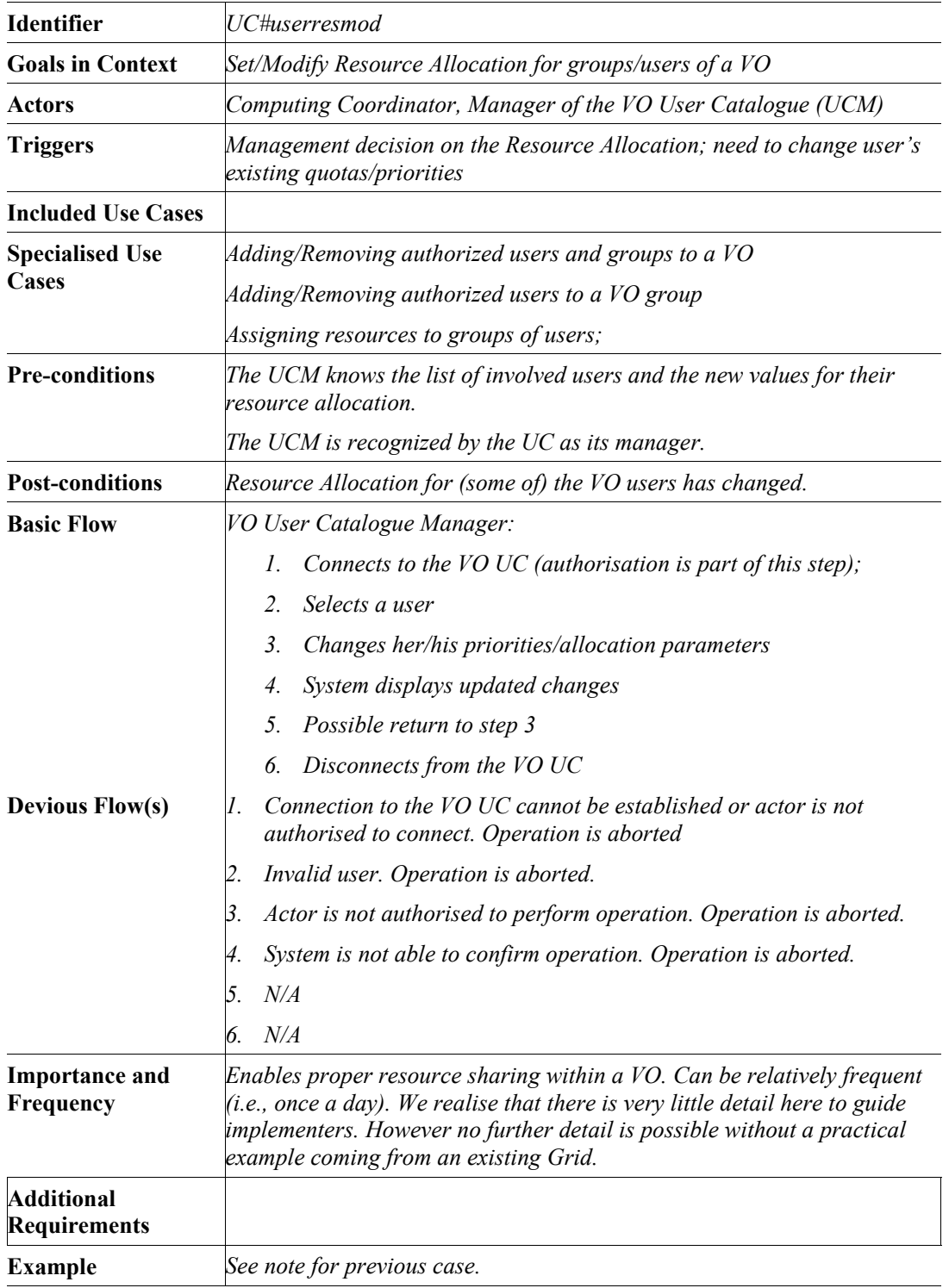

#### **HEP COMMON APPLICATION LAYER HEPCAL**

## **USE CASE: SIMULATION JOB**

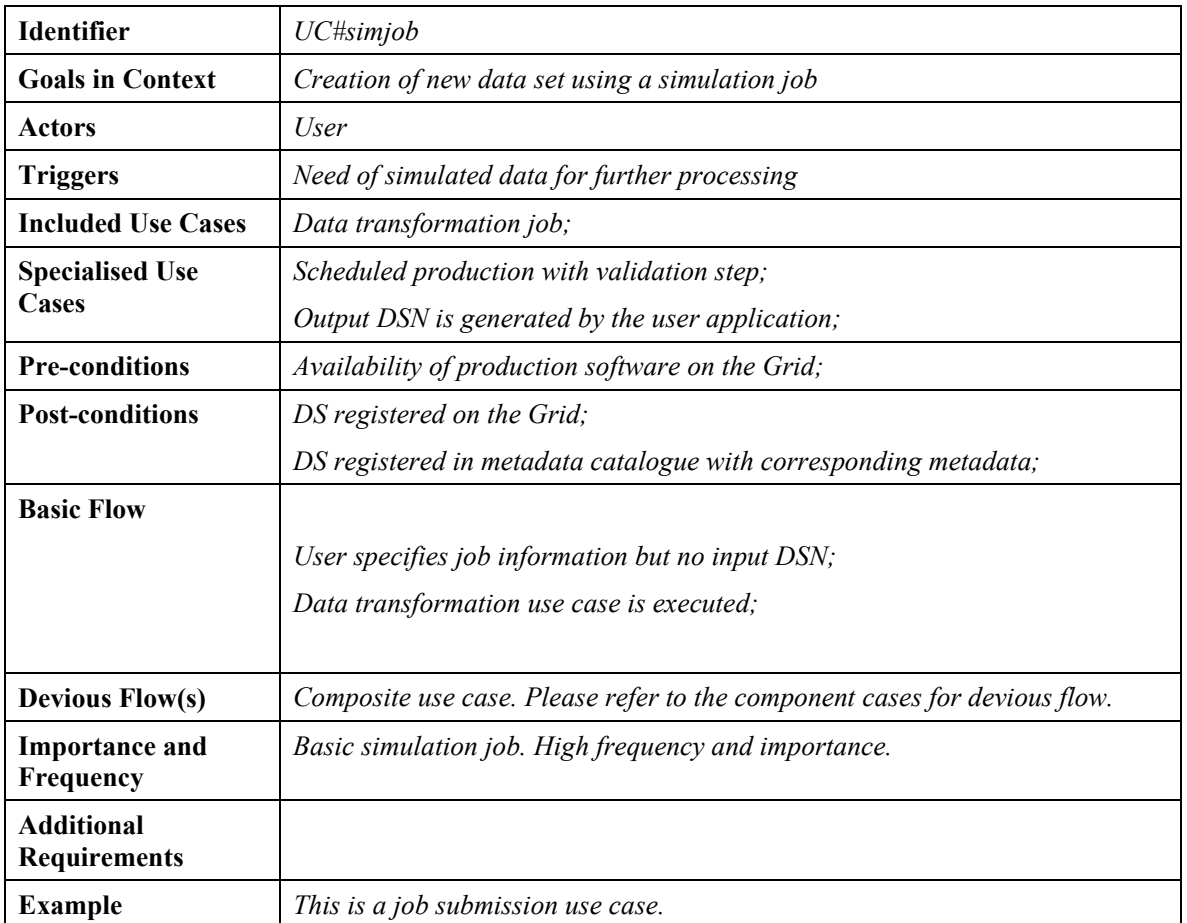

### **USE CASE: EXPERIMENT SOFTWARE DEVELOPMENT FOR THE GRID**

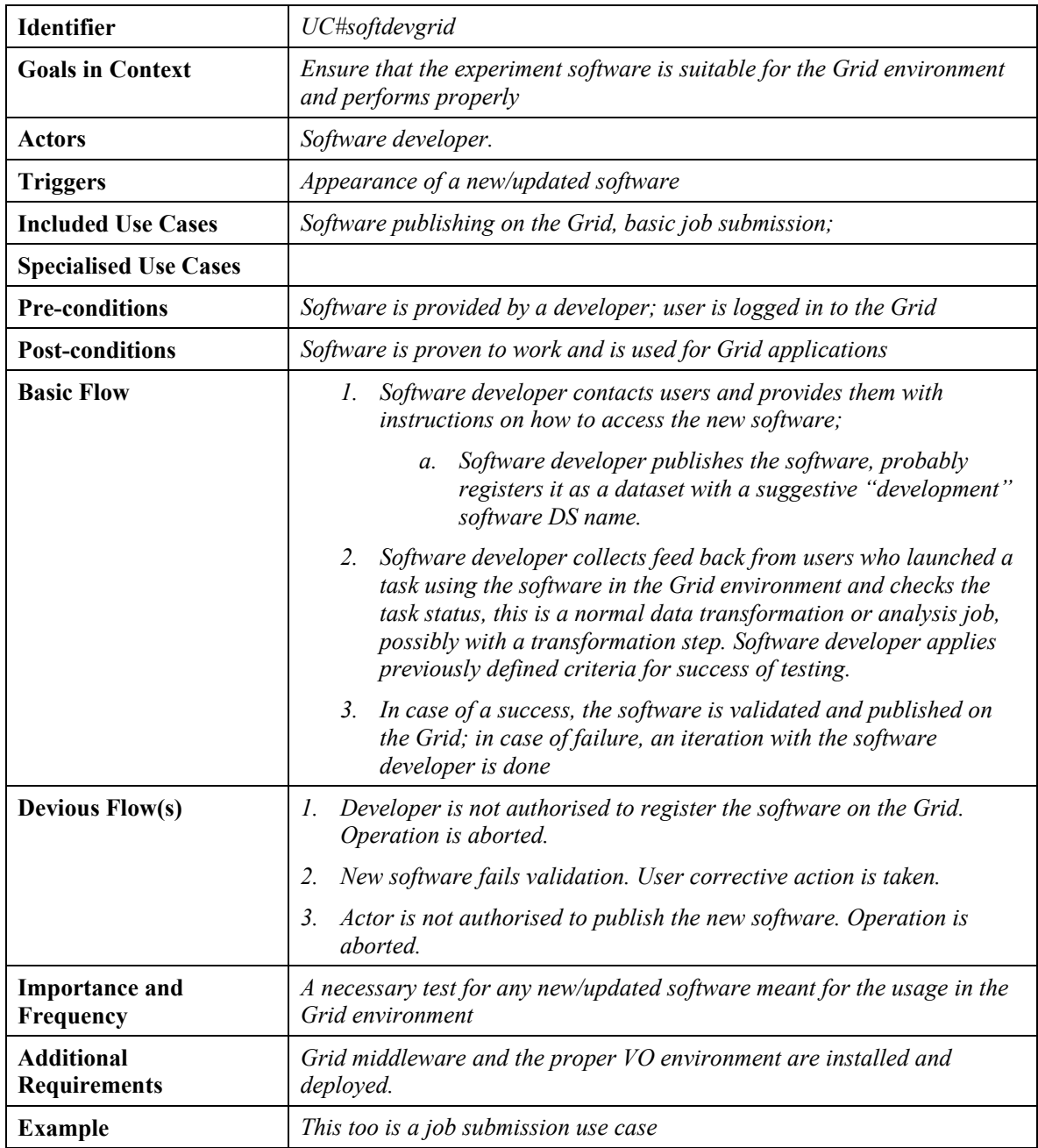